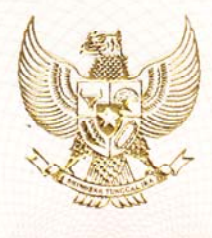

#### **REPUBLIK INDONESIA** KEMENTERIAN HUKUM DAN HAK ASASI MANUSIA

#### SURAT PENCATATAN CIPTAAN

Menteri Hukum dan Hak Asasi Manusia Republik Indonesia, berdasarkan Undang-Undang Nomor 28 Tahun 2014 tentang Hak Cipta yaitu Undang-Undang tentang perlindungan ciptaan di bidang ilmu pengetahuan, seni dan sastra (tidak melindungi kekayaan intelektual lainnya), dengan ini menerangkan bahwa hal-hal tersebut di bawah ini telah tercatat dalam Daftar Umum Ciptaan:

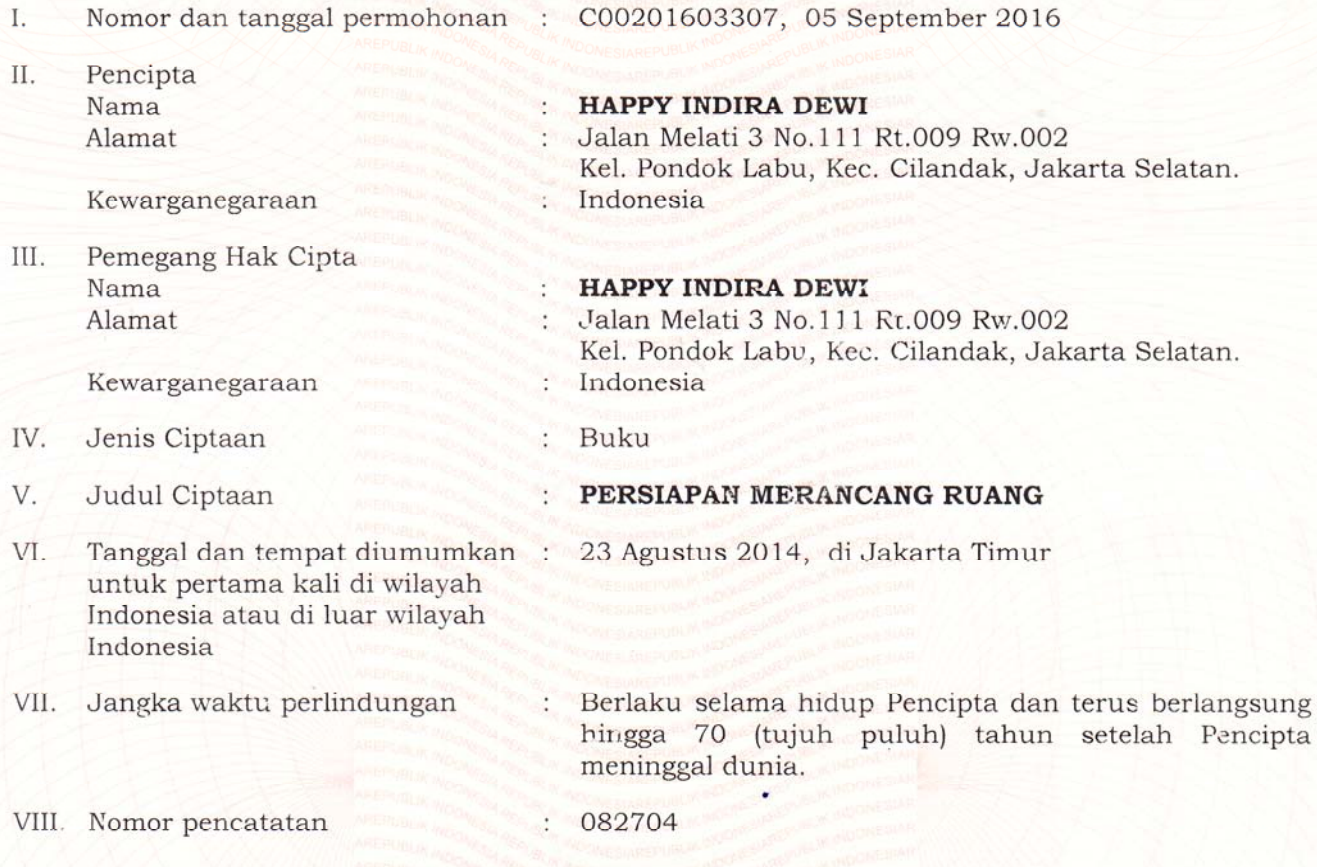

Pencatatan Ciptaan atau produk Hak Terkait dalam Daftar Umum Ciptaan bukan merupakan pengesahan atas isi, arti, maksud, atau bentuk dari Ciptaan atau produk Hak Terkait yang dicatat. Menteri tidak bertanggung jawab atas isi, arti, maksud, atau bentuk dari Ciptaan atau produk Hak Terkait yang terdaftar. (Pasal 72 dan Penjelasan Pasal 72 Undang-undang Nomor 28 Tahun 2014 Tentang Hak Cipta)

> a.n. MENTERI HUKUM DAN HAK ASASI MANUSIA REPUBLIK INDONESIA DIREKTUR JENDERAL KEKAYAAN INTELEKTUAL u.b. DIREKTUR HAK CIPTA DAN DESAIN INDUSTRI

Dr. Dra. Erni Widhyastari, Apt., M.Si.

NIP. 196003181991032001

## **Modul ini tahun 2021 telah diterbitkan oleh penerbit Erlangga dalam bentuk** *eBOOK* **Modul 1: Persiapan Merancang Ruang**

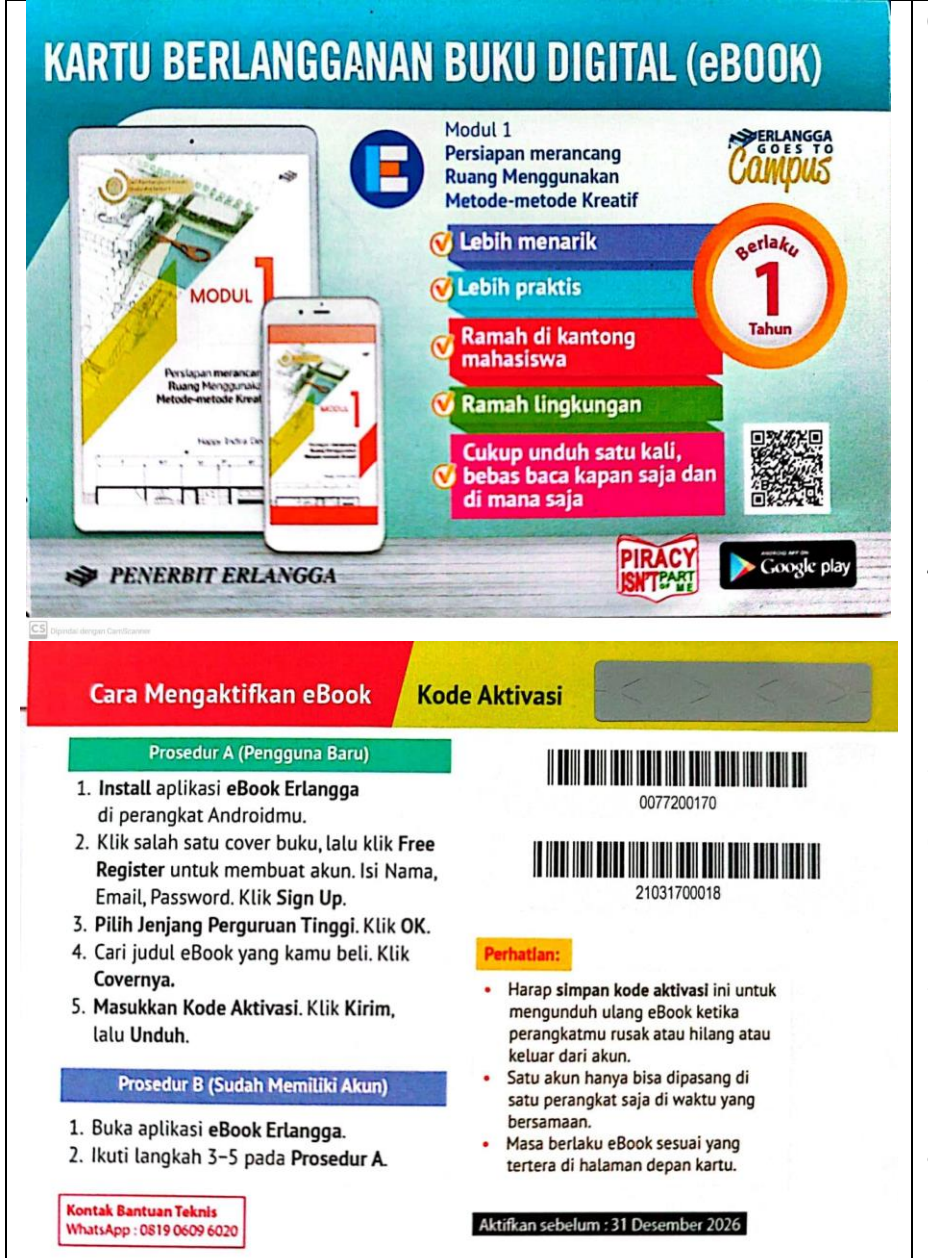

#### **Cara mengaktifkan eBook Erlangga:**

- 1. Untuk Mengakses eBook di perlukan akun dan kode aktivasi. (**Akun dan kode aktivasi silahkan dilihat di SIJALI)**
- 2. **Install** aplikasi **eBook Erlangga**  diperangkat Android.
- 3. Klik salah satu cover buku, lalu klik **free register** untuk membuat akun. **(silahkan ketik akun happymodul@gmail.com)**
- 4. Isi nama, email, password**. (Nama: happymodul. Email:happymodul@gmail.com. Password: happy2021).** Klik **Sign Up.**
- 5. **Pilih jenjang Perguruan Tinggi.** Klik **OK.**
- 6. Cari judul eBook yang ingin diakes. Klik pada **Cover (judulnya: Transformasi Aktivitas Klien Menjadi Zoning).**
- 7. Masukan kode Aktivasi. (**Akun dan kode aktivasi silahkan dilihat di SIJALI).** Klik **Kirim,** lalu **Unduh.**
- 8. Setelah selesai mohon jangan lupa keluar dari akun.

Happy Indira Dewi

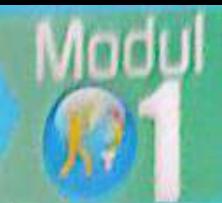

Pembelajaran Kreatif Studio Arsitektur 1

# Persiapan **Merancang Ruang**

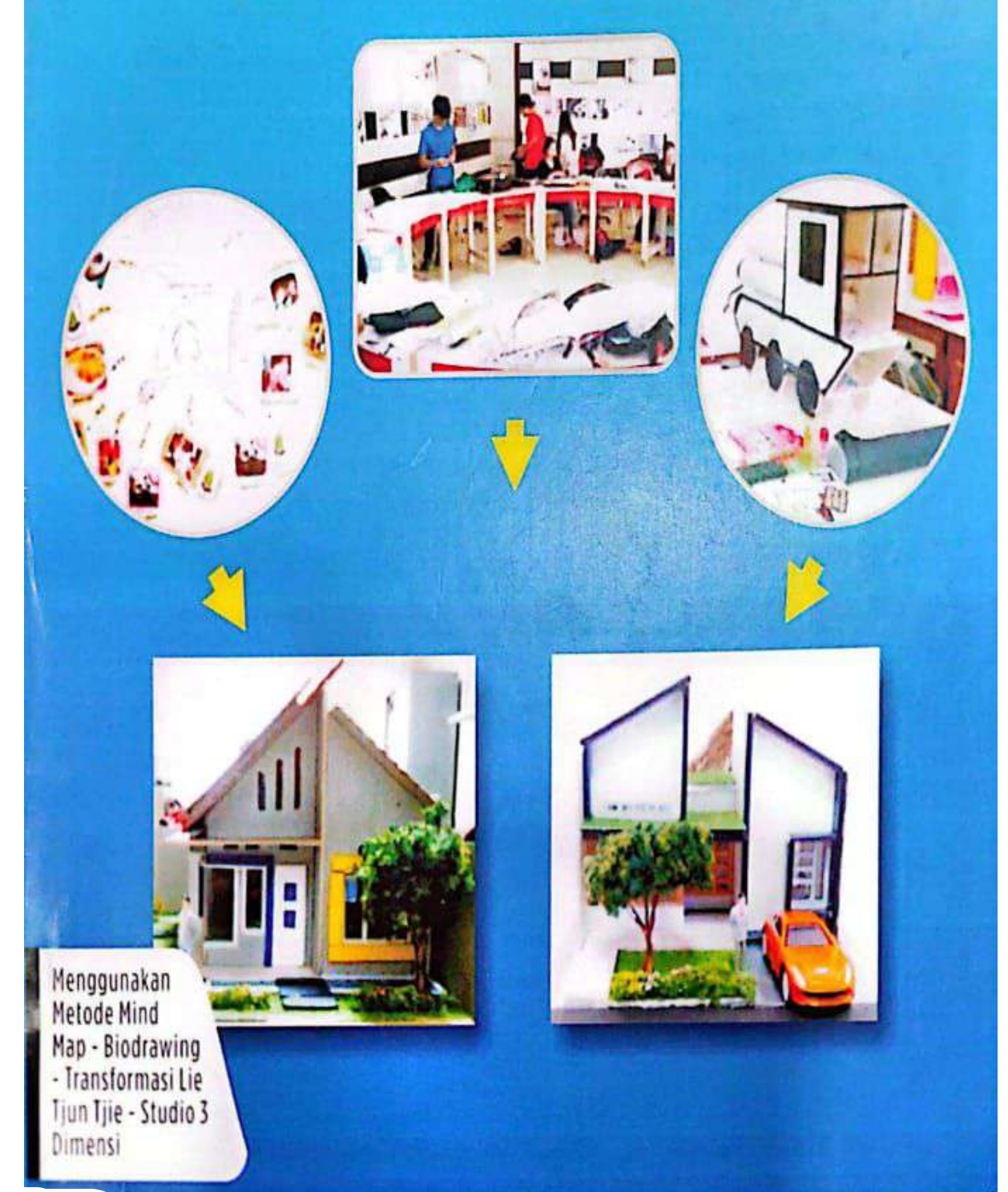

## Pembelajaran Kreatif Studio Arsitektur 1

# **Persiapan Merancang Ruang**

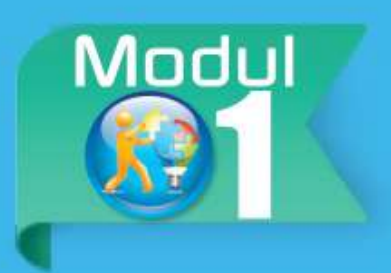

Menggunakan Metode Mind Map - Biodrawing -Transformasi Lie Tjun Tjie - Studio 3 Dimensi

Happy Indira Dewi

## Sanksi Pelanggaran Pasal 72 Undang-Undang Nomor 19 Tahun 2002 Tentang HAK CIPTA 1. Barangsiapa dengan sengaja melanggar dan tanpa hak melakukan perbuatan sebagaimana dimaksud dalam pasal 2 ayat (1) atau pasal 49 ayat (1) dan ayat (2) dipidana dengan pidana penjara masing-masing paling singkat satu (1) bulan dan/atau denda paling sedikit Rp. 1.000.000,00 (satu juta rupiah), atau pidana penjara paling lama tujuh (7) tahun dan/ atau denda paling banyak Rp. 5.000.000.000,00 (lima miliar rupiah). 2. Barangsiapa dengan sengaja menyiarkan, memamerkan, mengedarkan, atau menjual kepada umum suatu ciptaan atau barang hasil pelanggaran hak cipta atau hak terkait sebagaimana dimaksud pada ayat satu (1) dipidana dengan pidana penjara paling lama lima (5) tahun dan/atau denda paling banyak Rp. 500.000.000,00 (lima ratus juta rupiah).

**II** | Pembelajaran Kreatif Studio Arsitektur 1 | Persiapan Merancang Ruang

Karya dari: Happy Indira Dewi dipersembahkan untuk Dunia Pendidikan Arsitektur Indonesia.

#### PEMBELAJARAN KREATIF STUDIO ARSITEKTUR 1 Persiapan Merancang Ruang Happy Indira Dewi Jakarta, 2013

Hak Cipta Dilindungi Undang-undang Hak Penerbitan Pada Penulis

> Penulis Happy Indira Dewi

> > Editor Widyasan

Disain Sampul Happy Indira Dewi Andri Wahyu

Penata Letak @denhamzah qplxdesign@ymail.com

Persiapan Merancang Ruang  $xxvi + 105 hlm$ ; 150 mm  $x 210 mm$ 

## **KATA PENGANTAR**

elama 18 tahun (1995-2013) penulis menjadi dosen, kurang lebih 10 tahun dipergunakan untuk mengajar Studio Arsitektur. Ide pembuatan modul Pembelajaran Kreatif untuk Studio Arsitektur 1 (selanjutnya ditulis SA 1) diawali dengan keprihatinan terhadap mahasiswa peserta SPA 1 semester 2 di Program Studi Arsitektur FT UMJ yang mengalami kesulitan mempelajari mata kuliah ini.

Salah satu penyebab kesulitan belajar tersebut adalah karena baru pertama kali belajar merancang ruang, belum adanya modul yang dapat memandu mereka belajar secara kreatif dan mandiri, sehingga mereka menjadi pasif dan selalu menunggu penjelasan dari dosen. Berdasarkan hal tersebut, perlu kiranya dikembangkan modul belajar yang dapat membimbing mahasiswa untuk dapat belajar SA 1 secara mandiri dan kreatif.

Perjalanan pembuatan modul ini tak lepas dari jasa pembim-bing disertasi yang senantiasa memben masukkan, mengarahkan dan menyemangati penulis yaitu, Prof. Diana Nomida Musnir, Prof. Yufiarti, M.Psi, dan Almarhun. Prof. Sudharsono Sudirdjo, M.Sc.

Penulis bertemu dengan para pakar materi (Dr. Lie Tjun Tjie, M.Psi dan Pramita Admodihardjo, M.Arch, Ph.d.) dan teman sejawat (In Ashadi, M.Sc) yang bergelut dalam dunia pendidikan kreatif arsitektur, dalam proses pembuatan dan penyusunan materi modul yang cukup pelik ini.

Untuk penyusunan program dan pembuatan program pembelajaran dalam bentuk modul, penulis mendapat masukkan dari pakar Teknologi Pendidikan (Dr. Robinson Situmorang, M.Pd dan Dr. Khaerudin, M.Pd) dan teman sejawat (Dr. Widyasan, M.Pd). Kemudian penulis bertemu pakar media untuk mendapat masukan mengolah program pembelajaran tersebut ke dalam media cetak berupa modul, bersama Dr.

Robinson Situmorang dan Dr. Hadi Sutopo, MMSI, serta teman sejawat yaitu Ir. Irene Maria Juli Astuti, M.Pd.

Selanjutnya modul diuji coba ke mahasiswa-mahasiswi Jurusan Arsitektur UMJ, yang senantiasa mendukung dan bersemangat dalam proses uji coba modul. Uji coba dilakukan pada tahun 2012 secara one to one (satu satu), uji coba kelompok kecil di kelas A, dan uji coba di lapangan utama pada kelas B dan C, serta uji coba lapangna operasional pada tahun 2013 pada kelas A, B, C dan D.

Penulis juga mendapat dukungan untuk menyelesaikan pembuatan modul ini dari Rektor UMJ, Dekan FT-UMJ, Kajur, Kalab dan temanteman dosen di Jurusan Arsitektur FT-UMJ yang telah memberikan masukkan, kesempatan, waktu dan bantuan finansial untuk menyelesaikan pembuatan modul ini.

Dukungan terbesar secara lahir dan batin adalah dari keluarga, yaitu dari suami dan anak (Ir. Siswo Budiono dan Muhammad Syauqi) yang selalu sabar dan memberi semangat, dukungan dari kedua orang tua (Sri Hidajati dan Koeswiyono), kedua mertuaku (Suparni dan D. Sumarmo) dan guruku yang selalu menyemangati dan mendoakan.

Akhir kata, penulis menyampaikan terima kasih setulus-tulusnya kepada semua pihak yang telah membantu dalam penyusunan modul pembelajaran ini. Semoga karya ini bermanfaat.

> Depok, September 2013 Penulis

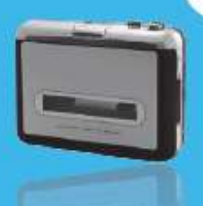

## KOMENTAR PENGANTAR

Prof. Dr. Hj. Masyitoh Chusnan Rektor Universitas Muhammadiyah Jakarta

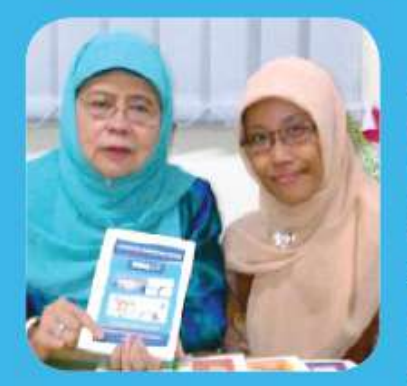

Modul Satuan Pembelajaran Kreatif Arsitektur adalah sumbangan penulis untuk Universitas Muhammadiyah Jakarta, khususnya Jurusan Arsitektur FT UMJ, modul ini bermaksud menjadikan proses pembelajaran agar lebih sistematis, effisien, effektif dan kreatif. Semoga hasil inovasi penulis dalam pembelajaran Studio Arsitektur 1 ini dapat

bermanfaat dalam lingkup yang luas dan menjadi amal jariah bagi penulisnya.

Saya bangga kepada penulis, karena dengan hasil karyanya ini, pada gilirannya akan mengangkat Citra Universitas Muhammadiyah Jakarta, khususnya Fakultas Teknik Jurusan Arsitektur, Selamat...

### Ir. Mutmainnah, S.Sos. MM

Dekan Fakultas Teknik Universitas Muhammadiyah Jakarta

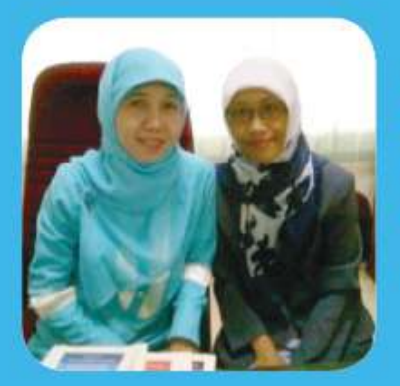

Modul ini merupakan suatu inovasi baru dalam pembelajaran di bidang arsitektur. Sangat bermanfaat bagi mahasiswa untuk lebih cepat dan mudah memahami materi Studio Arsitektur, sehingga dapat menghasilkan karya yang lebih kreatif. Sukses bagi penulis...

#### Ir. Lily Mauliani, M.Si, IAI Ketua Jurusan Arsitektur Universitas Muhammadiyah Jakarta

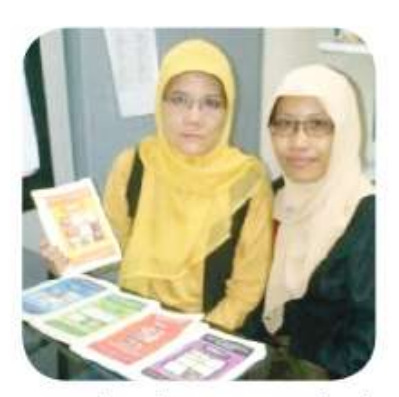

Sejalan dengan perkembangan ilmu pengetahuan, maka metode pembelajaran pun harus semakin maju dan berkembang. Khususnya untuk Arsitektur, selain diperluas penguasaan tentang ilmu arsitekturnya sendiri juga diperlukan proses berpikir kreatif dalam pembelajarannya. Hal tersebut sangat

penting karena arsitektur sebagai ilmu merancang bangunan dan lingkungan binaan, di dalamnya terintegrasi kegiatan-kegiatan menata lingkungan, ruang dan bangunan, yang pada gilirannya akan memberian dampak baik secara fisik maupun psychologis bagi pengguna bangunan. Dengan disusunya modul pembelajaran kreatif untuk mata kuliah Studio Arsitektur 1 oleh Happy Indira Dewi, diharapkan dapat memberikan pengayaan metode pembelajaran Studio Perancangan Arsitektur di Indonesia.

#### Dr. Robinson Situmorang, M.Pd Pakar Teknologi Pendidikan dan Media Praktisi dan Dosen Jurusan Teknologi Pendidikan UNJ

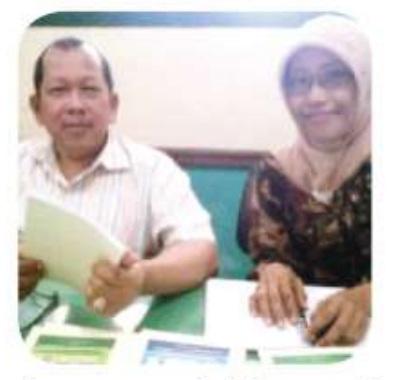

Banyak modul pembelajaran yang telah dikembangkan untuk kebutuhan perkuliahan, namun jarang sekali yang dikembangkan dalam bentuk Modul Satuan Perkuliahan, Modul Satuan Perkuliahan ini, adalah salah satu bentuk inovasi dalam bahan perkuliahan dengan pendekatan yang lebih sistematis praktis

dan memudahkan mahasiswa dalam belajarnya. Selamat atas karya studi ini...

#### Dr. Khaerudin, M.Pd. Pakar Teknologi Pendidikan Dosen dan Peneliti Teknologi Pendidikan UNJ

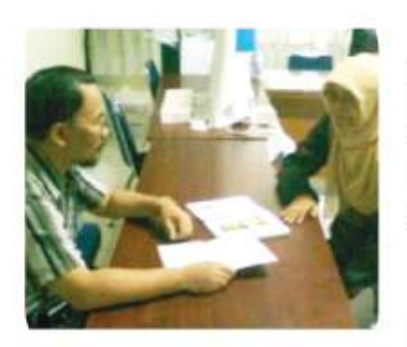

"Modul vang sistemik dan sistematis, yang akan membuat mahasiswa belajar lebih terkontrol namun tetap memberi ruang kepada mereka untuk mengembangkan kreativitasnya".

Di dalamnya mengandung seluruh komponen pembelajaran yang diperlukan

untuk belajar mandiri dan tahapan belajar yang disusun secara runtut, sehingga mahasiswa sebagai pengguna akan lebih mudah mempelajarinya dan mengembangkan gagasannya.

#### Dr. Ariesto Hadi Sutopo, MMSI Pakar Media Dewan Redaksi Jurnal Teknologi UNJ Mutimedia Designer dan Dosen Teknologi Pendidikan UNJ

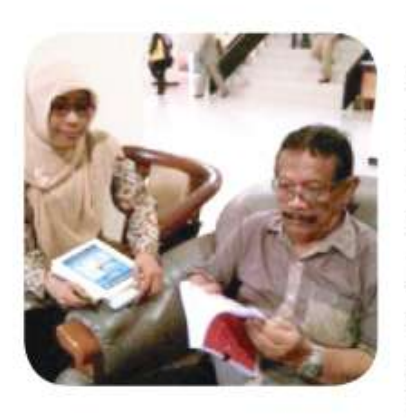

Modul "Pembelajaran Kreatif MK Studio Arsitektur 1" yang ditulis oleh Happy Indira Dewi memberikan uraian yang sangat ekstensif bagaimana belajar Studio Arsitektur 1 dengan kreatif dan imajinatif. Penggunaan bahasa yang sederhana dan dilengkapi dengan gambargambar yang jelas dapat memberikan pengetahuan kepada siapa saja yang

membaca modul ini. Saya ucapkan selamat atas keberhasilan teman sejawat ini, dan mengharapkan masih akan ada karya-karya baik yang menyusul.

Dr. Lie Tjun Tjie. M.Si. Pakar Arsitektur Kreatif Dosen Jurusan Psikologi Universitas Pelita Harapan Dosen Jurusan Arsitektur Universitas Pancasila Jakarta Dosen Jurusan Psikologi Universitas Pancasila Jakarta

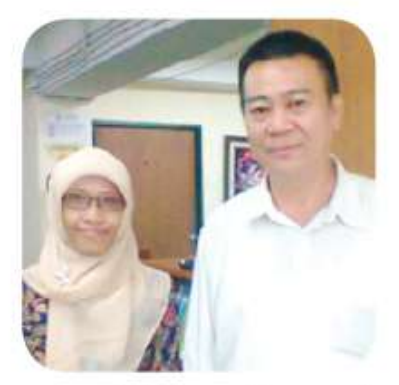

Jaman telah berubah. Pengetahuan manusia sudah maju. Jadi untuk dapat menjadi perancang yang kreatif.... Seseorang perancang harus mampu melihat arah depan. Jadikan setiap karyanya inovatif baik secara fungsi, bentuk maupun teknologi. Untuk itu setiap perancang wajib memiliki bekal

pengetahuan dan metode di bidang kreativitas.... Salah satu contoh "transformasi"

#### Paramita Atmodiwirjo, ST, M. Arch., Ph. D. Pakar Arsitektur Kreatif Pemerhati dan Pelaku Pembelajaran Kreatif dalam Arsitektur Dosen dan Koordinator Studio Perancangan Departemen Arsitektur Universitas Indonesia

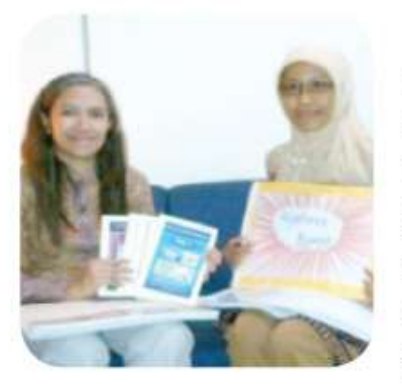

Untuk memicu kreativitas mahasiswa arsitektur diperlukan upaya terusmenerus yang kreatif pula dalam menerapkan berbagai pendekatan pembelajaran. Pembelajaran kreatif memberikan ruang bagi mahasiswa dalam mengembangkan potensi kreatifnya di setiap tahap pembelajaran perancangan,

serta mendorong hadirnya gagasan-gagasan ruang arsitektur yang inovatif.

#### Dr. Widyasari, M.Pd Teman Sejawat Teknologi Pendidikan Dewan Redaksi Jurnal Teknologi UNJ Konsultan Diknas Pusat dan Dosen Universitas Djuanda Bogor

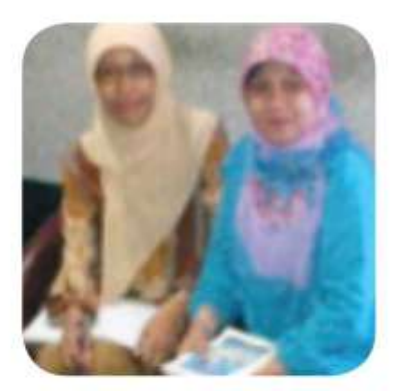

Puji Syukur kehadirat Allah SWT atas segala Nikmat dan Karunia Nya, Sholawat serta Salam kepada Nabi terakhir Muhammad SAW sebagai suri tauladan bagi ummatnya. Dunia pendidikan saat ini mengalami perubahan yang sangat pesat seiring dinamika perubahan jaman. Saat ini pola pembelajaran yang masih menggunakan paradigma lama, perlu menyesuaikan diri

dengan kemajuan teknologi informasi dan komunikasi. Salah satu upaya yang dapat dilakukan oleh pendidik adalah mengembangakan bahan ajar. Hal ini bertujuan agar kegiatan pembelajaran dapat berlangsung secara efektif, efisien serta memiliki daya tarik yang pada akhirnya dapat meningkatkan motivasi belajar.

Studio Arsitektur 1 adalah mata kuliah yang memberikan pengetahuan bagaimana mengenal baik diri sendiri maupun orang lain serta ruang gerak yang dibutuhkan dalam melakukan aktivitas. Hal ini tentu saja membutuhkan kreatifitas yang tinggi di-samping pengetahuan yang harus dikuasai mahasiswa. Hadirnya Modul Pembelajaran Kreatif Studio Arsitektur 1 ini diharapkan dapat memberikan warna baru dalam kegiatan pembelajaran di Jurusan Arsitektur, dan sekaligus dapat meningkatkan hasil belajar mahasiswa sesuai dengan tujuan mata kuliah ini. Modul Pembelajaran Kreatif Studio Arsitektur 1 disajikan dengan bahasa yang ringan berikut contoh-contoh yang mudah dipahami baik secara kelompok maupun secara mandiri. Semoga Modul Pembelajaran Kreatif Studio Arsitektur 1 ini dapat menjadi salah satu reverensi bagi masyarakat umum yang memiliki minat di bidang arsitektur serta bahan pembelajaran yang efektif bagi mahasiswa Jurusan Arsitektur. Bagi penulis, mudahmudahan Modul Pembelajaran Kreatif Studio Arsitektur 1 ini dapat dimanfaatkan secara luas dan menjadi amal jariah yang tidak pernah berhenti. Amin.

#### Ir. Irene Maria Juli Astuti, M.Pd **Teman Sejawat Media Kreatif** Ketua Jurusan Penerbitan Politeknik Negeri Media Kreatif Candidat Doktor Teknologi Pendidikan UNJ **Editor Buku**

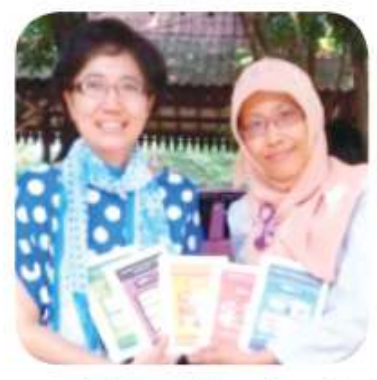

Kreativitas tanpa produk ibarat gagasan atau ide yang tak berwujud. Produk yang diharapkan pada kegiatan pembelajaran dengan modul ini salah satunya adalah gambar rancangan arsitektur. Keistimewaan modul ini adalah gambar-gambar disajikan secara apik sesuai dengan fungsinya. Selain itu sebagai bukti produk kreativitas, modul ini juga menyajikan

contoh gambar hasil rancangan mahasiswa.

#### Ir. Ashadi, M.Sc.

#### Teman Seiawat Arsitektur Kreatif Praktisi dan Dosen Jurusan Arsitektur FT-UMJ Mahasiswa S3 Jurusan Arsitektur Universitas Parahiyangan Bandung

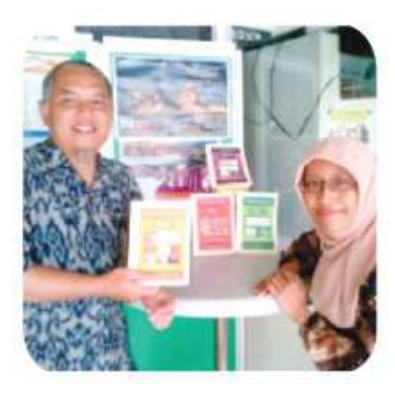

Terbitnya buku "Pembelajaran Kreatif Mata Kuliah Studio Arsitektur 1" adalah merupakan satu terobosan di bidang Pembelajaran Arsitektur.

Buku ini sangat membantu mahasiswa dalam melakukan transformasi dari konsep menjadi karya arsitektur yang kreatif dan inovatif.

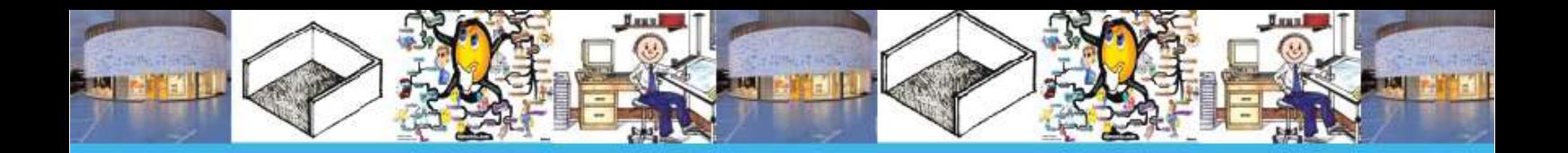

## **DAFTAR ISI**

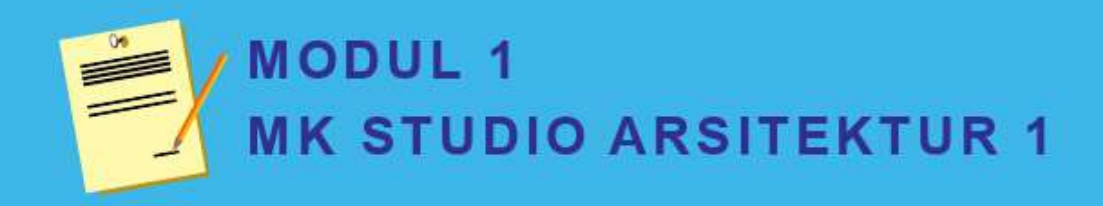

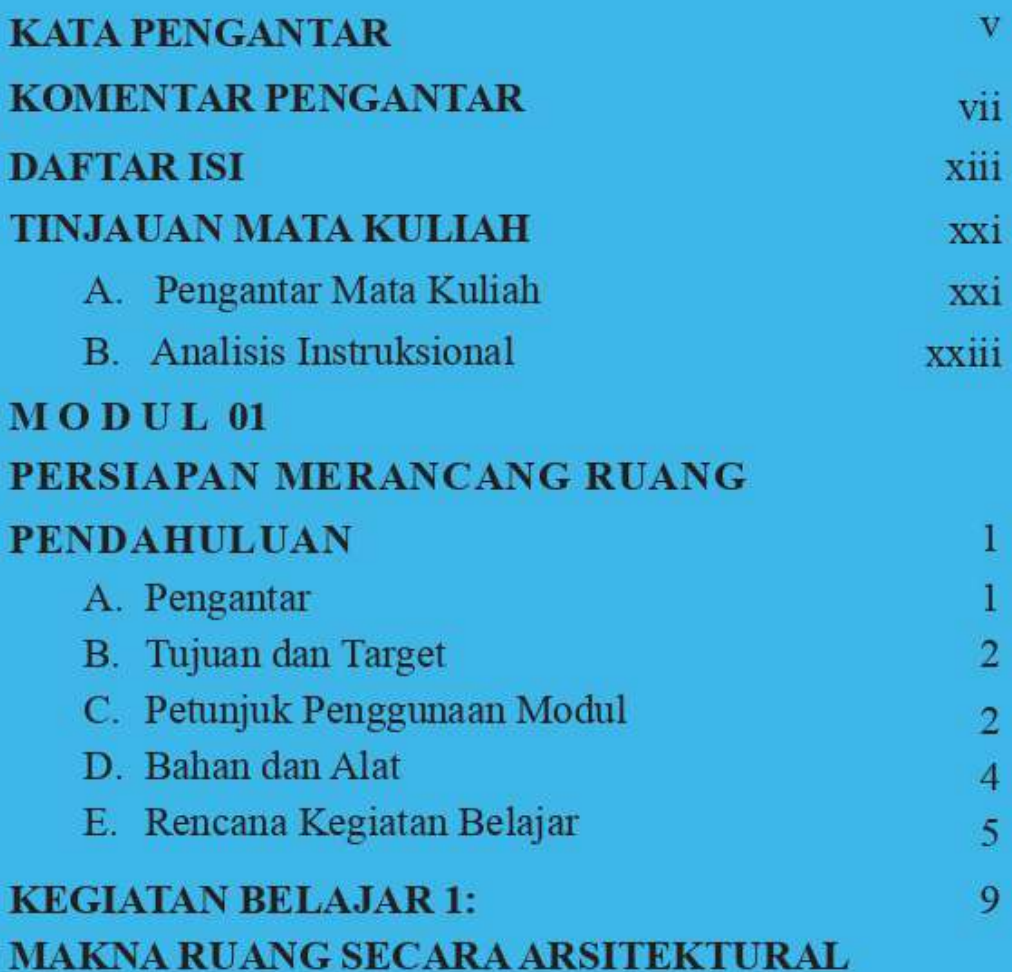

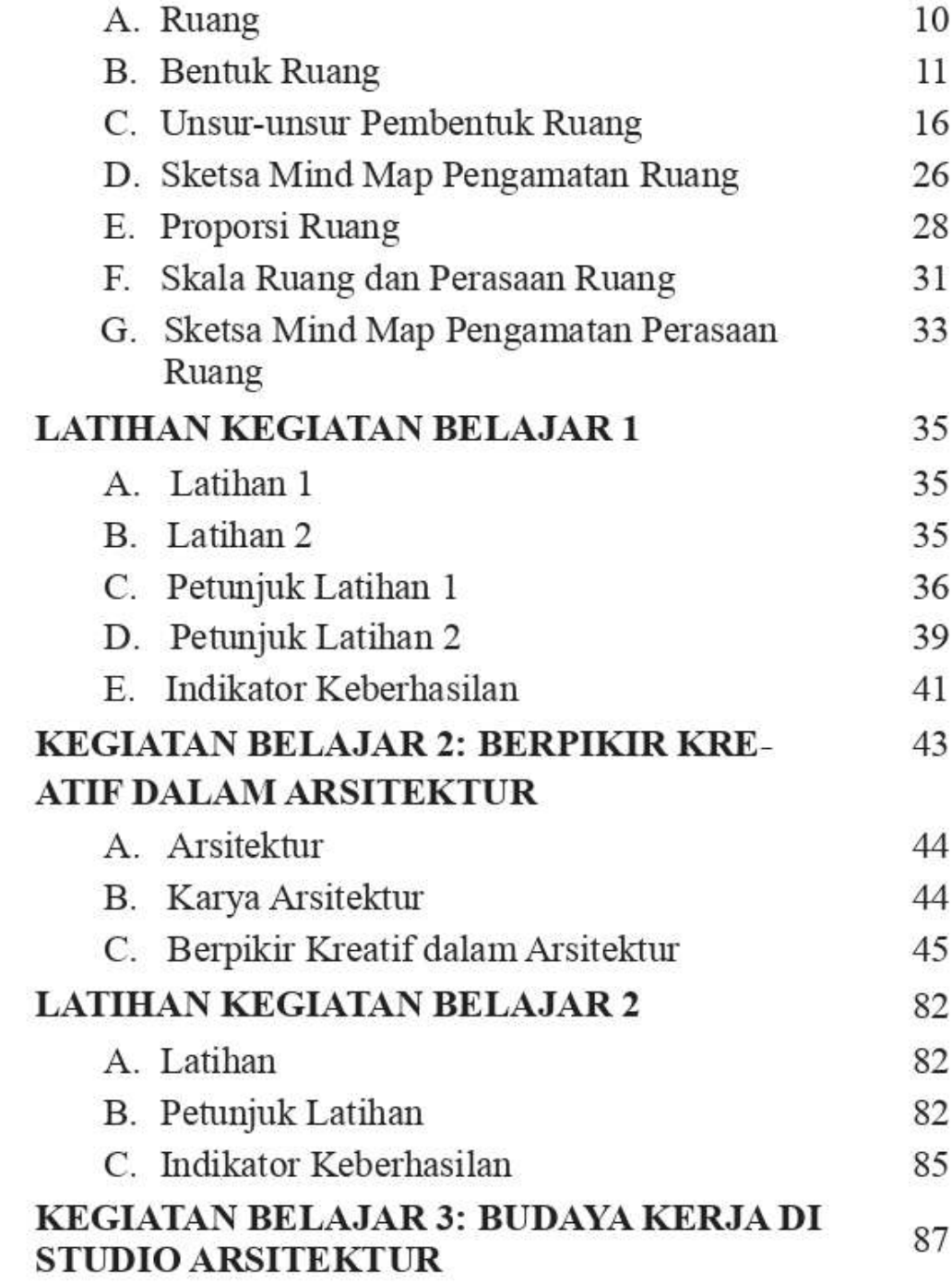

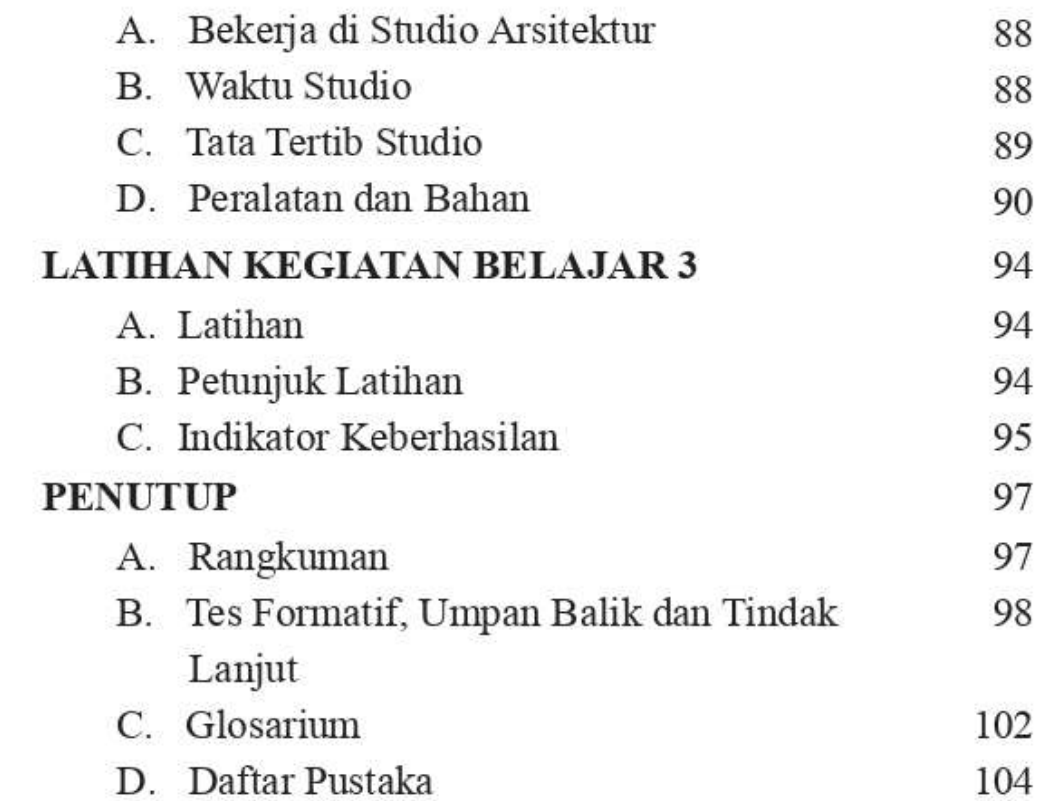

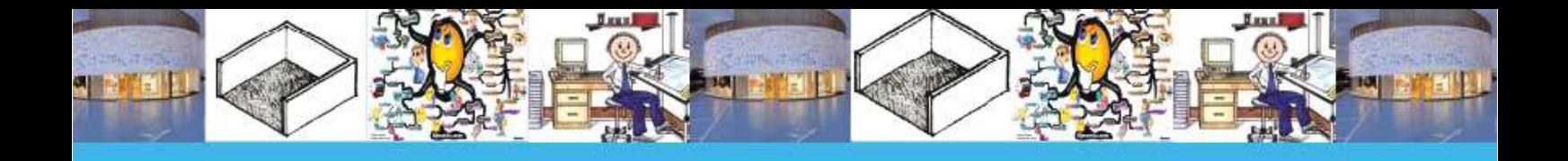

## **DAFTAR GAMBAR**

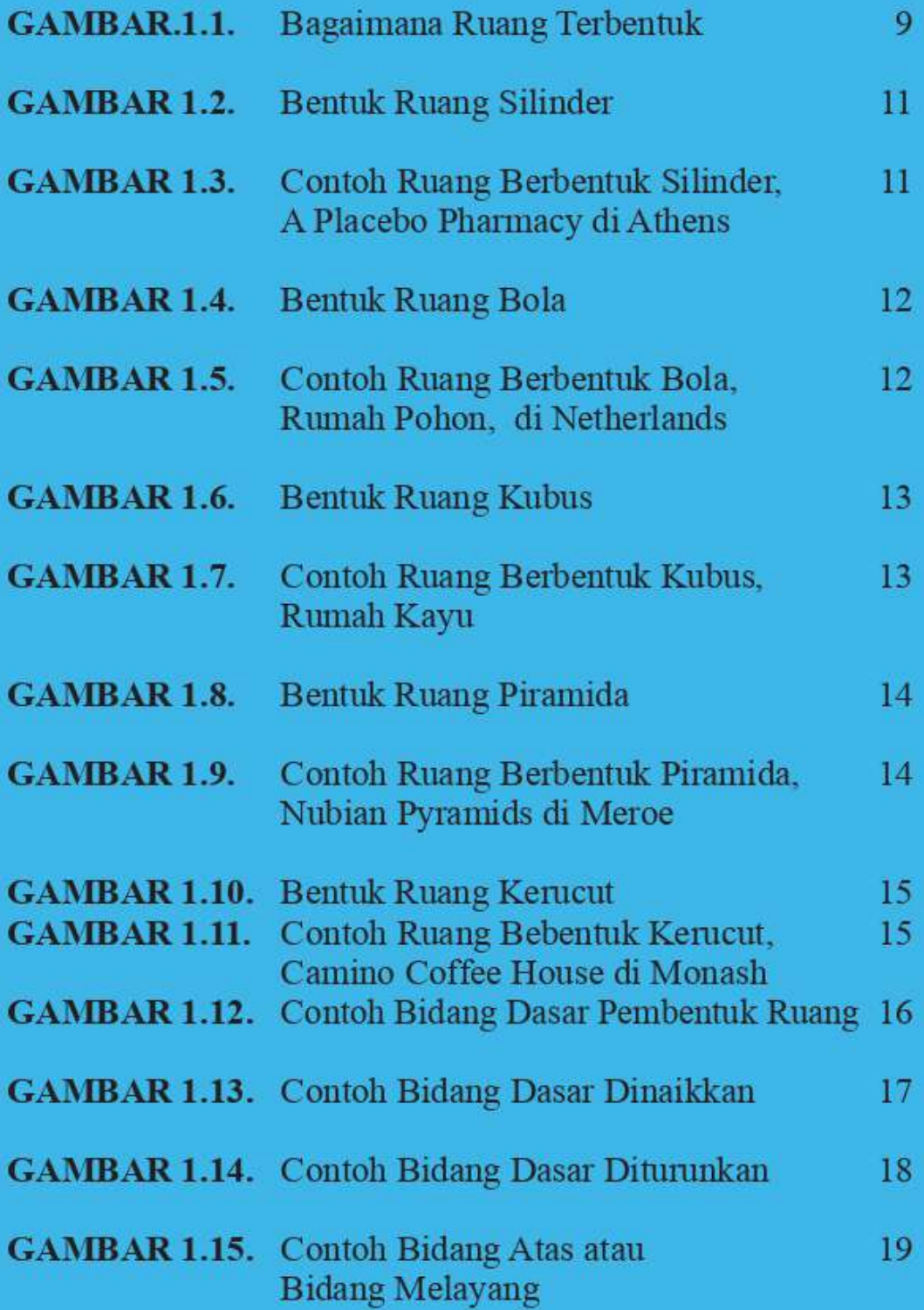

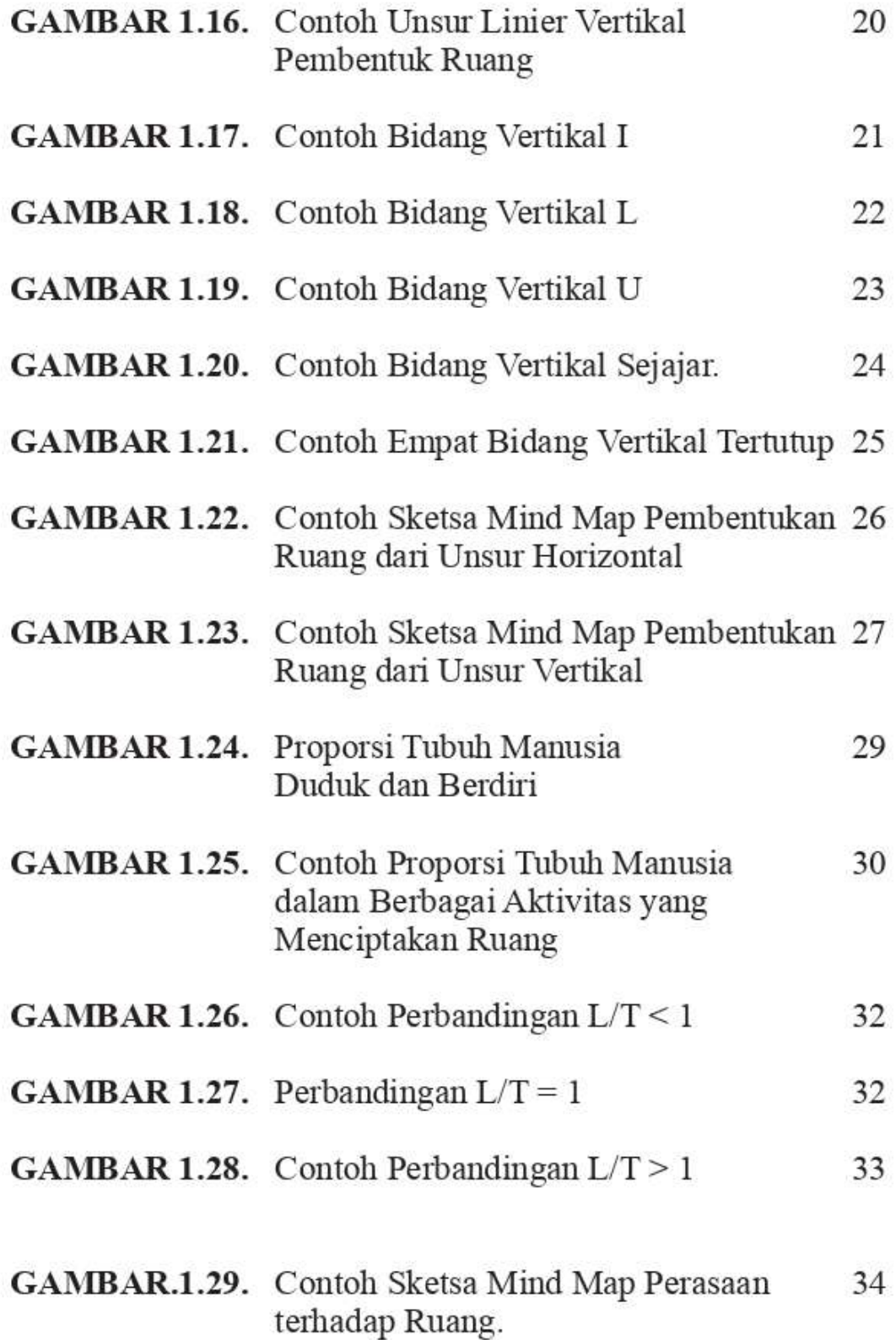

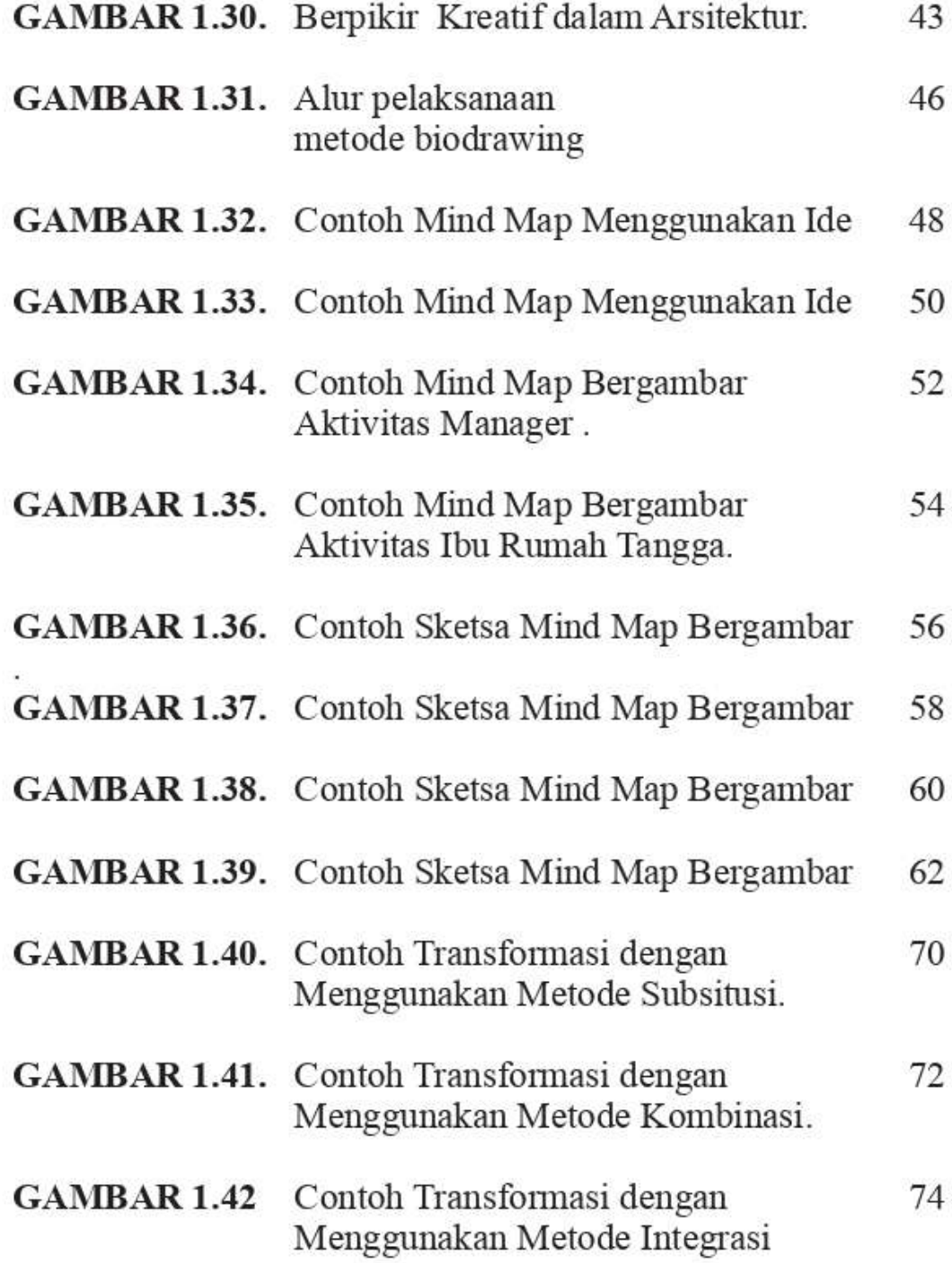

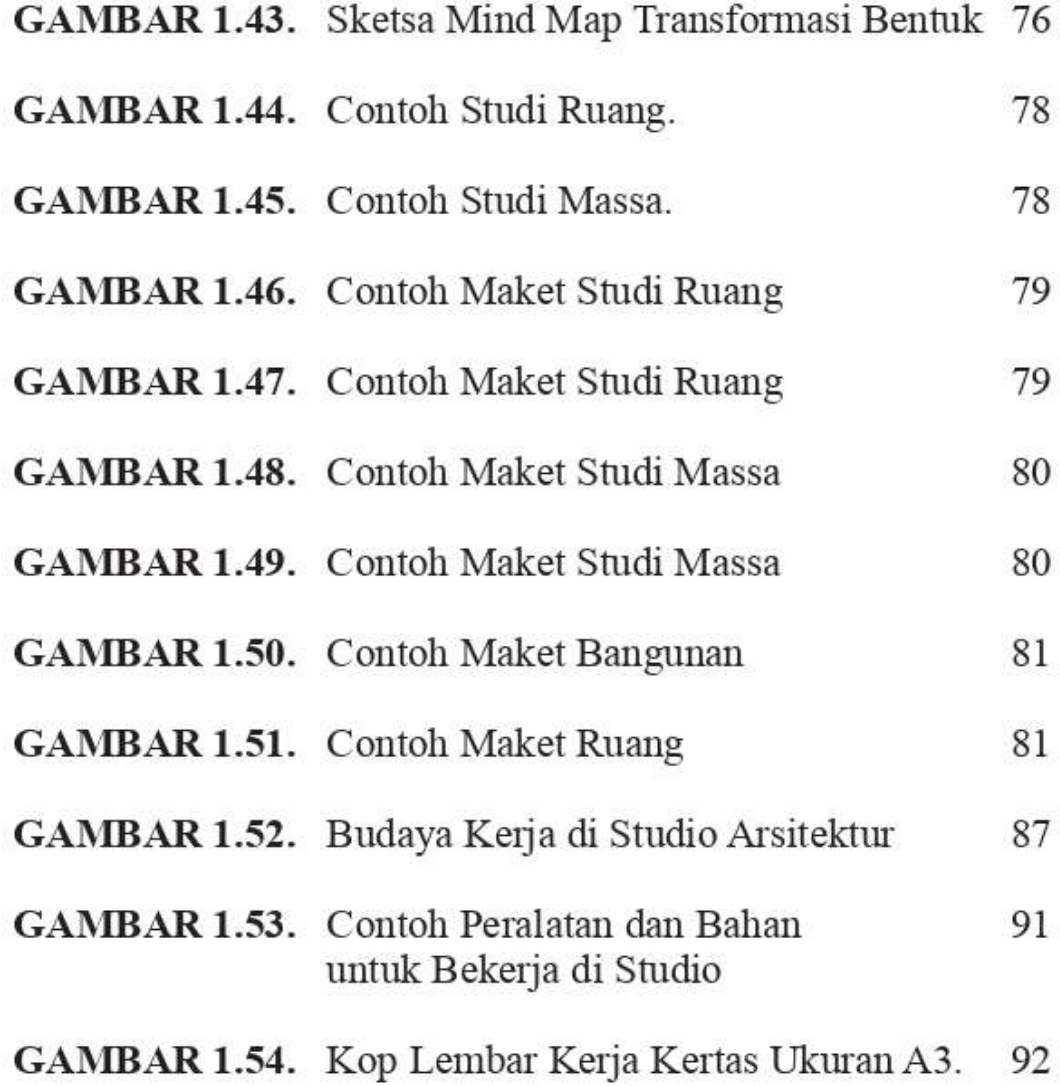

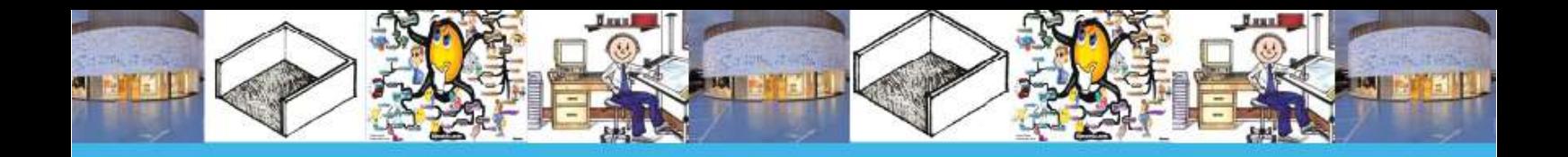

## **DAFTAR TABEL**

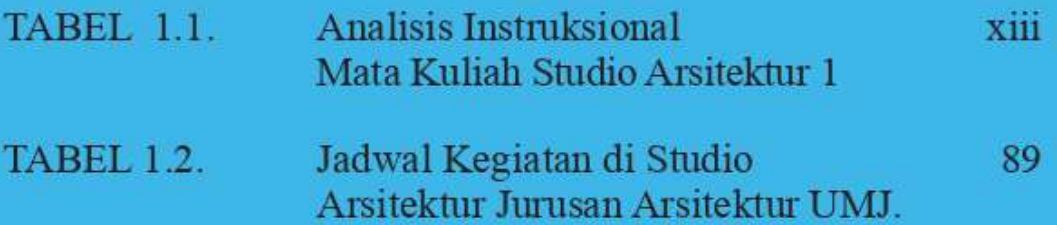

## **TINJAUAN MATA KULIAH STUDIO ARSITEKTUR 1**

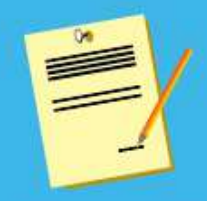

#### A. PENGANTAR MATA KULIAH

ata kuliah Studio Arsitektur 1 diperuntukkan bagi mahasiswa tingkat awal semester 2 di Program Studi Arsitektur Universitas Muhammadiyah Jakarta, mata kuliah ini termasuk dalam kelompok Mata kuliah Keilmuan dan Ketrampilan (MKK). Mata kuliah ini sifatnya berjenjang dimulai dari Studio Arsitektur 1 hingga Studio Arsitektur 6. Obyek yang dipelajari adalah merancang ruang dari bangunan yang sederhana hingga yang rumit.

Mata kuliah Studio Arsitektur 1 dengan 4 SKS ini, terkait dengan beberapa mata kuliah lainnya yaitu, Teori Arsitektur 1, Teknologi Bangunan 1, Estetika Bentuk 1, Menggambar Arsitektur 1, Menggambar Teknik 1 dan Tipologi Bangunan. Memiliki bobot 4 SKS

Tujuan mata kuliah Studio Arsitektur 1 adalah, anda diharapkan akan dapat merancang ruang untuk massa bangunan sederhana yang memiliki luas  $\pm$  36 m<sup>2</sup> pada tapak seluas  $\pm$  100 m<sup>2</sup> (toleransi luas bangunan dan lahan 20%) dengan effisien, effektif dan kreatif.

Setelah mempelajari modul ini, anda diharapkan mampu:

1. Membuat persiapan kegiatan merancang ruang untuk massa bangunan sederhana

- 2. Mentransformasi aktivitas menjadi zoning ruang
- 3. Mentransformasi zoning ruang menjadi massa bangunan
- 4. Memodifikasi Massa Bangunan Menjadi Bangunan
- Mendokumentasikan gambar pra rancangan 5.

Berdasarkan tujuan yang akan dicapai, materi mata kuliah Studio Arsitektur 1 diuraikan dalam 5 (lima) modul satuan, vaitu:

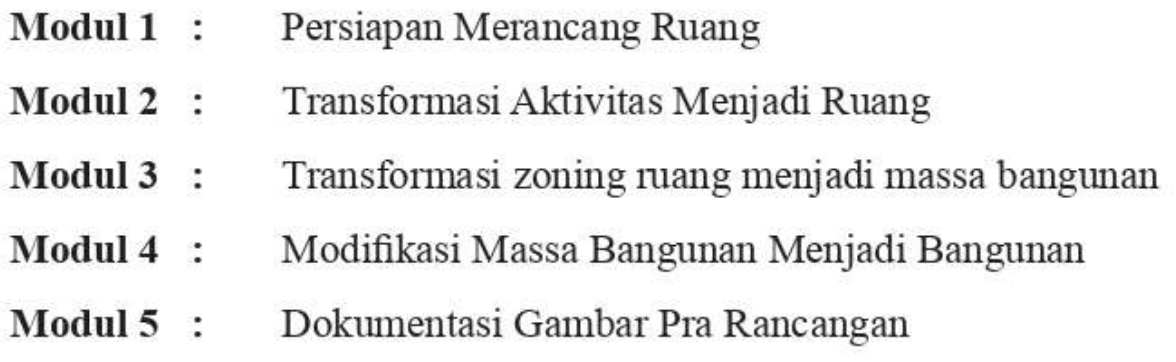

Jika anda tekun membaca, rajin mengerjakan latihan dan tes dengan sungguh-sungguh, diakhir modul ini anda akan berhasil menguasai tujuan-tujuan yang telah ditetapkan.

#### Selamat berkreasi, sukses selalu !

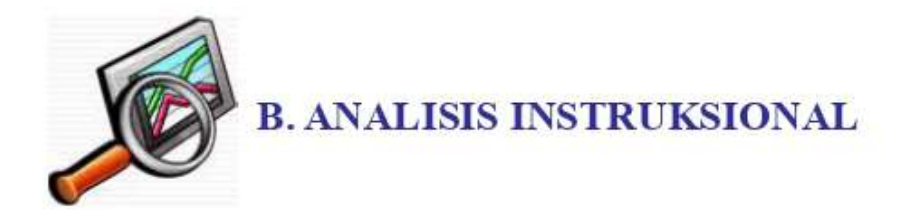

Analisis instruksional untuk mata kuliah Studio Arsitektur 1, adalah sebagai berikut:

#### **ANALISIS INSTRUKSIONAL MATA KULIAH STUDIO ARSITEKTUR 1**

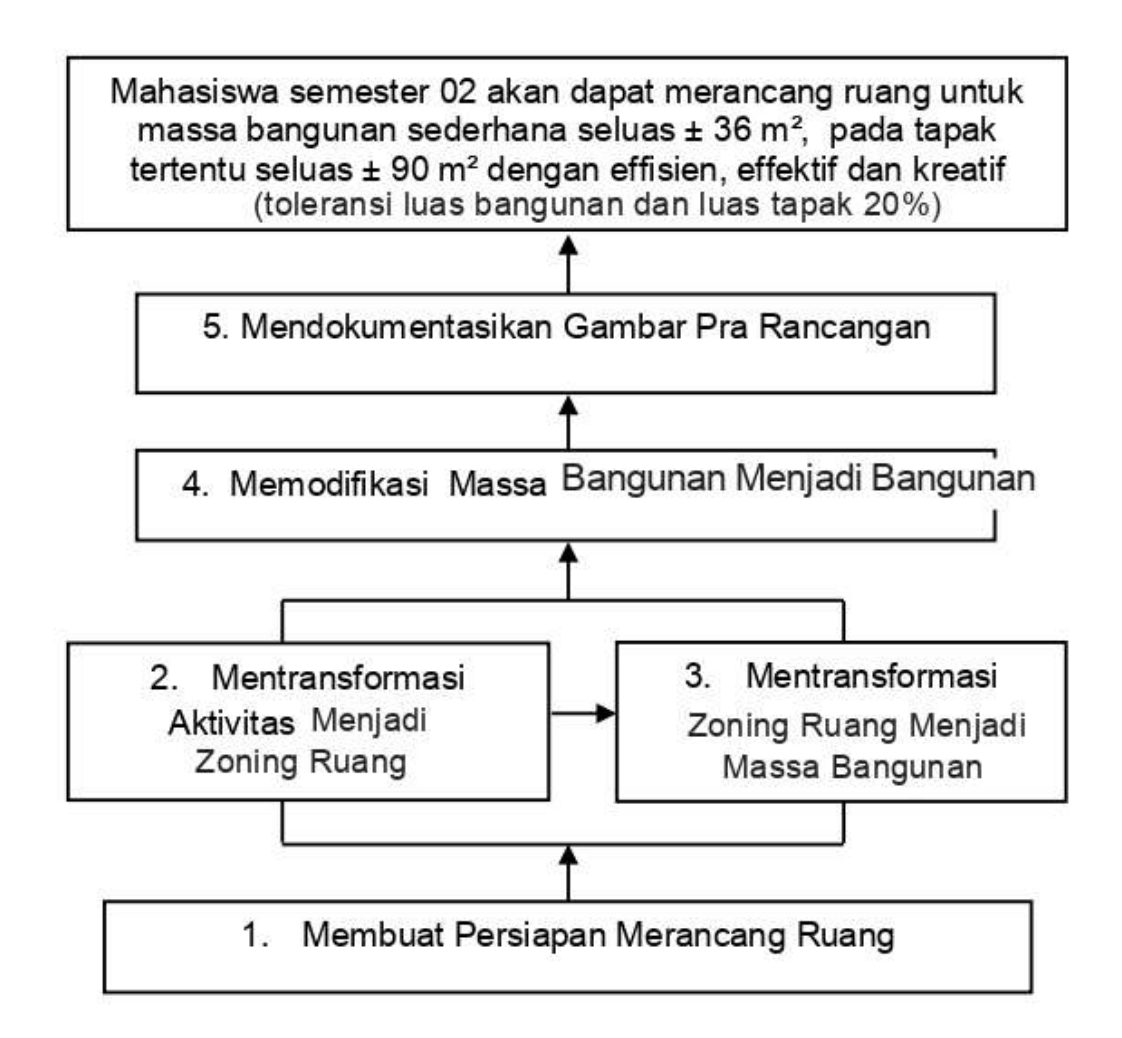

#### Tabel 1.1, Analisis Instruksional Mata Kuliah Studio Arsitektur 1

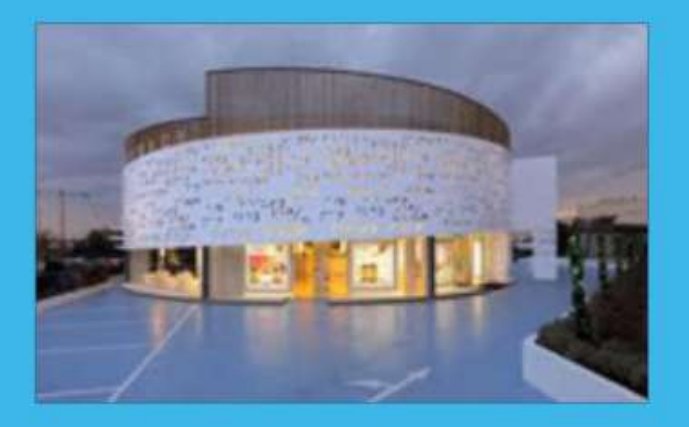

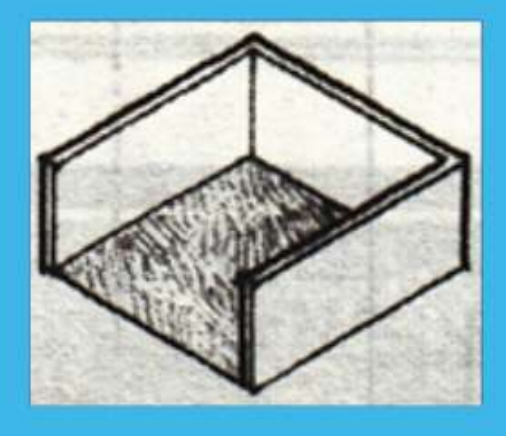

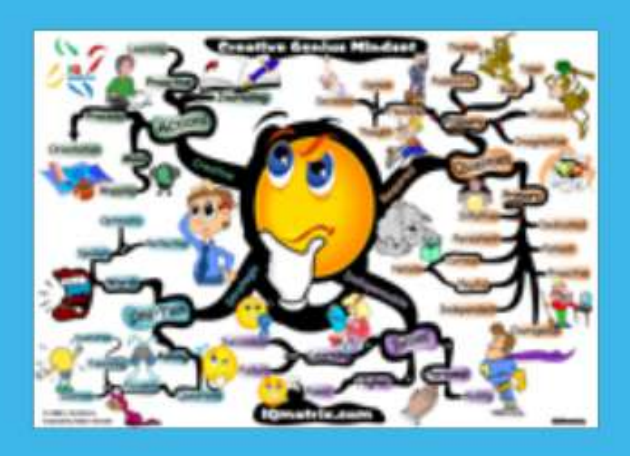

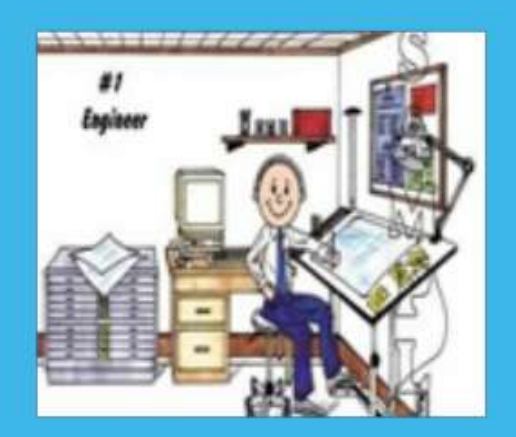

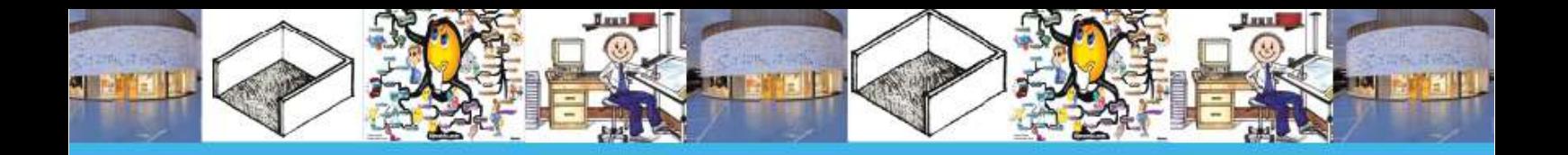

# MODUL. 1 **PERSIAPAN MERANCANG RUANG**

4 X 350 Menit

4 x Pertemuan selama 2 minggu

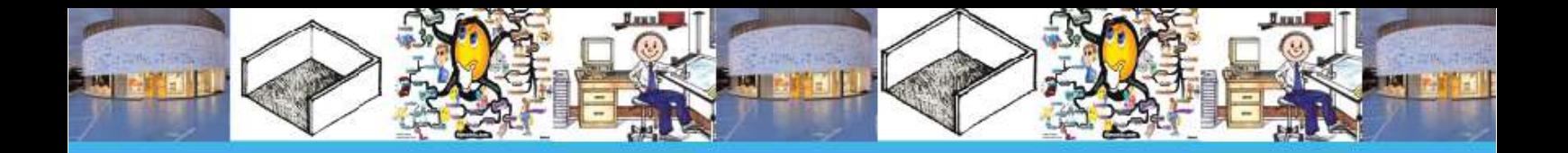

## **PENDAHULUAN**

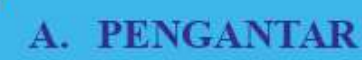

Jugas seorang arsitek adalah merancang ruang untuk beraktivitas bagi klien, sesuai dengan kaidah-kaidah arsitektur. Modul "Persiapan Merancang Ruang" ini diperuntukkan bagi anda sebagai mahasiswa Arsitektur semester 2 Program Studi Arsitektur Muhammadiyah Jakarta, yang baru pertama belajar merancang ruang.

Sebagai pemula, anda akan diberikan dasar pengenalan terhadap ruang dalam bentuk modul yang berjudul "Persiapan Merancang Ruang". Dalam modul tersebut anda akan diajak memahami makna ruang, mengetahui teknik merancang ruang dengan metode kreatif dan mempraktekkan budaya kerja di studio perancangan arsitektur.

Modul "Persiapan Merancang Ruang" ini berkaitan dengan beberapa 3 (tiga) mata kuliah lainnya. Mata kuliah tersebut yaitu, Teori Arsitektur 1, Estetika Bentuk 1 dan Menggambar Arsitektur 1.

Setelah mempelajari modul ini, anda diharapkan dapat dengan mudah dan effisien melakukan kegiatan merancang ruang secara kreatif

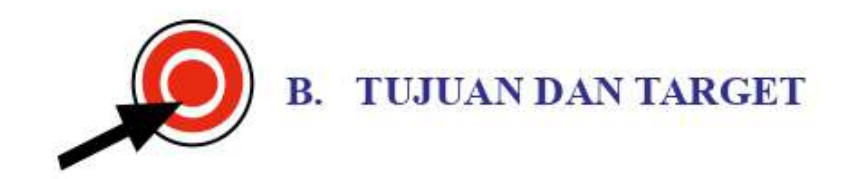

Setelah mempelajari modul Persiapan Merancang Ruang ini, anda diharapkan akan dapat mempersiapkan kegiatan merancang ruang minimal 68 % benar, jika anda dapat memiliki kemampuan sebagai berikut:

- 1. Menjelaskan Makna Ruang Secara Arsitektural
- 2. Mempraktekkan Metode Berpikir Kreatif dalam Merancang Ruang
- 3. Mempraktekkan Budaya Kerja Di Studio Arsitektur

Untuk membantu anda memperoleh kemampuan yang diharapkan tersebut, modul 1 ini akan dibagi menjadi 3 (tiga) Kegiatan Belajar, yaitu sebagai berikut:

Kegiatan Belajar 1: Makna Ruang secara Arsitektural Kegiatan Belajar 2: Berpikir Kreatif dalam Arsitektur Kegiatan Belajar 3: Budaya Kerja di Studio Arsitektur

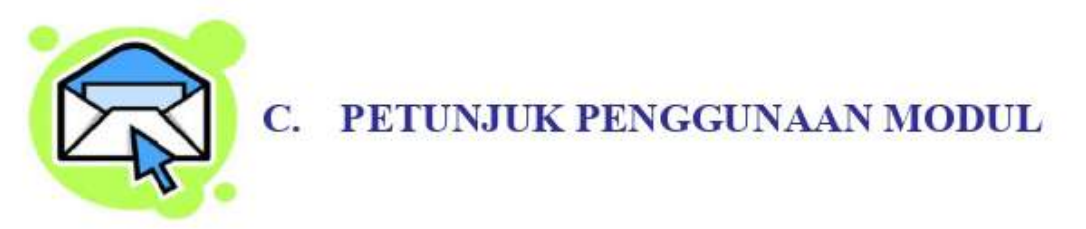

Untuk dapat mempelajari modul ini dengan mudah dan benar, sebaiknya anda memperhatikan dan mengikuti petunjuk penggunaan modul sebagai berikut:

 $\mathbf{1}$ Sebelum perkuliahan dimulai, bacalah dengan teliti uraian yang disajikan pada setiap kegiatan belajar, amatilah

dengan seksama contoh-contoh di dalam modul

- 2. Kerjakan latihan yang telah disediakan, sesuai petunjuk yang diberikan
- 3. Mantapkan pemahaman anda pada saat tutorial, dengan aktif bertanya
- 4. Pada materi yang disajikan terdapat icon yang memberi tanda kepada anda, untuk meninjau ulang mata kuliah yang berhubungan dengan materi yang disajikan, icon tersebut adalah sebagai berikut:

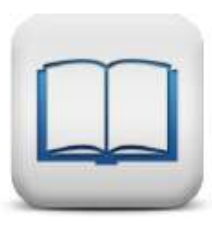

**Tinjau Ulang** Teori Arsitektur 1

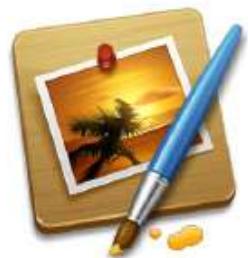

**Tinjau Ulang** Menggambar Arsitektur 1

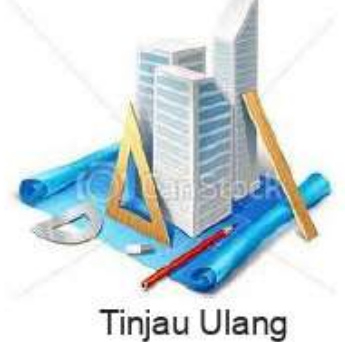

Estetika Bentuk 1

5. Icon juga berfungsi memberikan petunjuk supaya anda melakukan kegiatan-kegiatan seperti browsing melalui internet, melakukan pengamatan, membuat mind map, dan melakukan biodrawing, icon-icon tersebut adalah sebagai berikut:

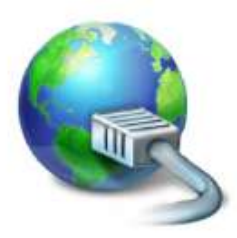

Mencari Informasi di Internet

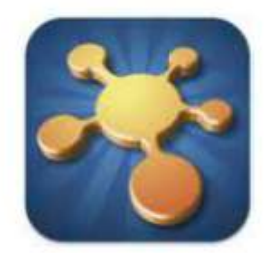

Membuat Mind Map

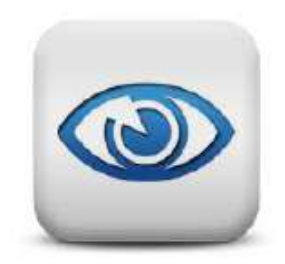

Melakukan Pengamatan

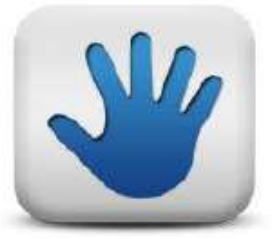

Melakukan Biodrawing

6. Berdoalah sebelum dan setelah belajar supaya dapat mengikuti pembelajaran dengan lancar dan anda mendapat keberkahan dalam belajar

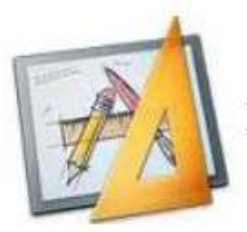

#### **D. BAHAN DAN ALAT**

 $1$ Modul 01

: Dibawa oleh peserta Studio Arsi tektur 01

- Silabus dan SAP  $\overline{2}$ .
- Lembar kerja, berupa kertas  $3.$ gambar ukuran A3 (jenisnya roti/padalarang/manila,linen untuk latihan di studio
- : Dibawa oleh peserta Studio Arsitektur 01
- : Setiap peserta minimal 10 lembar
- 1) Tempat pelalatan 2) Pensil HB, B, 2B, 3B, 4B, 5B. 3) Pensil berwarna 4) Peralatan tulis pendukung (spidol, bolpoint, marfi dsb) Penggaris untuk menggambar 5) 6) Penghapus 7) Lem perekat 8) Gunting 5. Spidol boardmarker
- Handycamp/hp/kamera 6.
- Infokus dan Lap top  $7^{\circ}$ 
	- E. RENCANA KEGIATAN BELAJAR
- 1. Fasilitator (dosen dan asisten) memberi informasi kepada anda agar membawa peralatan dan bahan yang diperlukan untuk bekerja di studio Arsitektur 1, seminggu sebelum sesi ini dilaksanakan
- 2. Sebelum perkuliahan di mulai, fasilitator memeriksa kelengkapan peralatan yang akan digunakan (5 menit)
- 3. Pendahuluan (10 menit) Fasilitator (dosen dan asisten) mendeteksi sejauh mana

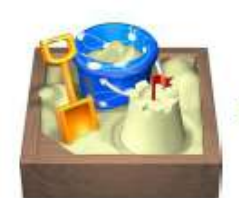

#### : 4 warna (hitam, biru, hijau, merah)

- $: 1$  buah
- $: 1$  buah
- 

4. Peralatan bekerja di studio

: Dibawa oleh peserta Studio Arsitektur 01

pengetahuan merancang ruang yang dimiliki anda, menjelaskan gambaran umum materi, relevansi isi modul, dan tujuan serta target yang akan anda capai di akhir kuliah

4. Penyajian (1080 menit)

Penyajian dilakukan dalam bentuk kegiatan belajar yang menyajikan materi belajar, memberikan contoh dalam bentuk gambar atau diagram dan melakukan latihan untuk pengayaan materi. Penjelasannya adalah sebagai berikut:

- 1) Uraian (90 menit, atau  $3 \times (a)$  30 menit) Memberikan tutorial yang berkaitan dengan 3 (tiga) kegiatan belajar, yaitu makna ruang secara arsitektural, strategi berpikir kreatif untuk merancang ruang dan budaya kerja studio arsitektur
- 2) Contoh-contoh (90 menit, atau  $3 \times (a)$  30 menit)

Penerapan dari materi kegiatan belajar Persiapan Merancang Ruang, dengan memberikan contohcontoh

3) Latihan (900 menit, atau 3 x 300 menit)

Latihan pendalaman materi dengan latihan, dengan melakukan latihan di dalam dan di luar studio arsitektur

5. Penutup (305 menit)

Penutup dilakukan dengan menyimpulkan hasil kegiatan belajar dan memberikan penguatan, serta apa yang harus dilakukan selanjutnya, kegiatannya yaitu:

- Rangkuman (5 menit)  $1)$
- $2)$ Tes formatif (180 menit)

Presentasi hasil dari seluruh latihan, setiap mahasiswa diberi waktu presentasi 10 sampai 15 menit

Umpan balik dan tindak lanjut (120 menit)  $3)$ 

Indikator keberhasilan dari kegiatan belajar pada modul 1, serta apa yang harus dilakukan untuk kegiatan belajar pada modul selanjutnya
# Penghargaan Dari Karya Arsitektur Itu Adalah Ide dan Kreativitasnya, Bukan Lembar Kertasnya

## Happy ID

8 | Pembelajaran Kreatif Studio Arsitektur 1 | Persiapan Merancang Ruang

## **KEGIATAN BELAJAR 1: MAKNA RUANG SECARA ARSITEKTURAL**

Bagaimana ruang terbentuk dan bagaimana mengasah kepekaan perasaan terhadap ruang, adalah pertanyaan yang sangat penting untuk memahami makna ruang secara arsitektural. Bahan bacaan ini membantu anda untuk menjawab perta-nyaan-pertanyaan di atas.

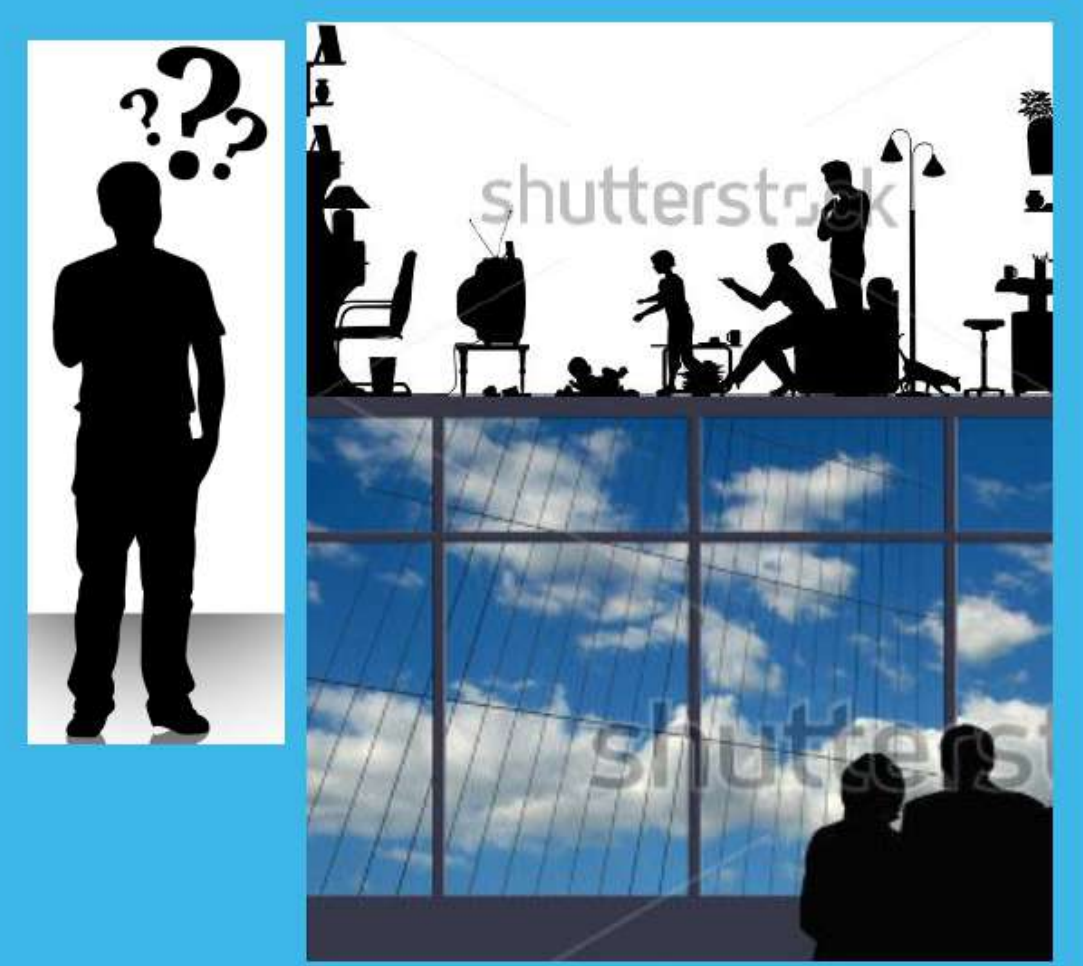

Gambar.1.1. Bagaimana Ruang Terbentuk? (Sumber: webmasterkit.com dan shutterstock.com)

### A. RUANG

Belajar arsitektur identik belajar tentang ruang, oleh karena itu pemahaman tentang ruang sebelum merancang ruang itu sendiri sangat penting. Awalnya "arsitektur dimengerti sebagai bangunan", selanjutnya pemahaman tersebut berkembang menjadi "arsitektur sebagai ruang untuk manusia beraktivitas".

Arti "arsitektur sebagai bangunan" lebih menekankan pada wujud fisik bangunan sebagai implikasinya, dan mengutamakan teknik membangun yang bersifat fisikal. Adapun pengertian "arsitektur sebagai ruang untuk manusia beraktivitas" mengutamakan peran ruang - void - sebagai wadah manusia beraktivitas. Pengertian arsitektur sebagai ruang mengandung, makna yang lebih luas, sehingga bagaimana ruang tersebut dapat diwujudkan atau direalisasikan tentunya menjadi bagian di dalamnya.

Hakekatnya ruang arsitektur adalah ruang yang terbentuk dari tubuh manusia yang beraktivitas, kemudian direalisasikan secara fisik melalui elemen-elemen bangunan, furniture ataupun direalisasikan secara fisik dengan didukung berbagai aspek teknikal.

Dengan demikian keunikan setiap individu dan kebutuhannya yang berbeda-beda terhadap kualitas suatu ruang, dipenuhi melalui proses perancangan. Lebih dari itu perancangan yang berbasis ruang manusia ini, dapat lebih memungkinkan berkembangnya kreativitas dalam perancangan, sehingga diharapkan akan melahirkan karya-karya arsitektur yang unik dan orisinil.

### **B. BENTUK RUANG**

Bentuk adalah ciri utama yang menunjukkan suatu ruang. Bentuk ruang disebut juga dengan platonic solid, macam bentuk ruang seperti silinder, bola, kubus, piramida dan kerucut.

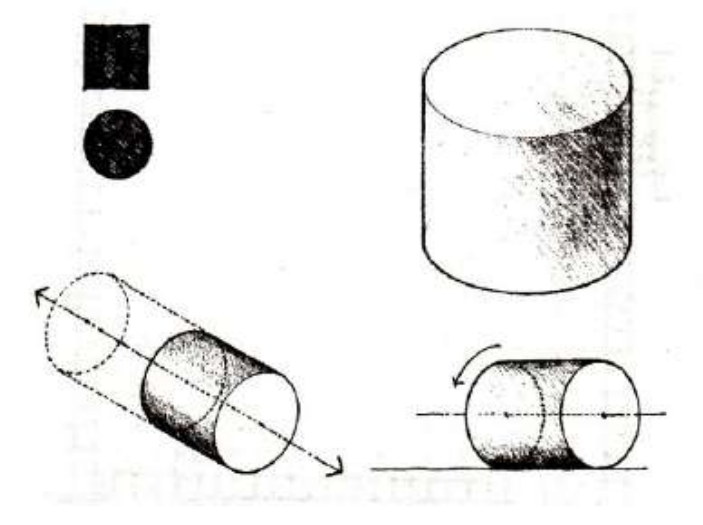

Gambar 1.2. Bentuk Ruang Silinder. (Sumber: Arsitektur, Bentuk, Ruang dan Susunannya oleh DK. Ching)

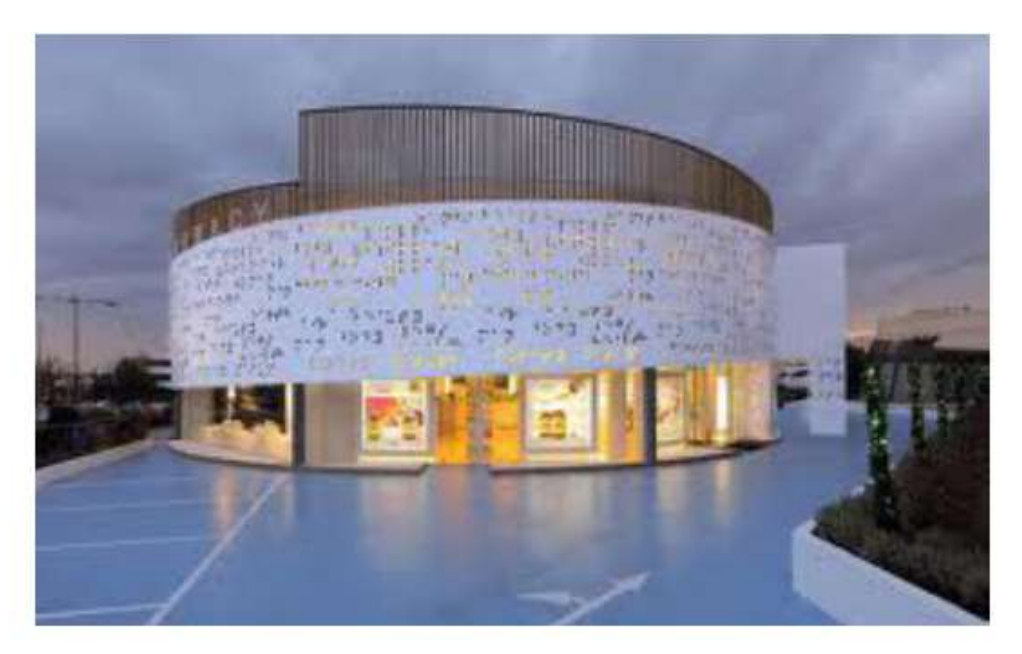

Gambar 1.3. Contoh Ruang Berbentuk Silinder, A Placebo Pharmacy, di Athens. (Sumber: myfurnitureshowroom.net)

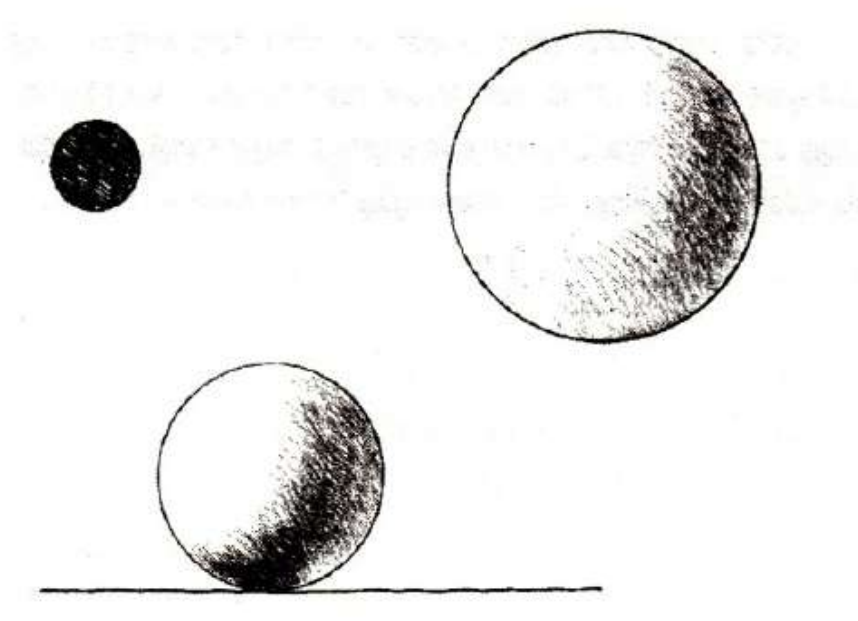

Gambar 1.4. Bentuk Ruang Bola. (Sumber: Arsitektur, Bentuk, Ruang dan Susunannya oleh DK. Ching)

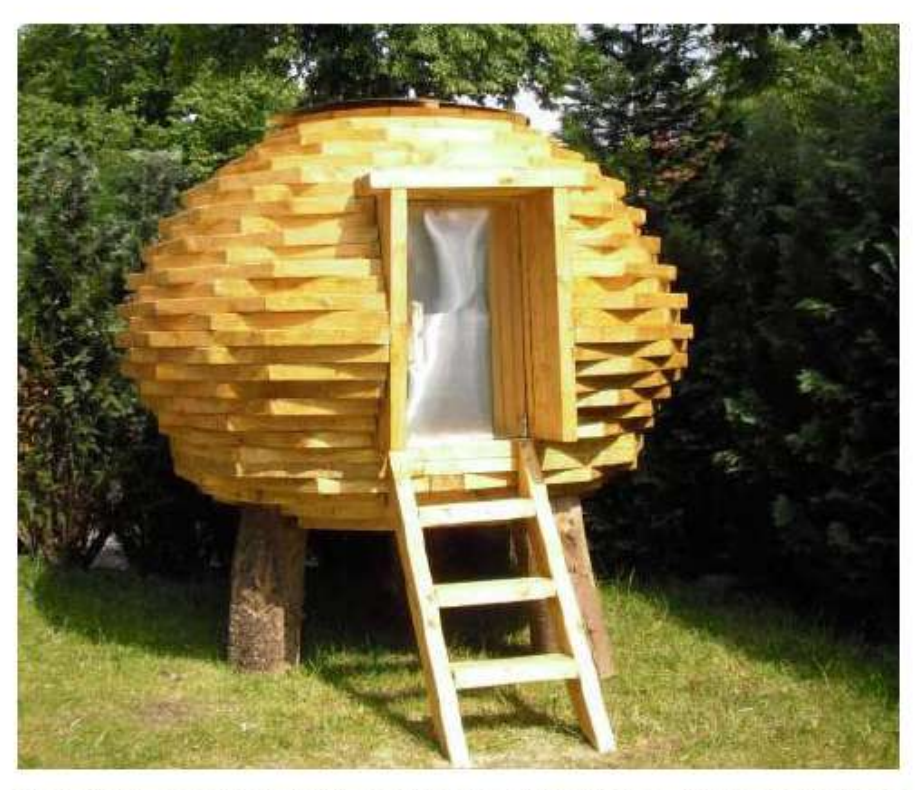

Gambar 1.5. Contoh Ruang Berbentuk Bola, Rumah Pohon, di Netherlands. (Sumber: inhabitat.com)

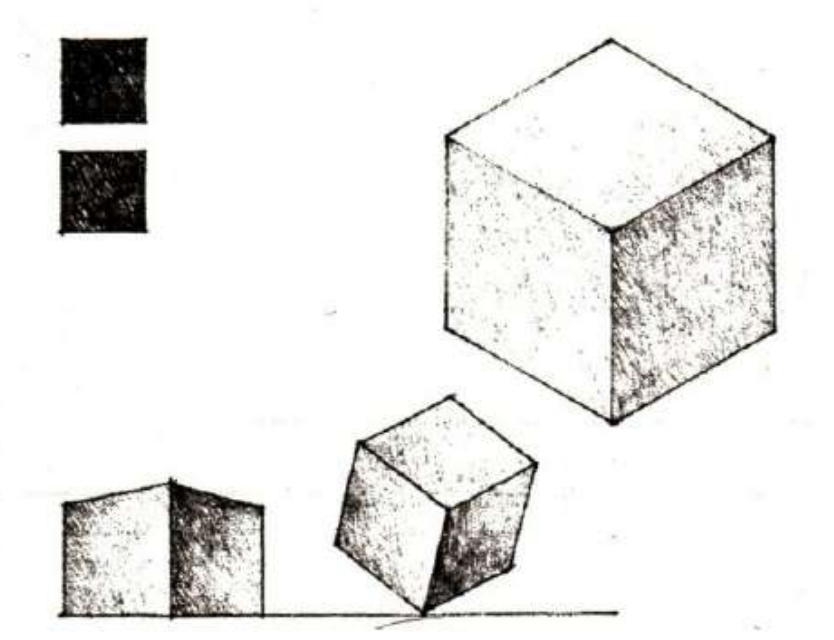

Gambar 1.6. Bentuk Ruang Kubus. (Sumber: Arsitektur, Bentuk, Ruang dan Susunannya oleh DK. Ching)

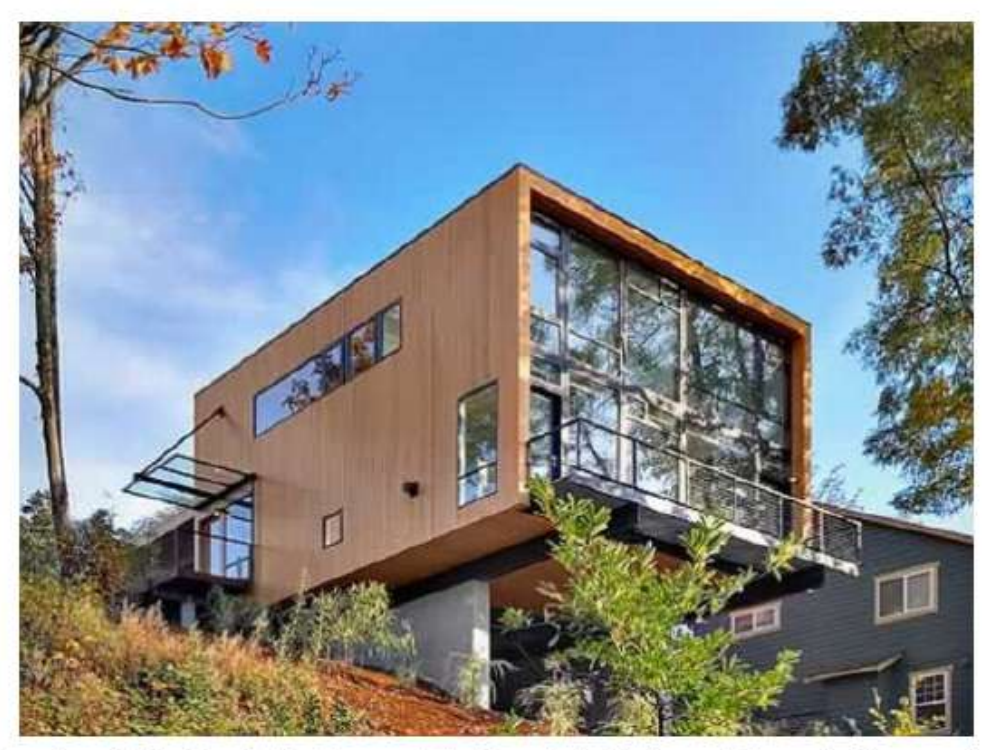

Gambar 1.7. Contoh Ruang Berbentuk Kubus, Rumah Kayu oleh Replinger Hossner Architects. (Sumber: besthomesdesign.com)

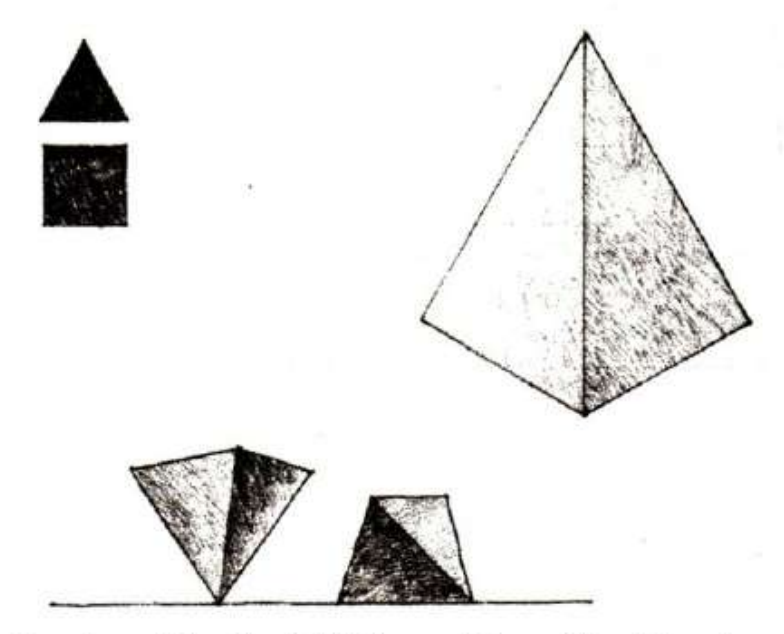

Gambar 1.8. Bentuk Ruang Piramida. (Sumber: Arsitektur, Bentuk, Ruang dan Susunannya oleh DK. Ching)

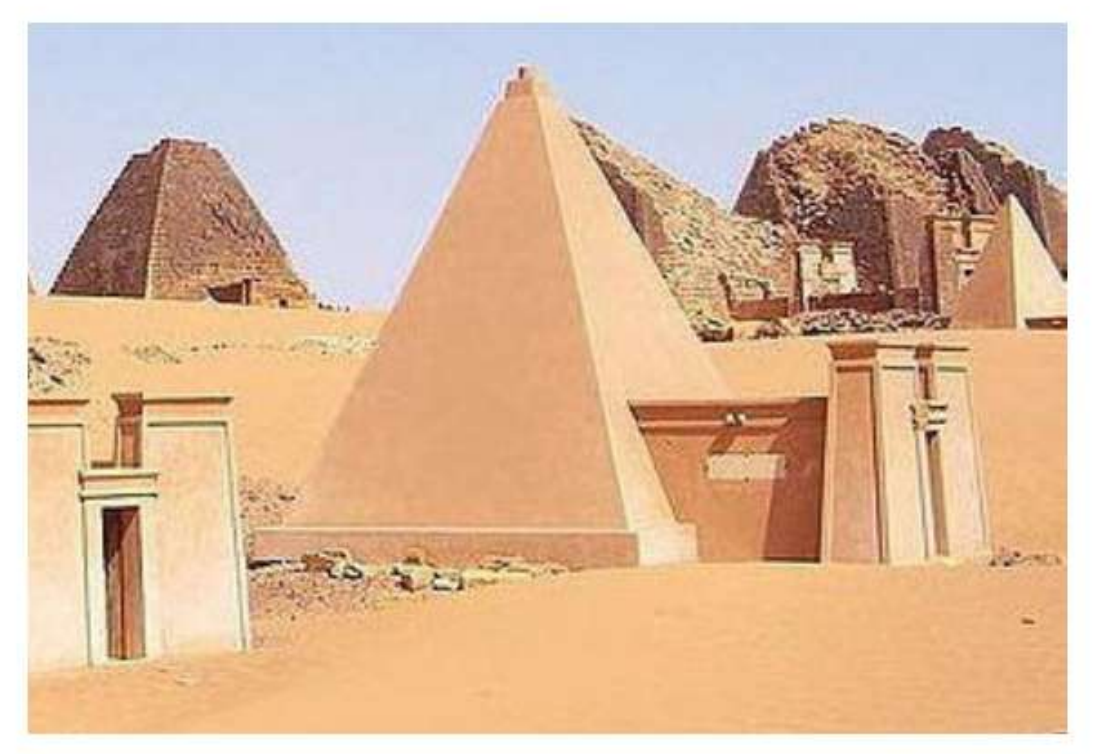

Gambar 1.9. Contoh Ruang Berbentuk Piramida, Nubian Pyramids di Meroe. (Sumber: en.wikipedia.org)

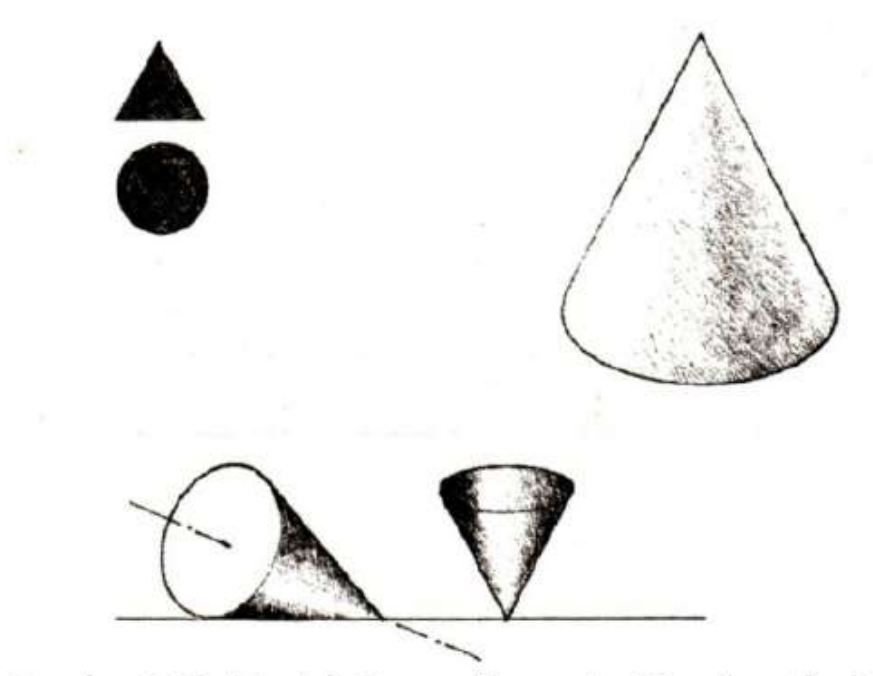

Gambar 1.10. Bentuk Ruang Kerucut. (Sumber: Arsitektur, Bentuk, Ruang dan Susunannya oleh DK.Ching)

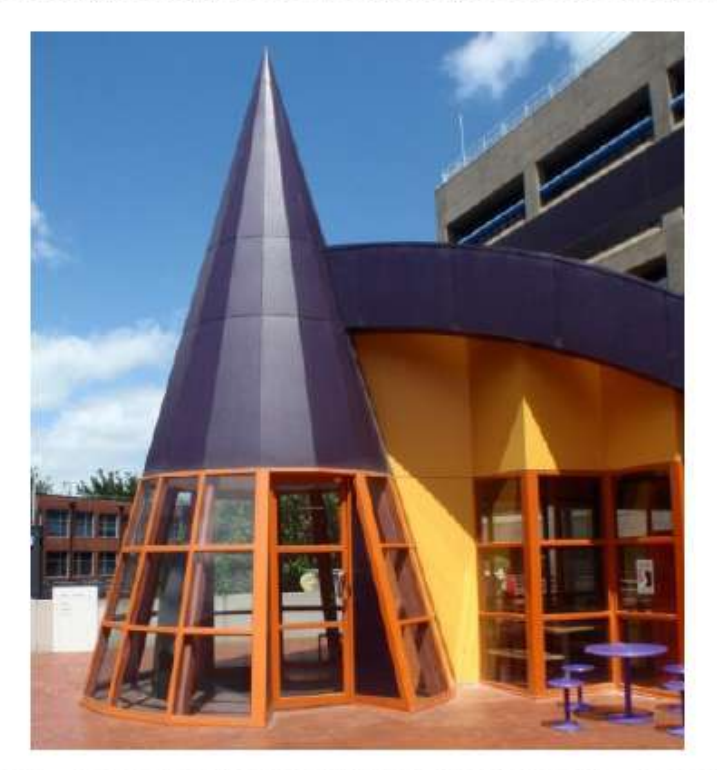

Gambar 1.11. Contoh Ruang Bebentuk Kerucut, Camino Coffee House di Monash, Australia. (Sumber: lostoncampus.com.au)

### **C. UNSUR-UNSUR PEMBENTUK RUANG**

Ruang-ruang terbentuk oleh unsur-unsur pembentuk ruang. Unsur-unsur yang dapat membentuk ruang yaitu, unsur horisontal dan vertikal. Berikut penjelasannya :

#### **Unsur Horisontal**  $1.$

Adalah bidang datar horisontal yang dibentangkan di suatu tempat dapat membentuk ruang

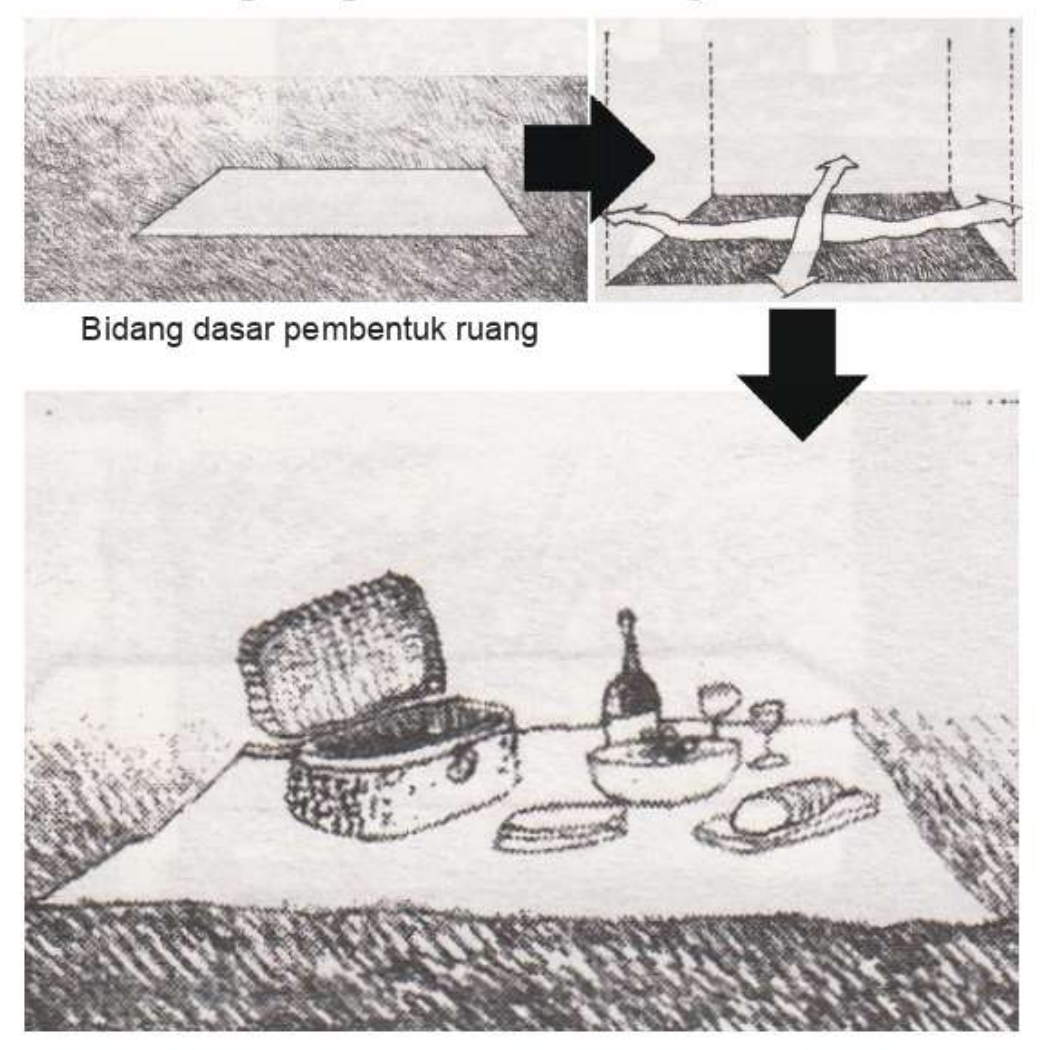

Gambar 1.12. Contoh Bidang Dasar Pembentuk Ruang. (Sumber: Arsitektur, Bentuk, Ruang dan Susunannya oleh DK.Ching)

Untuk memperkuat kesan ruang pada bidang dasar hirizontal dapat melakukan 3 (tiga) cara, yaitu dinaikkan, diturunkan, dan dilayangkan. Penjelasannya yaitu:

#### Bidang dasar dinaikkan  $1)$

Kesan ruangnya adalah ruang tersebut keberadaannya lebih kuat terhadap sekitarnya

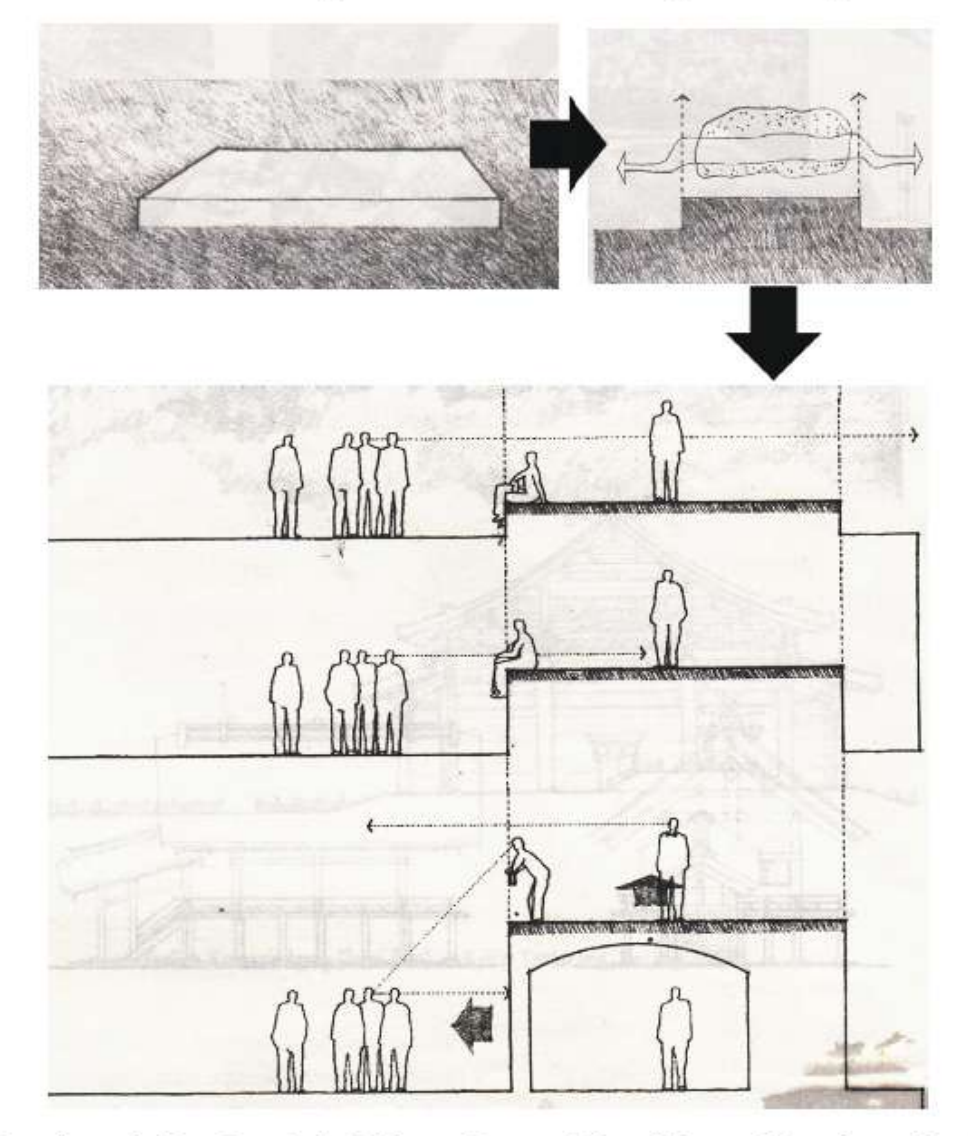

Gambar 1.13. Contoh Bidang Dasar Dinaikkan. (Sumber: Arsitektur, Bentuk, Ruang dan Susunannya oleh DK.Ching)

#### Bidang dasar diturunkan  $2)$

Kesan ruangnya adalah membuat volume ruang

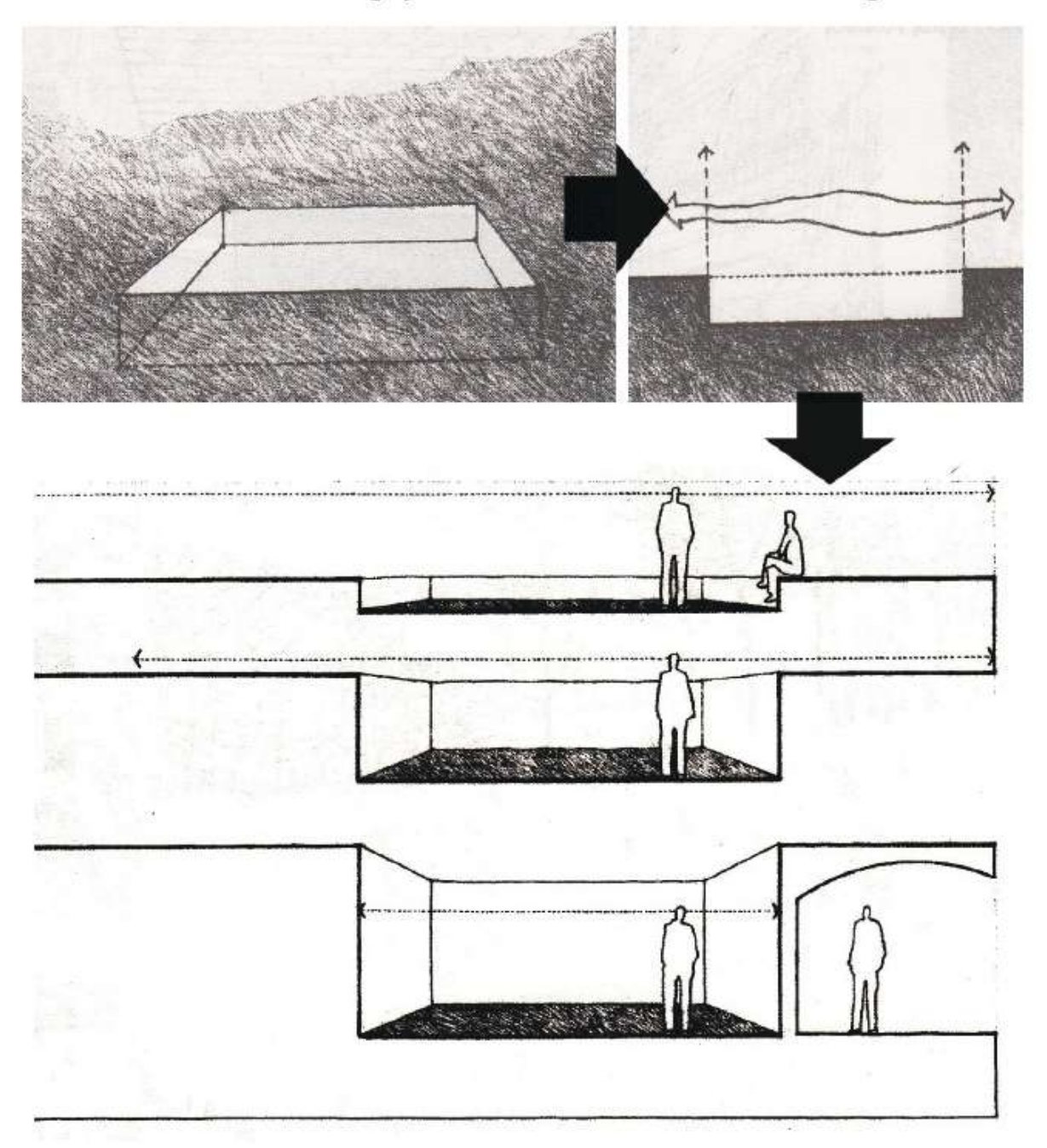

Gambar 1.14. Contoh Bidang Dasar Diturunkan. (Sumber: Arsitektur, Bentuk, Ruang dan Susunannya oleh DK.Ching)

#### Bidang atas atau bidang melayang  $3)$

Kesannya terdapat volume ruang antara bidang atas tersebut dengan permukaan tanah di bawahnya

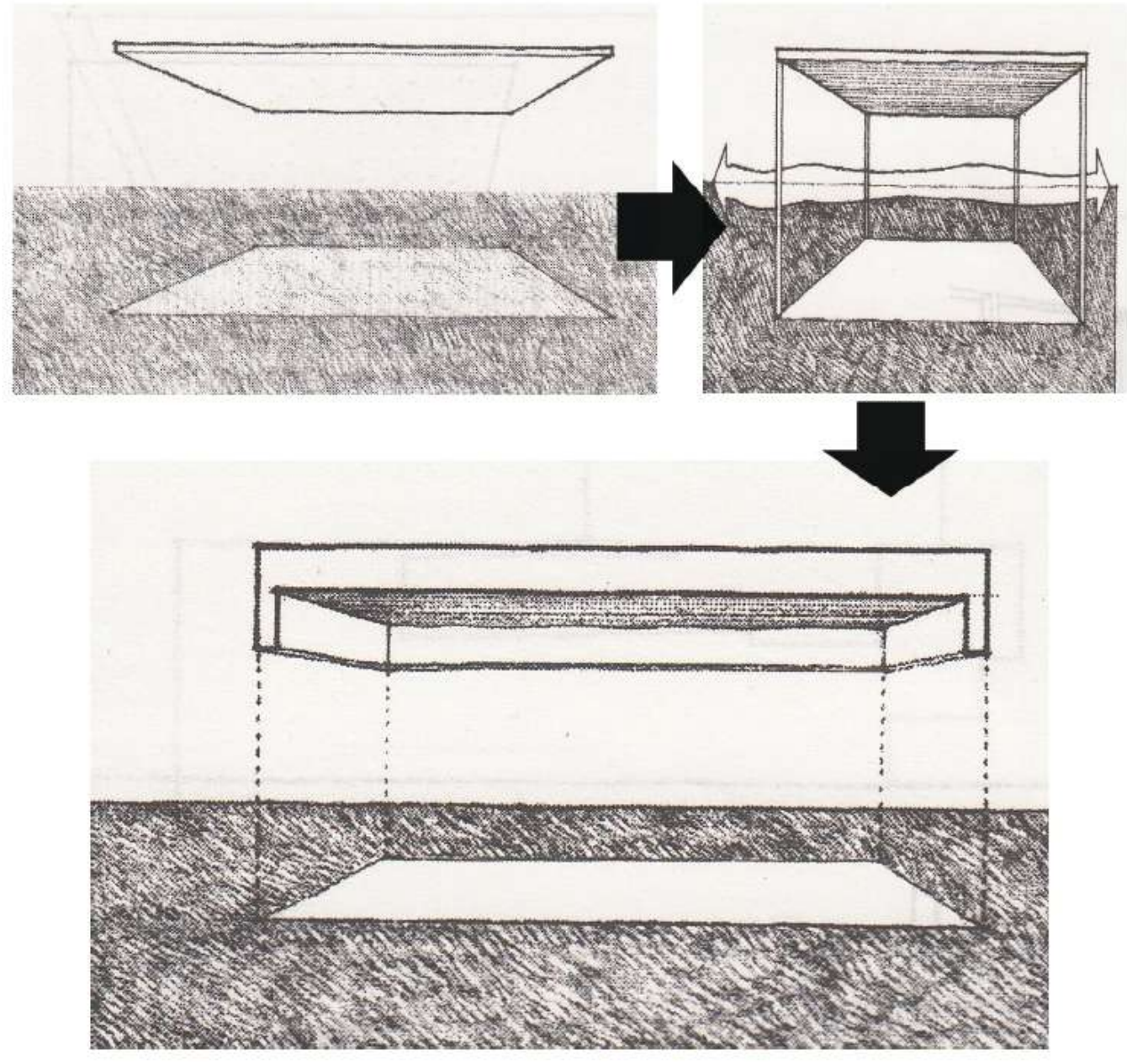

Gambar 1.15. Contoh Bidang Atas atau Bidang Melayang. (Sumber: Arsitektur, Bentuk, Ruang dan Susunannya oleh DK.Ching)

#### **Unsur Vertikal**  $2.$

Unsur vertikal yang dapat membentuk ruang ada (2) dua macam yaitu unsur linier vertikal pembentuk ruang dan bidang vertikal pembentuk ruang. Penjelasannya adalah sebagai berikut:

#### Unsur linier vertikal pembentuk ruang  $1)$

Tiang tersebut adalah unsur vertikal yang membentuk ruang

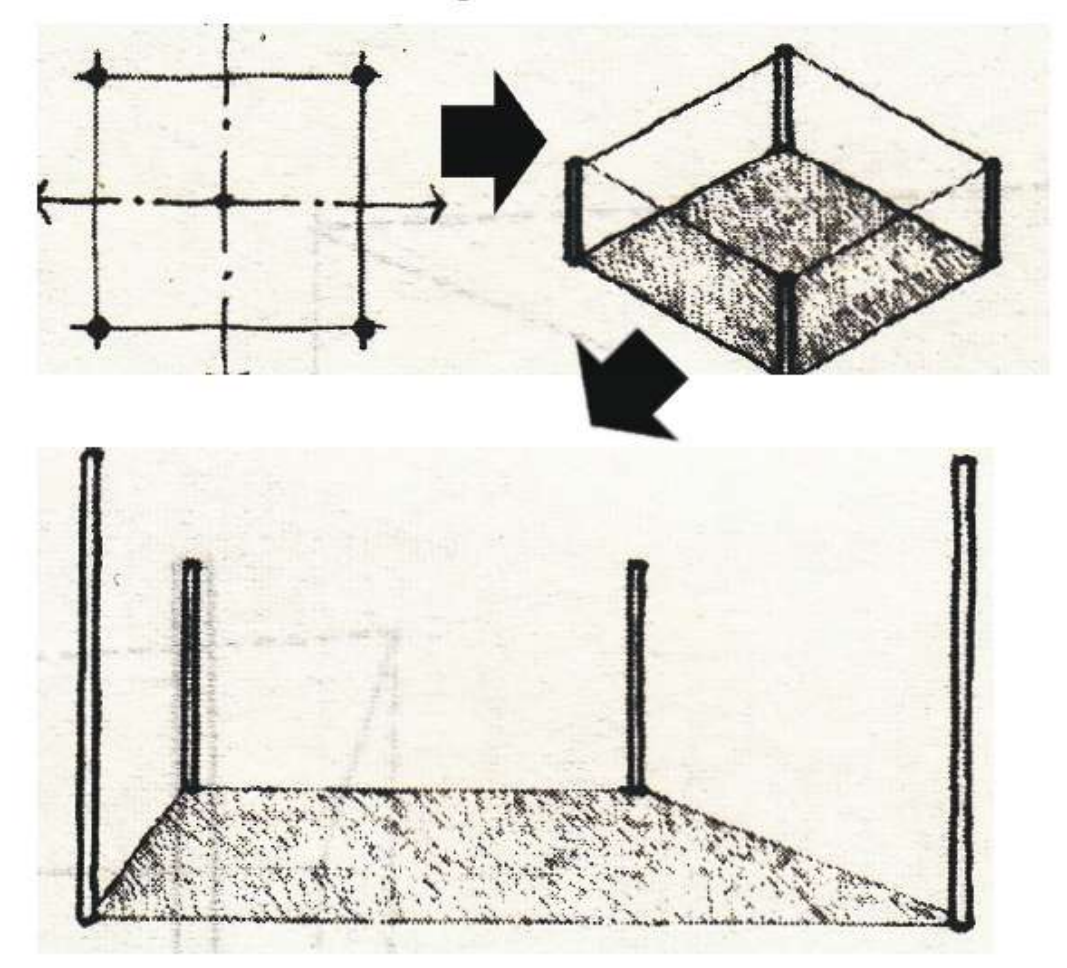

Gambar 1.16. Contoh Unsur Linier Vertikal Pembentuk Ruang. (Sumber: Arsitektur, Bentuk, Ruang dan Susunannya oleh DK.Ching)

#### Bidang vertikal pembentuk ruang  $2)$

Terdiri dari 5 (lima) jenis yaitu:

(1) Bidang vertikal I

Sebuah bidang vertikal akan mempertegas ruang di hadapannya

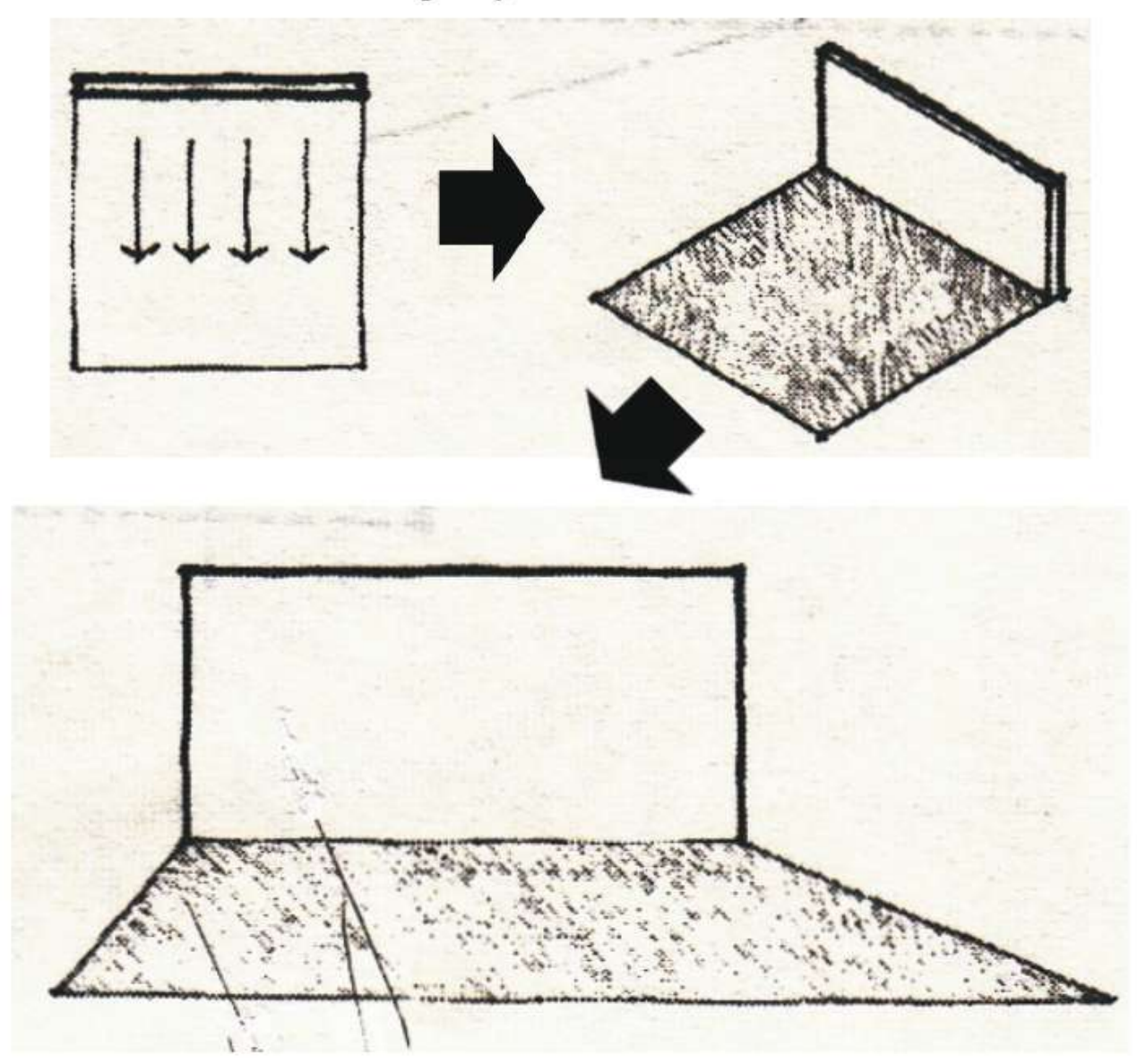

Gambar 1.17. Contoh Bidang Vertikal I. (Sumber: Arsitektur, Bentuk, Ruang dan Susunannya oleh DK.Ching)

### (2) Bidang vertikal L

Suatu konfigurasi bentuk L dari dua bidang vertikal dapat menimbulkan ruang dari arah sudut keluar sepanjang garis diagonalnya

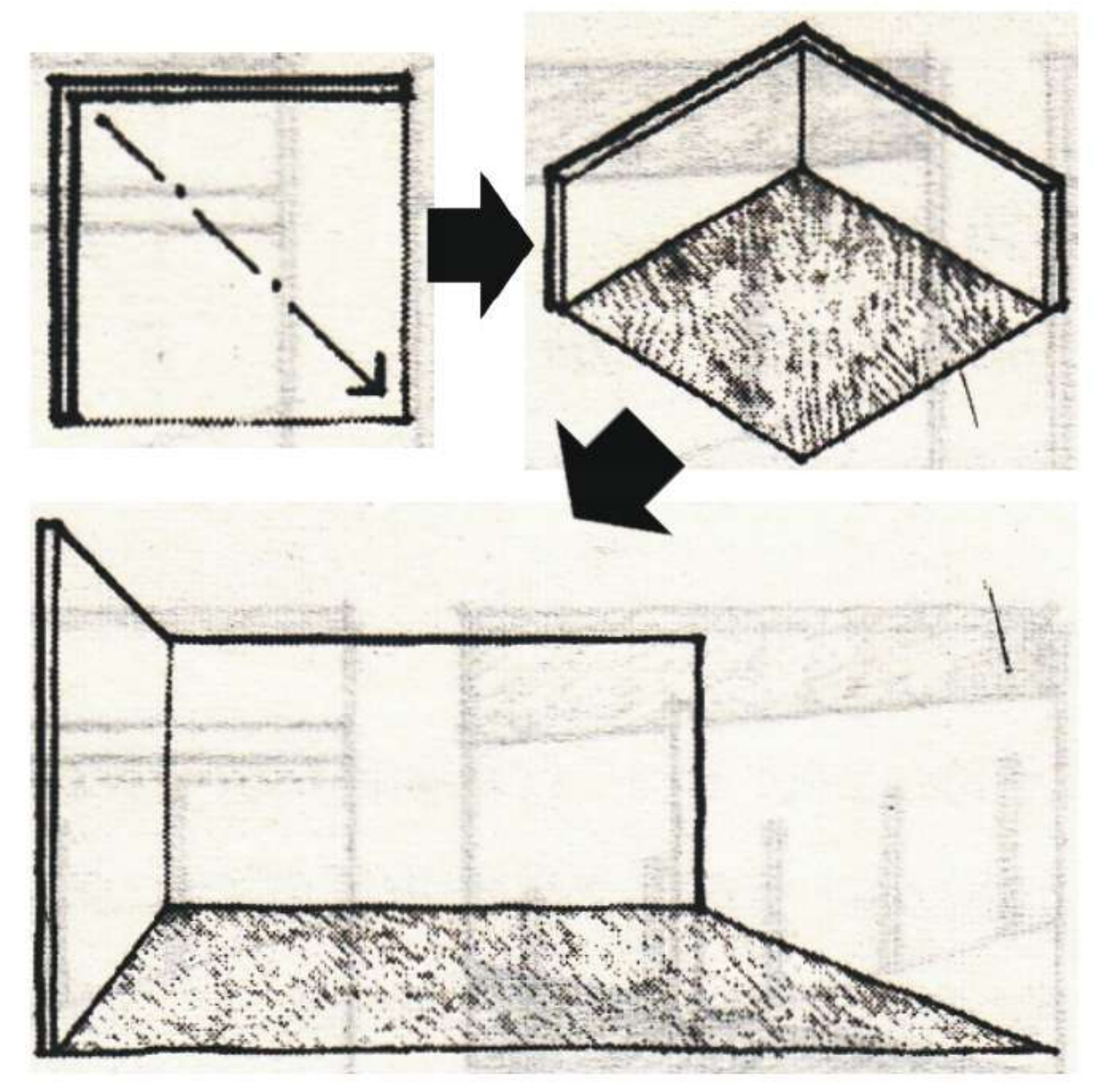

Gambar 1.18. Contoh Bidang Vertikal L. (Sumber: Arsitektur, Bentuk, Ruang dan Susunannya oleh DK.Ching)

(3) Bidang vertikal pembentuk ruang bentuk U

Suatu konfigurasi bentuk U dari 3 (tiga) bidang vertikal, membentuk ruang yang orientasi utamanya menghadap ujung yang terbuka

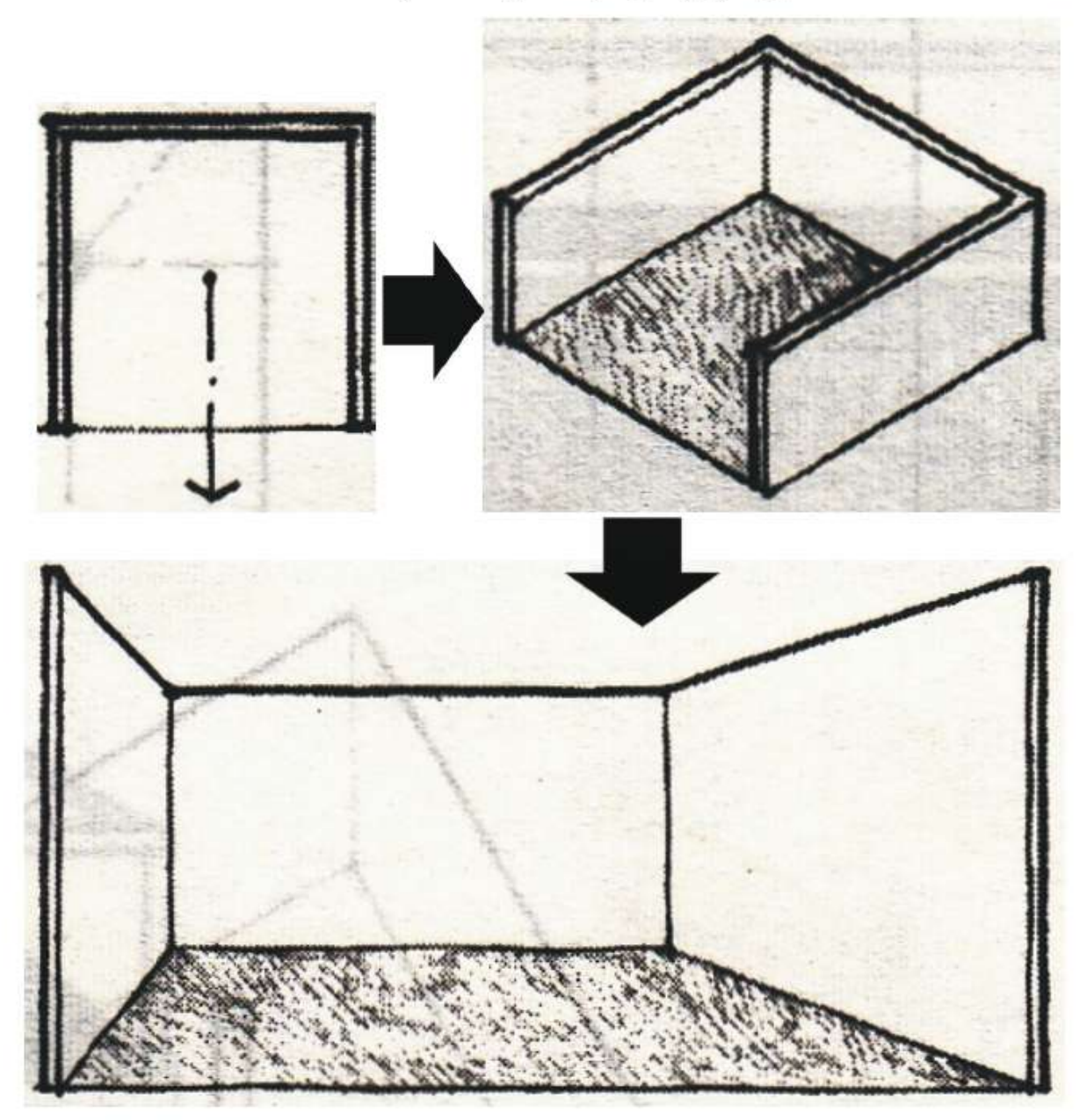

Gambar 1.19. Contoh Bidang Vertikal U. (Sumber: Arsitektur, Bentuk, Ruang dan Susunannya oleh DK.Ching)

(4) Bidang vertikal pembentuk ruang bentuk sejajar

Dua buah bidang vertikal sejajar membentuk suatu ruang di antara kedua bidang tersebut dan orientasinya pada kedua ujung yang terbuka

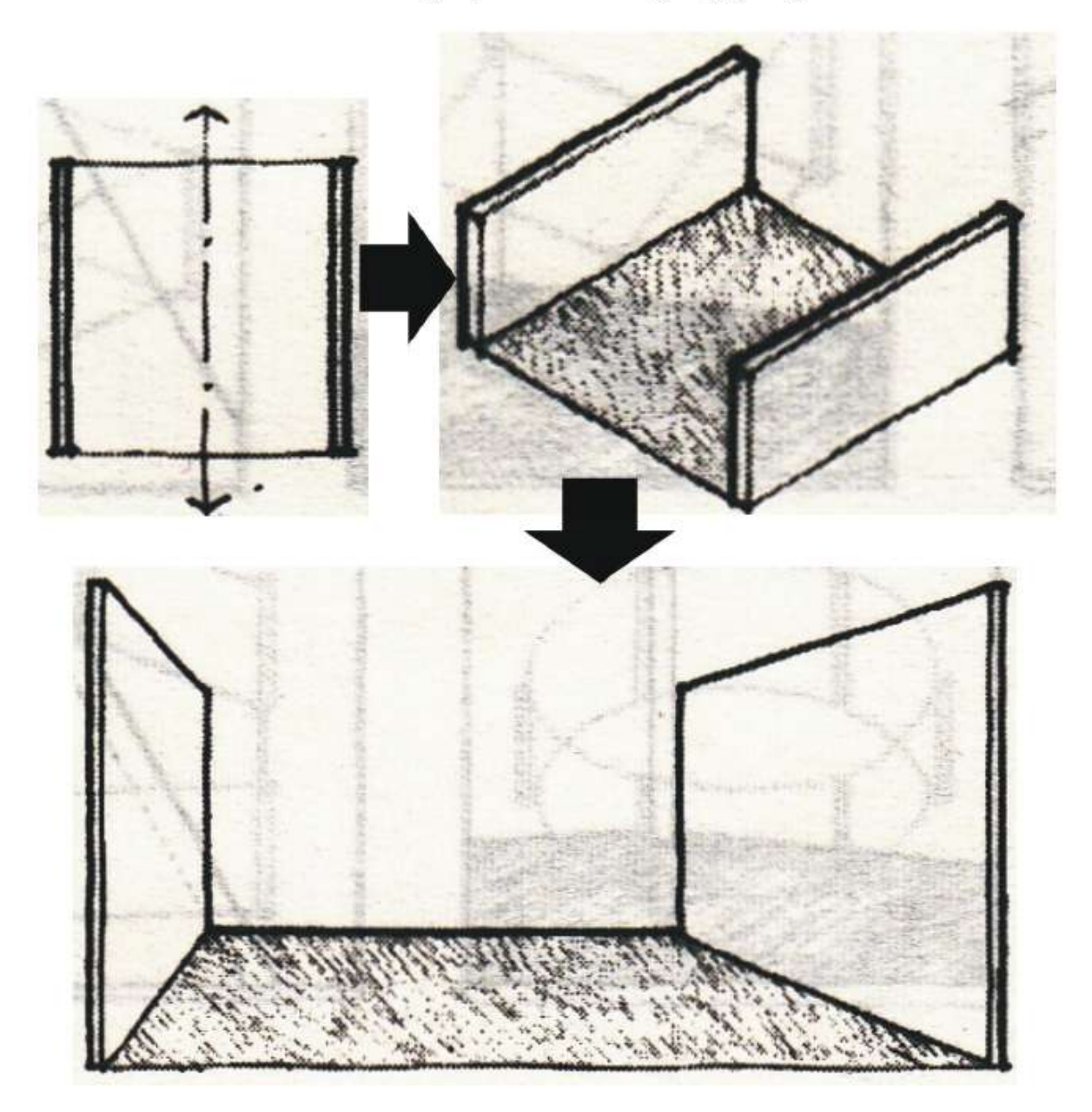

Gambar 1.20. Contoh Bidang Vertikal Sejajar. (Sumber: Arsitektur, Bentuk, Ruang dan Susunannya oleh DK. Ching)

(5) Empat bidang vertikal tertutup

Empat bidang vertikal membentuk batas-batas dari suatu ruang yang tertutup dan memberi kesan mempengaruhi ruang di sekeliling bidang vertikal tertutup tersebut

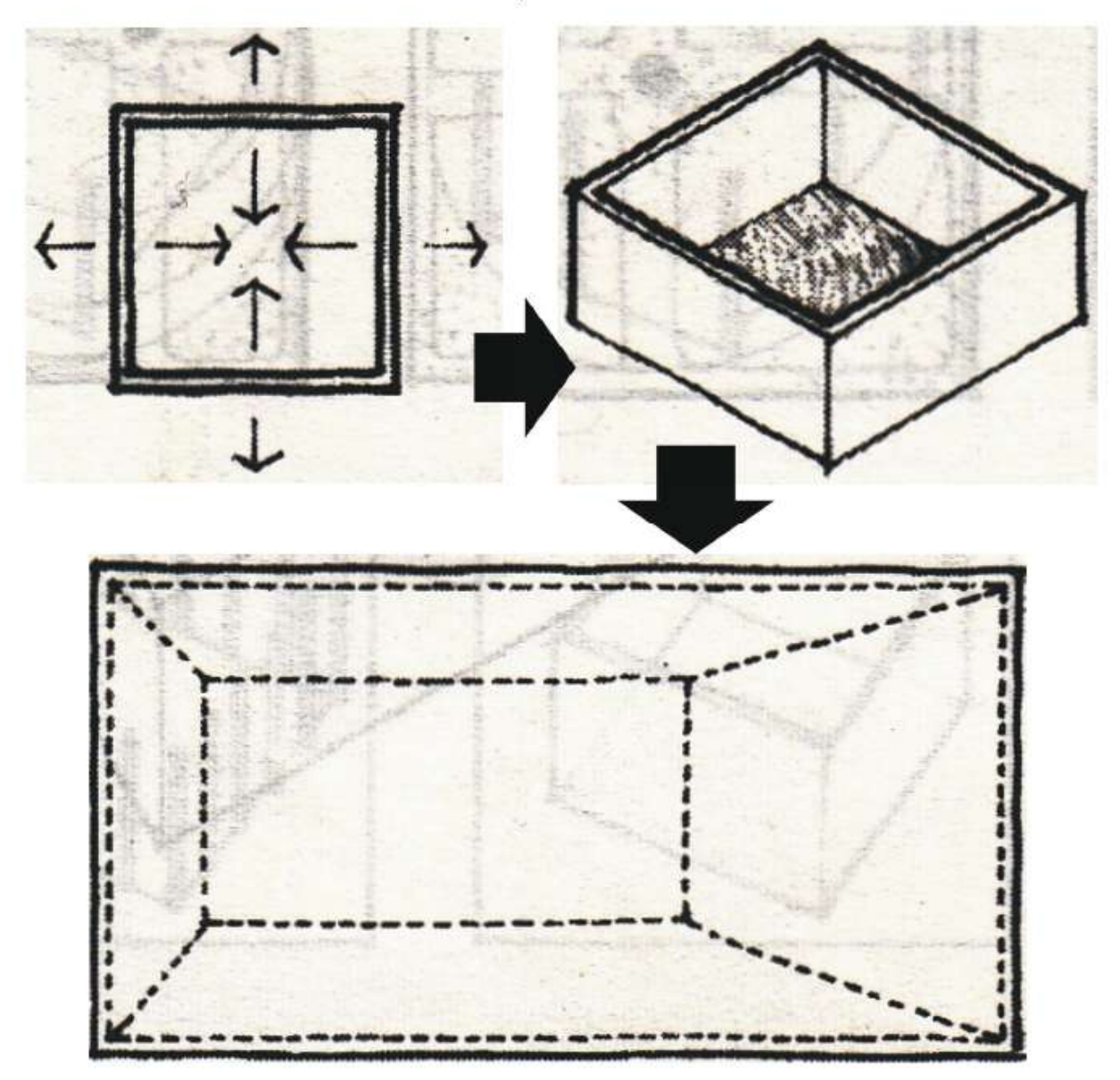

Gambar 1.21. Contoh Empat Bidang Vertikal Tertutup. (Sumber: Arsitektur, Bentuk, Ruang dan Susunannya oleh DK.Ching)

Contoh ruang pada bidang vertikal dan horisontal menggunakan ruang berbentuk kubus, hal ini bukan berarti keberadaan ruang hanya diwakili oleh bentuk kubus. Bentuk kubus dipilih untuk mempermudah pemahaman anda, karena bentuk tersebut yang paling mudah ditemukan di sekitar kita.

### D. SKETSA MIND MAP PENGAMATAN RUANG

Untuk pengamatan di lapangan, anda dapat membuat pengamatan ruang vertikal dan ruang horizontal dengan menggunakan pedoman sketsa mind map di bawah ini. Sketsa ini dapat anda kembangkan sesuai kreatifitas yang anda miliki.

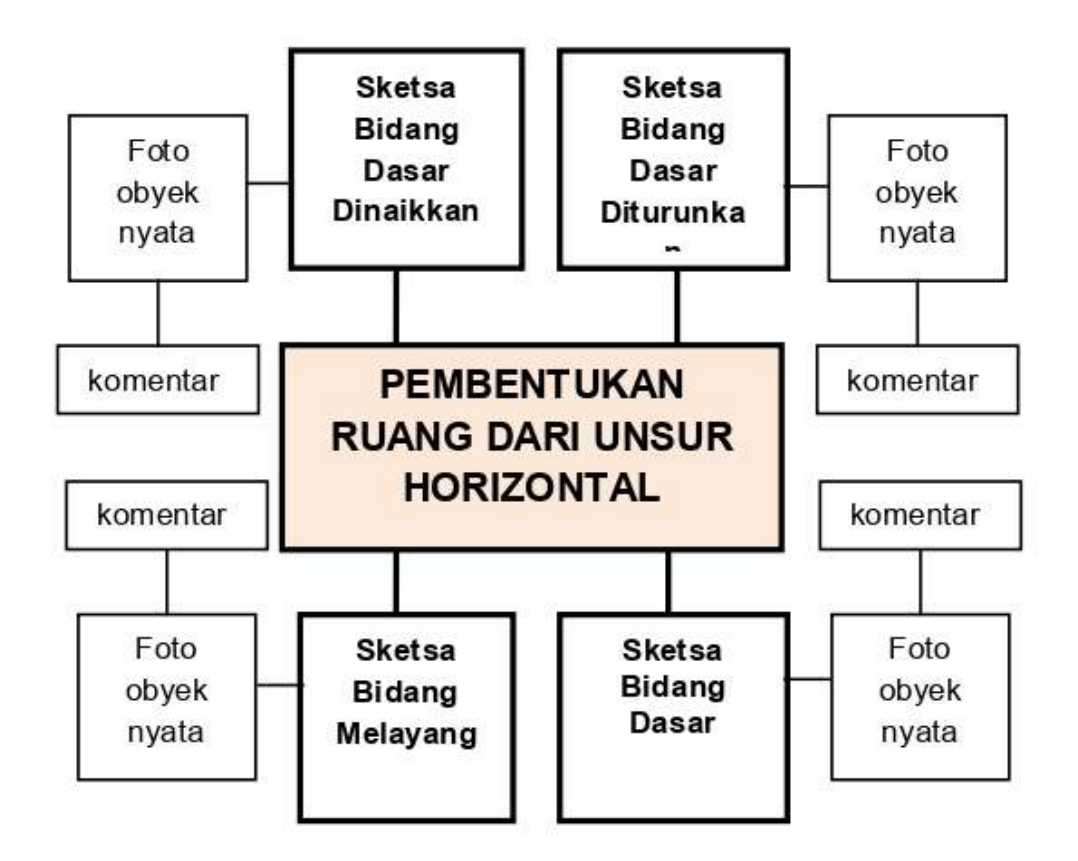

Gambar 1.22. Contoh Sketsa Mind Map Pembentukan Ruang dari Unsur Horizontal. (Sumber: Dokumen Pribadi)

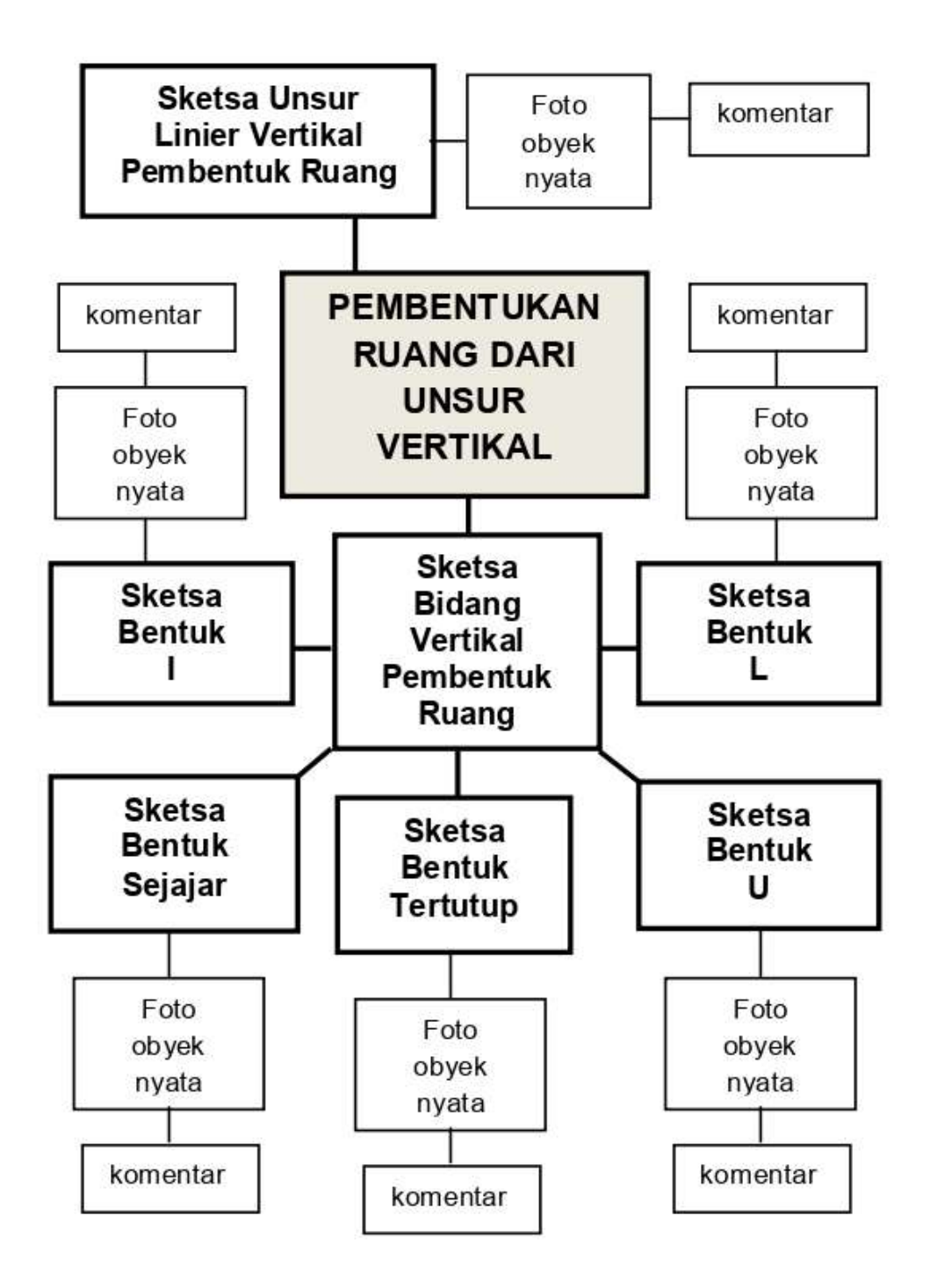

Gambar 1.23. Contoh Sketsa Mind Map Pembentukan Ruang dari Unsur Vertikal. (Sumber: Dokumen Pribadi)

#### E. **PROPORSI RUANG**

Proporsi bermanfaat untuk menciptakan keteraturan diantara unsur-unsur suatu ruang. Proporsi menekankan pada hubungan yang sebenarnya atau harmonis dari satu bagian dengan bagian lain atau secara menyeluruh. Teori-teori proporsi sangat banyak macamnya seperti Golden Section, Modulor, Ken, Proporsi Antromorphis dan sebagainya.

Teori proporsi yang dipakai dalam modul ini adalah proporsi antroprometri. Teori proporsi ini paling mendekati dengan aktivitas manusia, karena sistem proporsi antroprometri ini berdasarkan pada dimensi-dimensi yang ada pada proporsi ukuran tubuh manusia. Manusia menempati ruang sebagai wadah untuk beraktivitas, idealnya besaran ruang disesuaikan dengan gerakan dan ukuran tubuh manusia tersebut.

Proporsi-proporsi tubuh manusia besarnya tidak statis, dan dipengaruhi proporsi benda-benda yang digunakan, misalnya ukuran prabot yang digunakan untuk duduk, bekerja, makan, tidur, memasak bagi orang dewasa proporsinya berbeda dengan anak-anak.

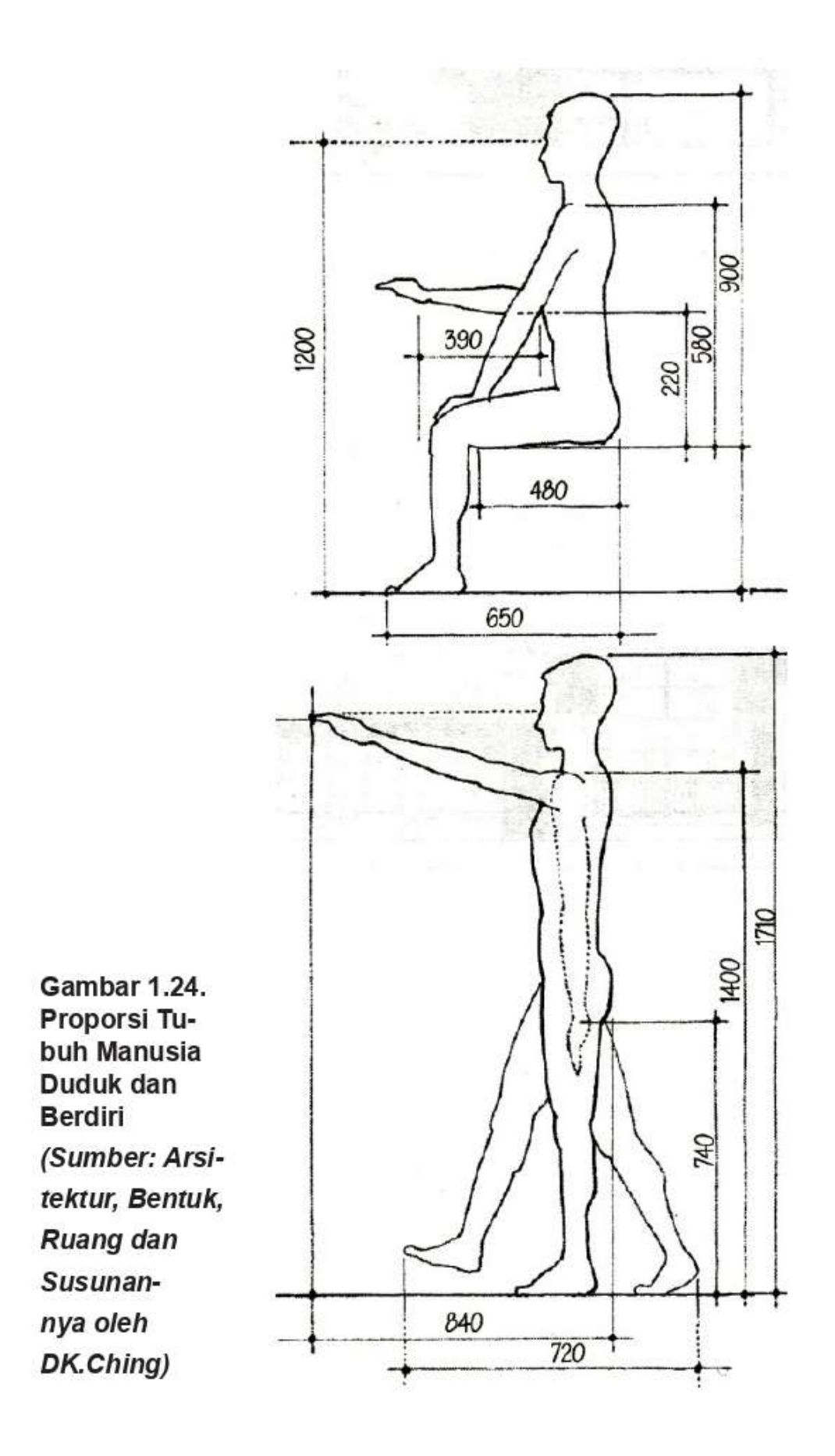

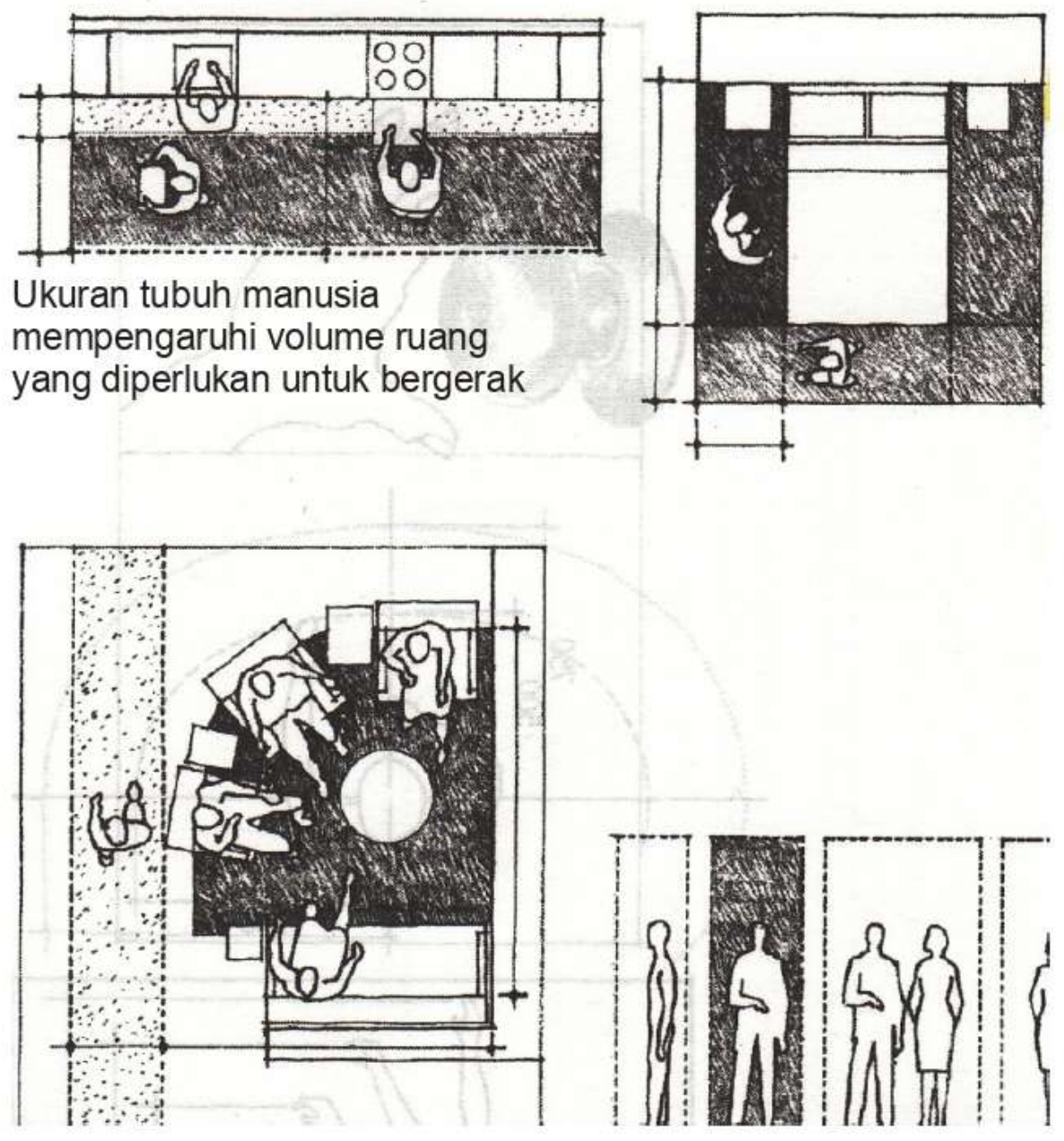

Gambar 1.25. Contoh Proporsi Tubuh Manusia dalam Berbagai Aktivitas yang Menciptakan Ruang. (Sumber: Arsitektur, Bentuk, Ruang dan Susunannya oleh DK.Ching)

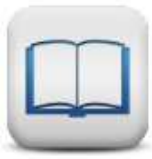

#### **SKALA RUANG DAN PERASAAN RUANG** K.

Skala bertitik tolak bagaimana kita memandang besarnya unsur sebuah bangunan atau ruang secara relatif terhadap bentuk-bentuk lainnya. Skala yang berbeda akan menimbulkan perasaan ruang yang berbeda-beda. Perasaan ruang sangat berguna untuk mengasah kepekaan manusia terhadap ruang.

Dalam ilmu ruang luar, manusia dapat melihat keseluruhan benda yang dilihatnya ditentukan oleh sudut pandangnya. Besar sudut pandangnya ditentukan dengan perbandingan antara lebar (L=Lebar atau D=Distance) dan tinggi (T=Tinggi atau H=Height) suatu bangunan.

Sejalan dengan pengertian arsitektur identik dengan merancang ruang, pengertian ruang tersebut meliputi ruang luar dan ruang dalam. Secara empiris perbandingan L dan T akan dicoba diterapkan pada ruang dalam.

Adapun perbandingan antara L dan T yang menimbulkan perasaan ruang antara manusia dan ruang yang dinyatakan oleh Denis Ceisar dalam tulisannya berjudul, Visual Lanscape Theory dalam tulisannya di Architectjournal 6 januari 2008 adalah sebagai berikut:

- $L/T < 1$ , ruang yang terbentuk terlalu sempit dan  $\mathbf{1}$ tertekan
- $L/T = 1$ , ruang yang terbentuk seimbang dan netral  $2.$
- $3<sub>1</sub>$  $L/T > 1$ , ruang yang terbentuk terasa besar

Ruang Sempit: L/T < 1

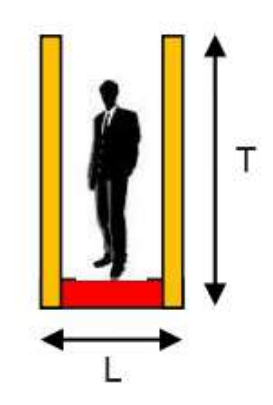

Gambar 1.26. Contoh Perbandingan L/T < 1, ruang yang terbentuk menimbulkan perasaan terlalu sempit dan tertekan. (Sumber: Ceisar, 2008. / Dokumen Pribadi)

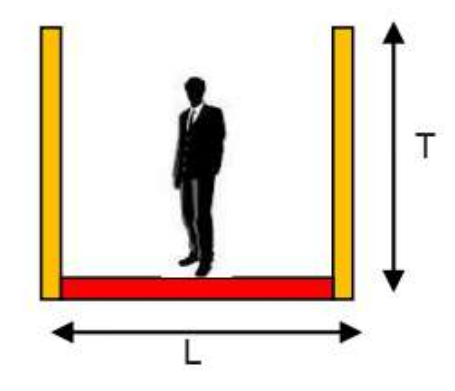

Ruang Seimbang/Netral: L/T = 1

Gambar 1.27. Perbandingan L/T = 1, ruang yang terbentuk menimbulkan perasaan seimbang dan netral. (Sumber: Ceisar, 2008. / Dokumen Pribadi)

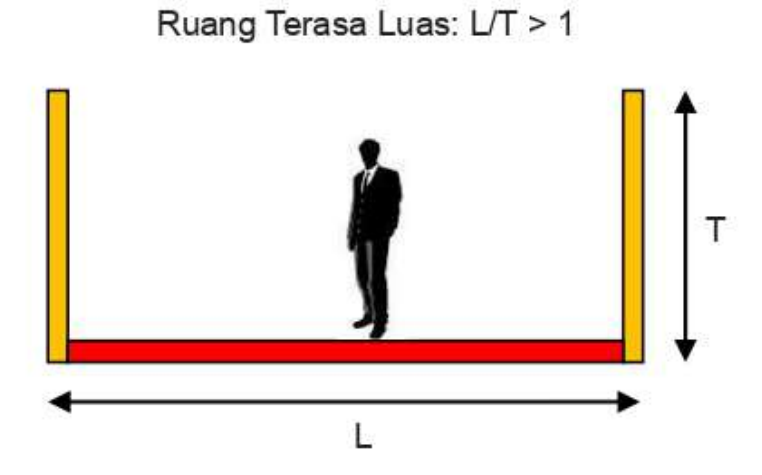

Gambar 1.28. Contoh Perbandingan L/T > 1, ruang yang terbentuk menimbulkan perasaan luas dan lapang. (Sumber: Ceisar, 2008 / Dokumen Pribadi)

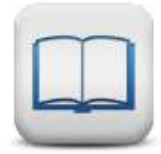

### **G. SKETSA MIND MAP PENGAMATAN PERASAAN RUANG**

Untuk pengamatan di lapangan, anda dapat membuat pe-ngamatan perasaan ruang dengan menggunakan pedoman sketsa mind map di bawah ini. Sketsa ini dapat anda kembangkan sesuai kreatifitas yang anda miliki.

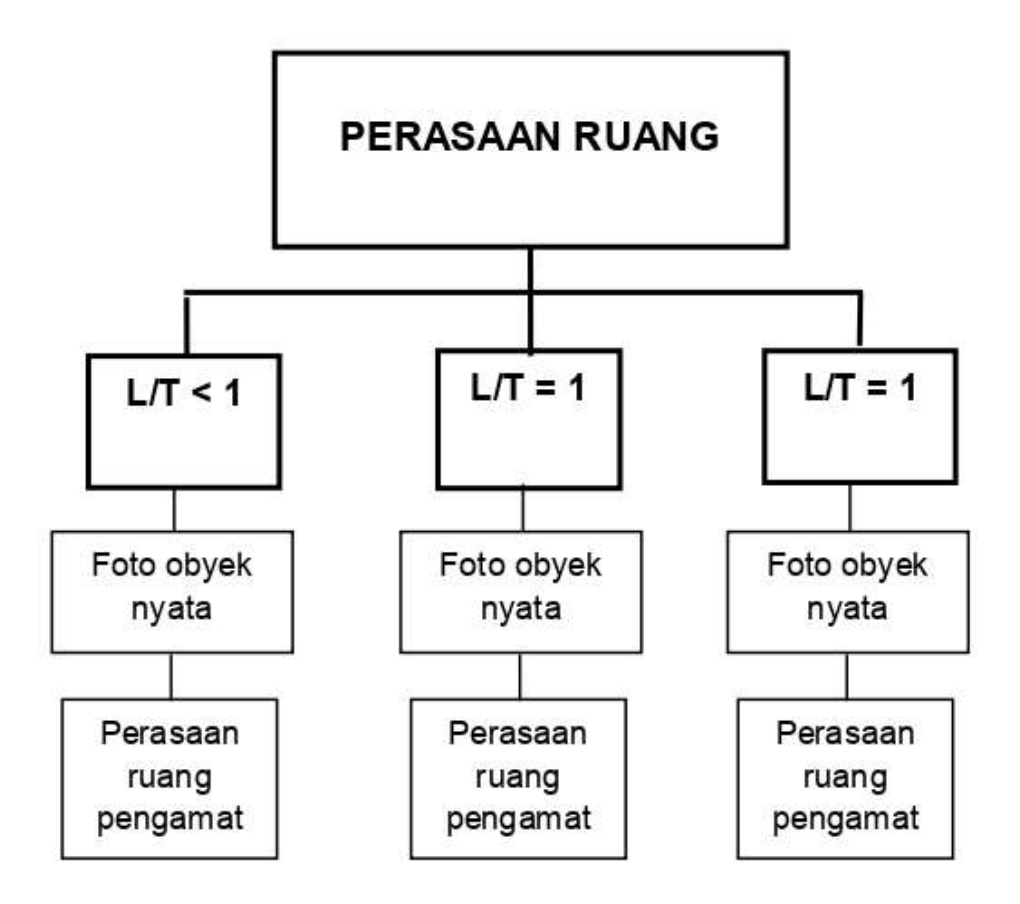

Gambar.1.29. Contoh Sketsa Mind Map Perasaan terhadap Ruang. (Sumber: Dokumen Pribadi)

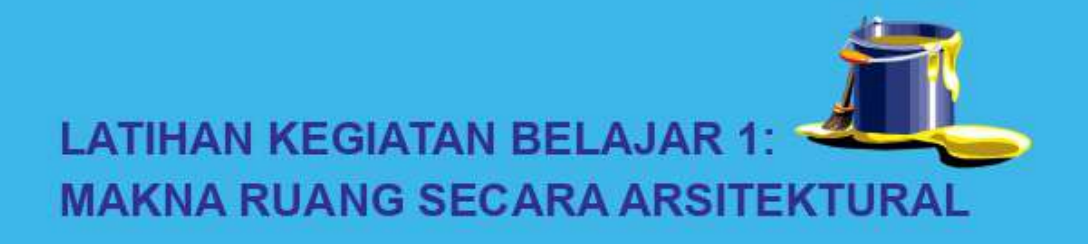

Latihan ini bermanfaat untuk menambah pemahaman dan supaya anda lebih mendalami esensi dari makna ruang, Oleh karena itu kerjakan latihan-latihan ini dengan sebaik mungkin

### A. LATIHAN 1

Anda diminta untuk membuat tugas berupa laporan pengamatan unsur-unsur pembentuk ruang dengan kreatif, anda diminta untuk mengamati ruang-ruang yang terbentuk oleh unsur vertikal dan horizontal di lingkungan anda

## **B. LATIHAN 2**

Anda diminta membuat tugas berupa laporan pengamatan perasaan ruang dengan kreatif, anda diminta untuk mengamati dan merasakan ruang-ruang yang memiliki skala perbandingan sebagai berikut ini:

- 1.  $L/T < 1$ , ruang yang terbentuk terasa sempit dan tertekan
- 2.  $L/T = 1$ , ruang terasa seimbang dan netral
- 3.  $L/T > 1$ , ruang terasa besar

Untuk dapat mengerjakan latihan-latihan ini denganbaikdan benar, ikutilah petunjuk latihan yang telah diberikan.

### **C. PETUNJUK LATIHAN 1**

Berikut ini adalah petunjuk yang akan membimbing anda mengerjakan latihan tersebut:

- Siapkan peralatan dan bahan untuk bekerja di studio L.
- Buatlah Sketsa Mind Map Pengamatan Pembentukan 2. Ruang Dari Unsur Horizontal

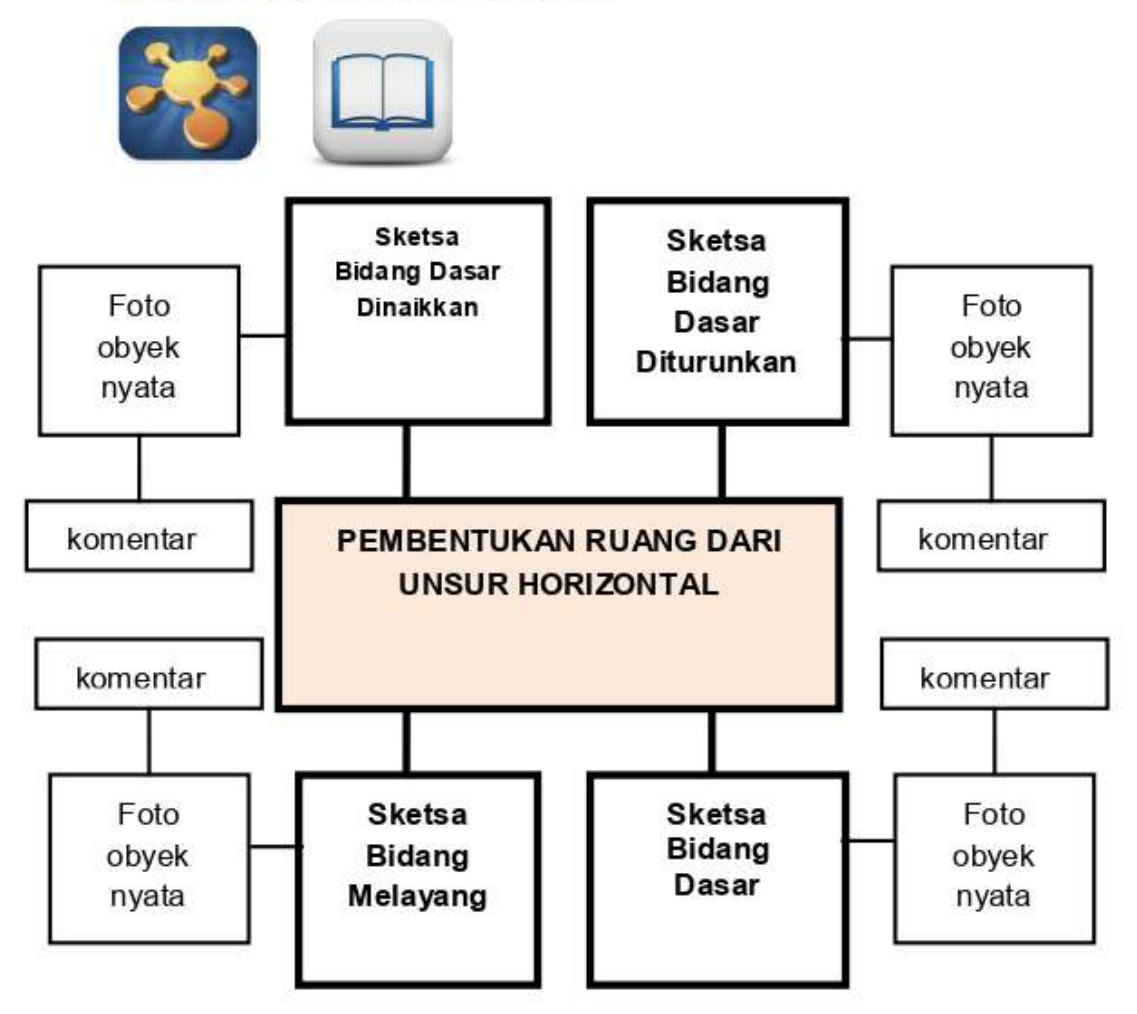

3. Pada lembar kerja yang berbeda, buatlah Sketsa Mind Map Pembentukan Ruang Dari Unsur Vertikal (untuk mengamati ruang-ruang yang terbentuk oleh unsur-unsur vertikal pada lembar kerja

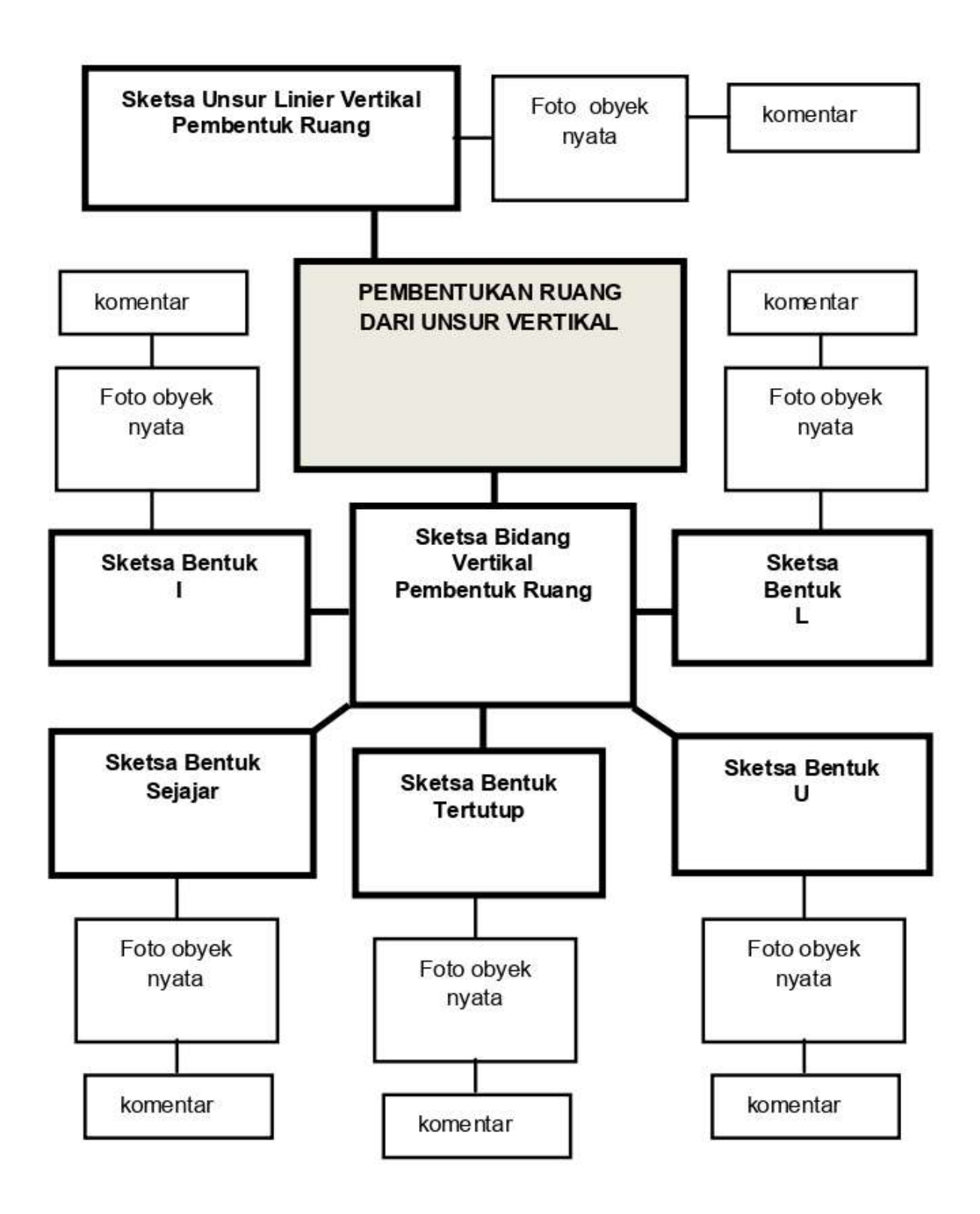

4. Untuk mendapatkan contoh obyek nyata, mulailah dengan mengamati lingkungan di sekitar anda, misalnya lingkungan di sekitar rumah dan atau kampus anda

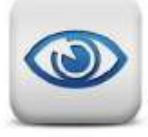

5. Anda diperbolehkan untuk mengembangkan dan berkreatifitas terhadap sketsa mind map yang telah diberikan seperti contoh, asal tidak merubah alur urutannya

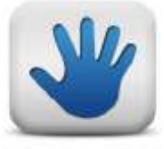

- 6. Carilah contoh ruang-ruang di lingkungan anda (misalnya lingkungan kampus atau rumah) yang terbentuk oleh unsur-unsur horisontal dan vertikal
- 7. Dokumentasikan contoh-contoh tersebut dengan foto
- Tempellah contoh-contoh foto obyek nyata tersebut dalam 8. pada lembar kerja
- 9. Berilah ulasan analisis berupa komentar-komentar anda terhadap ruang tersebut, dengan menceritakan kesan apa yang anda rasakan
- 10. Lakukan penyempurnaan dengan memberikan warna atau arsir di sketsa anda

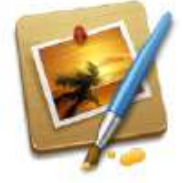

11. Anda telah mengerjakan tugas untuk menambah pengetahuan anda tentang makna ruang secara arsitektural

### **D. PETUNJUK LATIHAN 2**

Berikut ini adalah petunjuk yang akan membimbing anda mengerjakan latihan 2 tersebut:

- Siapkan peralatan dan bahan untuk bekerja di studio  $1_{-}$
- 2. Buatlah sketsa mind map pengamatan perasaan ruang pada lembar kerja,

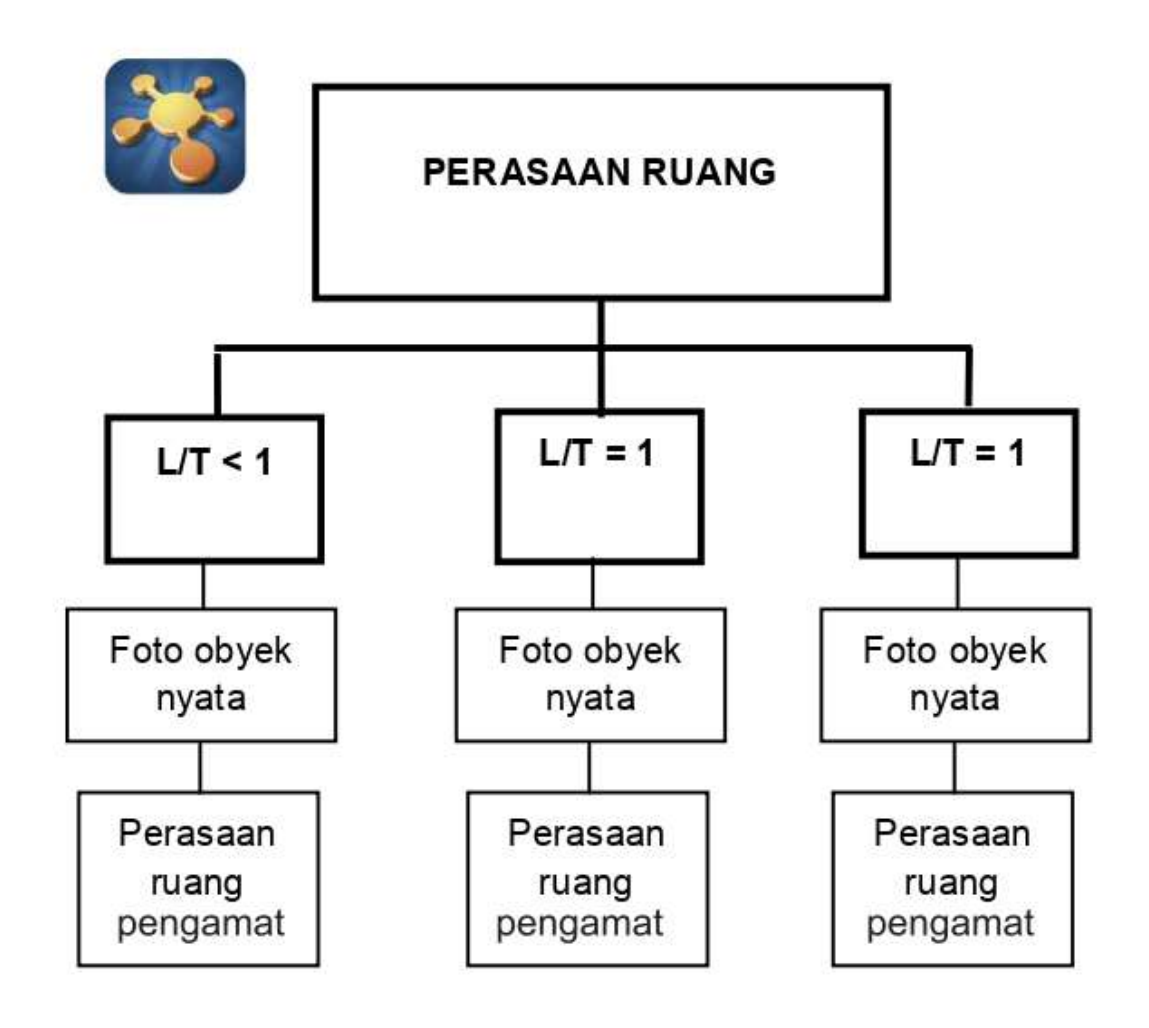

- 3. Anda diperbolehkan untuk mengembangkan dan berkreatifitas terhadap bentuk sketsa mind map yang telah diberikan seperti contoh, asal tidak merubah alur urutannya
- 4. Amatilah lingkungan di sekitar anda atau anda membuat ruang dengan perbandingan L dan T, untuk mengasah perasaan ruang anda terhadap ruang-ruang yang memiliki skala sebagai berikut:
	- 1)  $L/T < 1$ , ruang yang terbentuk terlalu sempit dan tertekan
	- 2)  $L/T = 1$ , ruang terasa seimbang dan netral
	- 3)  $L/T > 1$ , ruang terasa luas

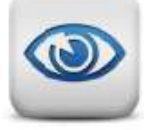

- 5. Dokumentasikan pengamatan yang anda lakukan di point 4 dengan foto
- 6. Tempellah foto contoh obyek nyata tersebut pada lembar kerja
- 7. Berilah komentar-komentar terhadap ruang tersebut, dengan menceritakan perasaan anda terhadap ruang tersebut (sempit, netral atau luas dan sebagainya)
- 8. Lakukan penyempurnaan dengan memberikan warna atau arsir di sketsa anda

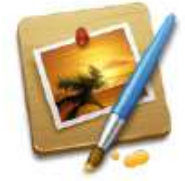

9. Anda telah mengerjakan tugas untuk menambah pengetahuan anda tentang makna ruang secara arsitektural

### E. INDIKATOR KEBERHASILAN

Latihan dapat dikatakan menghasilkan produk latihan berupa laporan pengamatan yang kreatif dengan maksimal jika memenuhi indikator sebagai berikut:

- 1. Kelengkapan, produk latihan berupa tugas membuat laporan pengamatan, yang dihasilkan lengkap sesuai dengan permintaan terhadap tugas dan petunjuk mengerjakan tugas latihan
- 2. Kelancaran, laporan pengamatan dibuat dengan lancar dan tepat waktu, waktu pengumpulan sebelumnya disepakati antara fasilitator dan mahasiswa
- 3. Fleksibilitas, laporan pengamatan berkembang dari contoh yang telah diberikan, sehingga menghasilkan produk yang unik
- 4. Orisinil, laporan pengamatan dibuat secara mandiri di studio dan bukan dari hasil mencontek karya orang lain (plagiat)
- 5. Elaborasi (kemampuan mengembangkan, merinci, dan memperkaya gagasan), produk adalah hasil dari mengelaborasi berbagai ide anda miliki

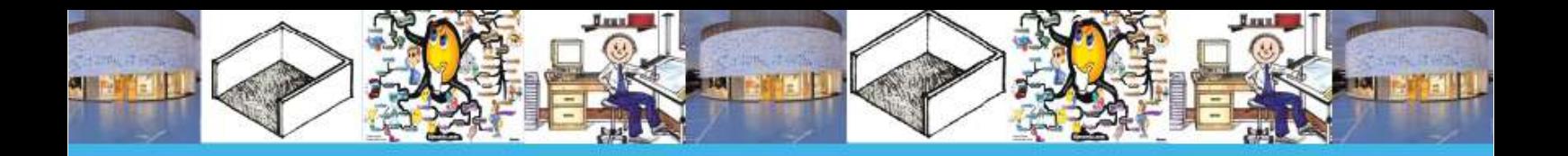

" Tujuan pendidikan<br>adalah menghasilkan orang kreatif yang mampu<br>menghasilkan sesuatu yang baru"

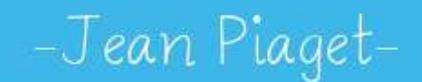

42 | Pembelajaran Kreatif Studio Arsitektur 1 | Persiapan Merancang Ruang

## **KEGIATAN BELAJAR 2: BERPIKIR KREATIF DALAM ARSITEKTUR**

Bagaimana berpikir kreatif ketika akan menghasilkan karya arsitektur ? Bahan bacaan di bawah ini akan menjawab pertanyaan di atas.

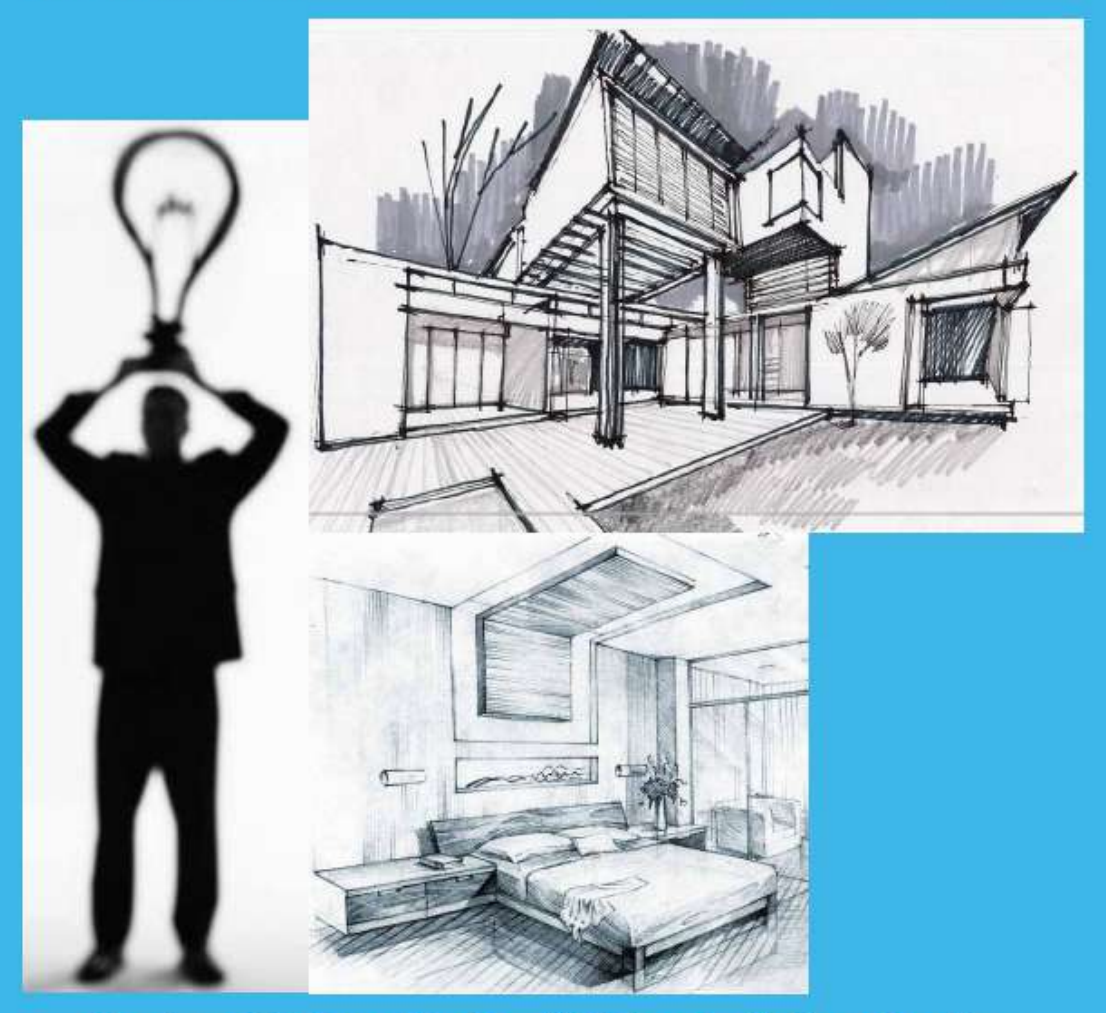

Gambar 1.30. Berpikir Kreatif dalam Arsitektur. (Sumber Gambar: archdaily.com dan sketchcreativity.com dan kolomtutorial.onsugar.com)
# A. ARSITEKTUR

Arsitektur dahulu dimengerti sebagai bangunan, selanjutnya berkembang menjadi arsitektur sebagai ruang untuk beraktivitas manusia. Pengertian arsitektur sebagai ruang untuk beraktivitas bagi manusia mengandung, makna yang lebih luas. Sehingga bagaimana ruang tersebut dapat diwujudkan atau direalisasikan tentunya menjadi bagian integral di dalamnya.

Pelaku yang menempuh jalur formal untuk mempelajari bagaimana merancang ruang untuk memenuhi aktivitas klien dinamakan arsitek. Hasil dari kreativitas seorang arsitek dalam merancang ruang di sebut dengan karya arsitektur. Terakhir, tempat arsitek bekerja dinamakan studio arsitektur.

#### **KARYA ARSITEKTUR B**

Karya arsitektur adalah hasil kreativitas arsitek dalam merancang ruang. Karya arsitektur dibuat melalui proses yang panjang dan pelik. Hasil olah pikir, karsa dan rasa tersebut tertuang dalam gambar rancangan, berupa gambar ruang untuk kegiatan manusia yang diwujudkan dalam gambar denah, tampak, potongan, rencana tapak, rencana blok bangunan dan perspektif.

Karya arsitektur memiliki beberapa fungsi berdasarkan aktivitas penghuninya seperti wisma untuk bertempat tinggal, karya tempat untuk bekerja, suka tempat untuk rekreasi dan penyempurna tempat untuk menempuh pendidikan, peribadatan, kesehatan dan sebagainya. Pembangunan sebuah karya arsitektur juga memiliki tingkat kesulitan teknik yang

beragam, dari yang sederhana hingga rumit. Contoh karyakarya arsitektur dapat anda lihat langsung obyeknya maupun secara tidaklangsung dengan mengakses buku, majalah, koran, internet dan sebagainya.

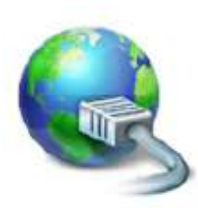

http://www.archdaily.com http://www.architecturaldigest.com http://www.architecture.com http://www.dexigner.com/directory/cat/architecture.html http://www.greatbuildings.com http://www.inhabitat.com

### C. BERPIKIR KREATIF DALAM ARSITEKTUR

Berpikir kreatif sangat dibutuhkan untuk dapat menghasilkan produk karya-karya arsitektur yang kreatif pula. Berpikir kreatif dapat membantu memecahkan berbagai permasalahan dalam merancang ruang. Ketika anda berpikir kreatif, otak kanan anda bertugas berpikir divergen dan otak kiri anda bertugas berpikir konvergen secara maksimal.

Ketika anda mencoba mendapatkan berbagai ide untuk memecahkan permasalahan, otak kanan akan bekerja. Lalu ketika anda memutuskan ide mana yang akan digunakan untuk memecahkan permasalahan desain, otak kiri yang akan bekerja. Untuk menstimulus timbulnya ide-ide baru dalam merancang dibutuhkan pengetahuan.

Dalam modul ini, akan diperkenalkan 4 (empat) cara yang diharapkan dapat membantu anda, untuk dapat berpikir kreatif dalam memecahkan permasalahan desain ruang, yaitu jurus biodrawing, mind map bergambar, transformasi bentuk Lie Tjun Tji dan studi maket. Berikut penjelasannya :

### 1. Biodrawing

Biodrawing adalah jurus yang dapat membuat seseorang lebih kreatif, dengan cara mendorong seseorang menggunakan gambar dalam menerapkan ide-idenya, menggunakan bahasa visual seperti coret-coret, menggambar sederhana, dan menggunaan simbol-simbol dalam mengungkapkan ide-ide yang berupa pikiran dan imajinasi. Cara biodrawing untuk membantu anda menuangkan gagasan dalam pikirannya, dapat dilihat pada diagram.

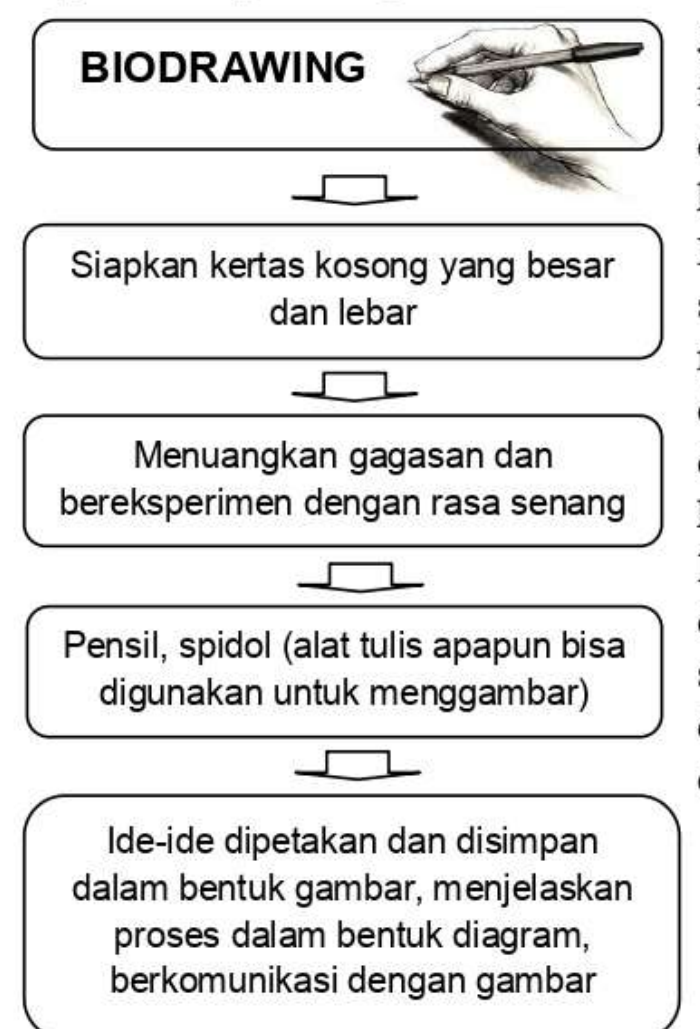

Jurus biodrawing ini dalam arsitektur dikenal dengan kegiatan mensketsa. Penggunaan tangan secara langsung dalam menuangkan ide tidak dapat tergantikan dengan media apapun, karena tangan anda langsung berhubungan dengan otak, sehingga ide apapun dapat segera anda dituangkan.

Gambar 1.31. Alur Pelaksanaan **Metode Biodrawing** (Sumber: Olivia, 2010)

### 2. Mind Map Toni Buzon

Mind Map adalah cara mencatat yang kreatif, efektif, dan secara harfiah akan "memetakan" pemikiran maupun ide-ide yang bermunculan di benak anda. Pembuatannya dimulai dari dari pusat memancar keluar, dapat menggunakan warna, garis lengkung, simbol, kata-kata dan gambar yang sesuai, dengan satu rangkaian yang sederhana, mendasar, alami dan sesuai dengan cara kerja otak.

Sketsa mind map bergambar akan digunakan modul ini untuk membantu anda sebagai mahasiswa pemula dalam memecahkan permasalahan desain dalam arsitektur secara kreatif. Sketsa mind map bergambar akan memudahkan anda melihat permasalahan secara menyeluruh.

Penggunaan sketsa mind map bergambar dalam berkegiatan merancang ruang, sangat bermanfaat untuk mencatat dan memetakan alur berpikir dan ide-ide yang timbul ketika dalam proses memecahkan permasalahan desain.

Ide- ide yang bermunculan di otak, lalu diujicobakan dengan bantuan studi maket dan dituangkan ke media kertas dengan mensketsakan kembali dalam bahasa visual dalam sketsa mind map bergambar, diagram, simbol, ilustrasi dan sebagainya.

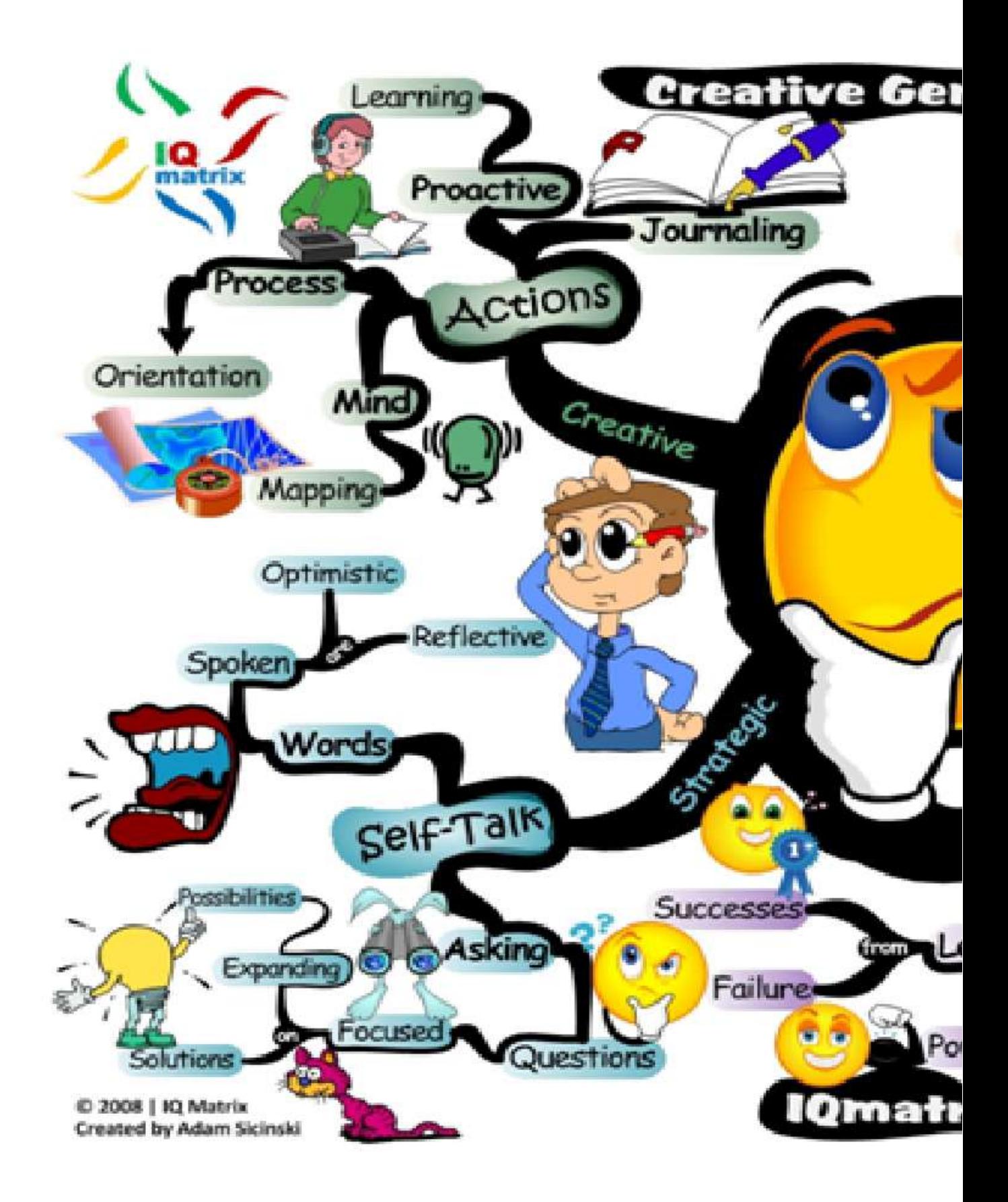

#### Gambar 1.32. Contoh Mind Map (Sumber Gambar: emojan2.blogspot.com)

48 | Pembelajaran Kreatif Studio Arsitektur 1 | Persiapan Merancang Ruang

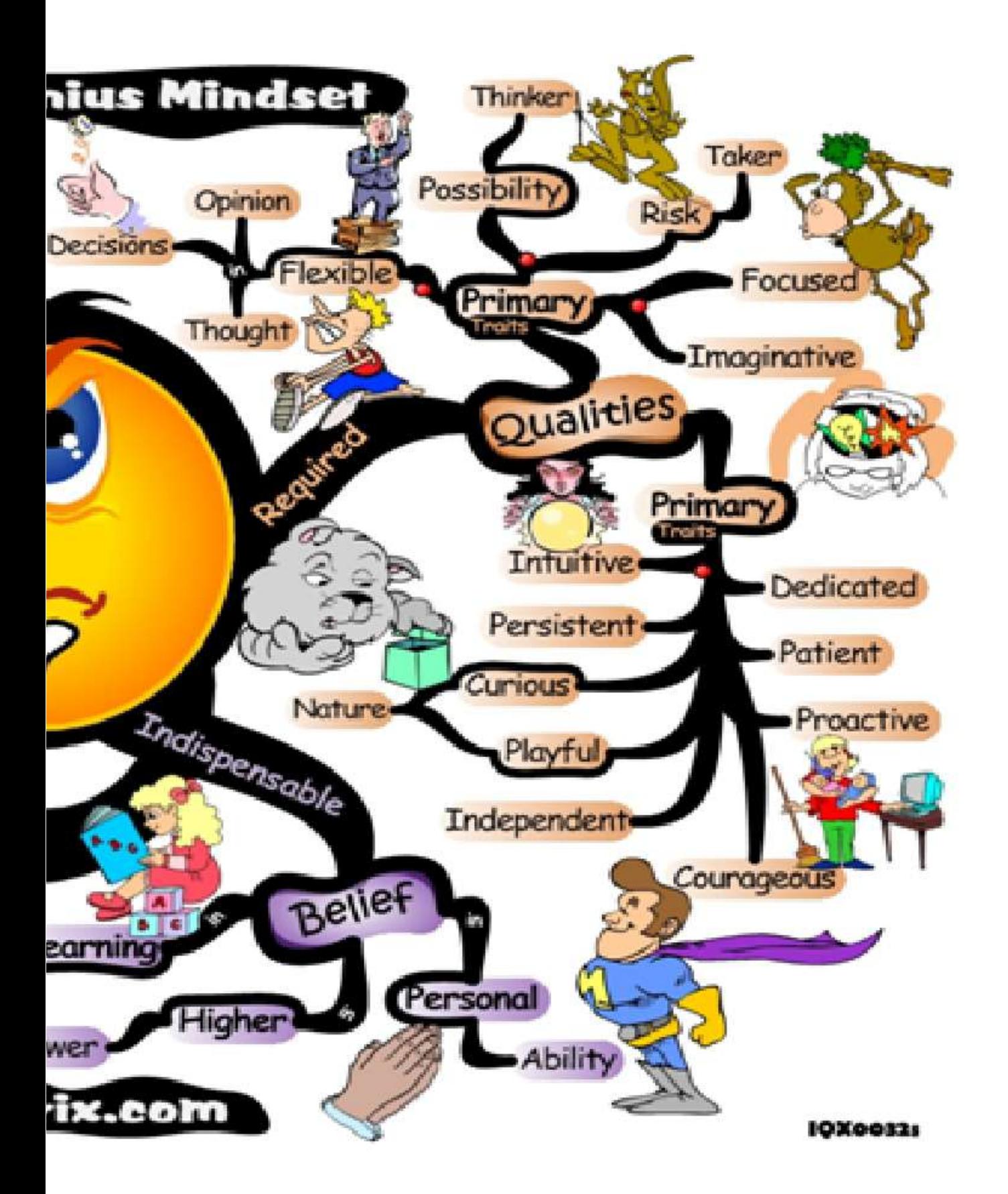

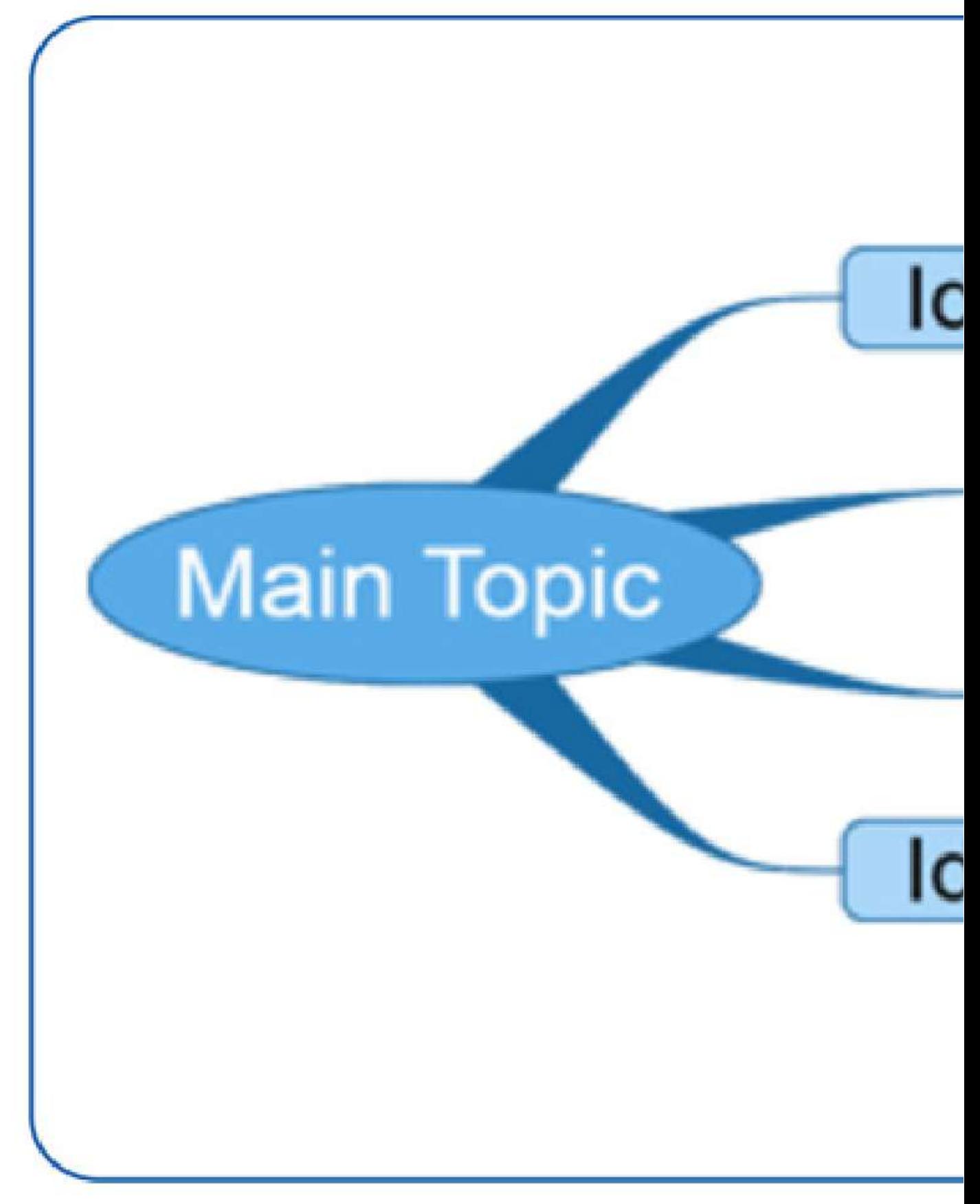

Gambar 1.33. Contoh Mind Map Menggunakan Ide (Sumber Gambar: countryinthetown.blogspot.com)

50 | Pembelajaran Kreatif Studio Arsitektur 1 | Persiapan Merancang Ruang

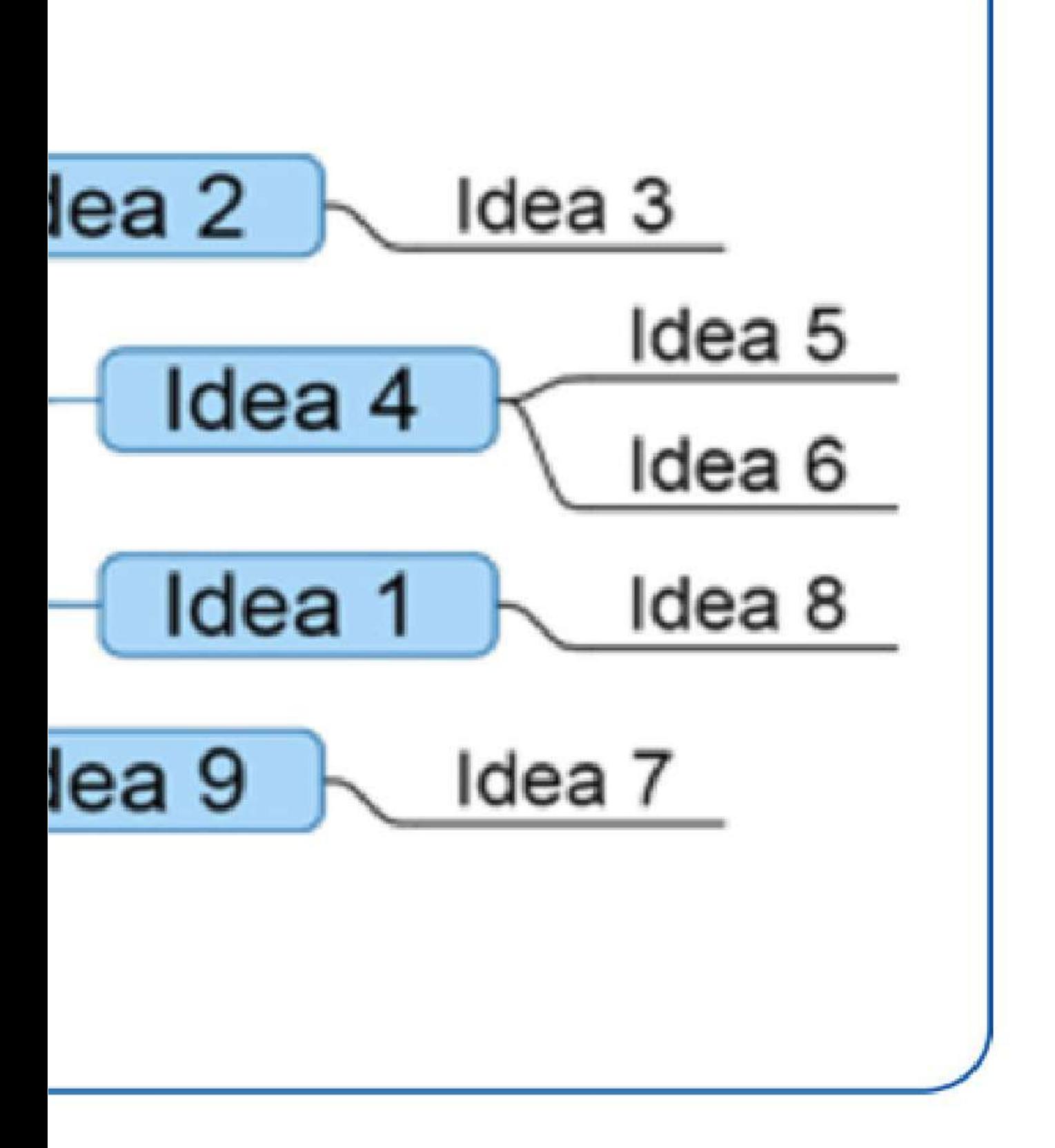

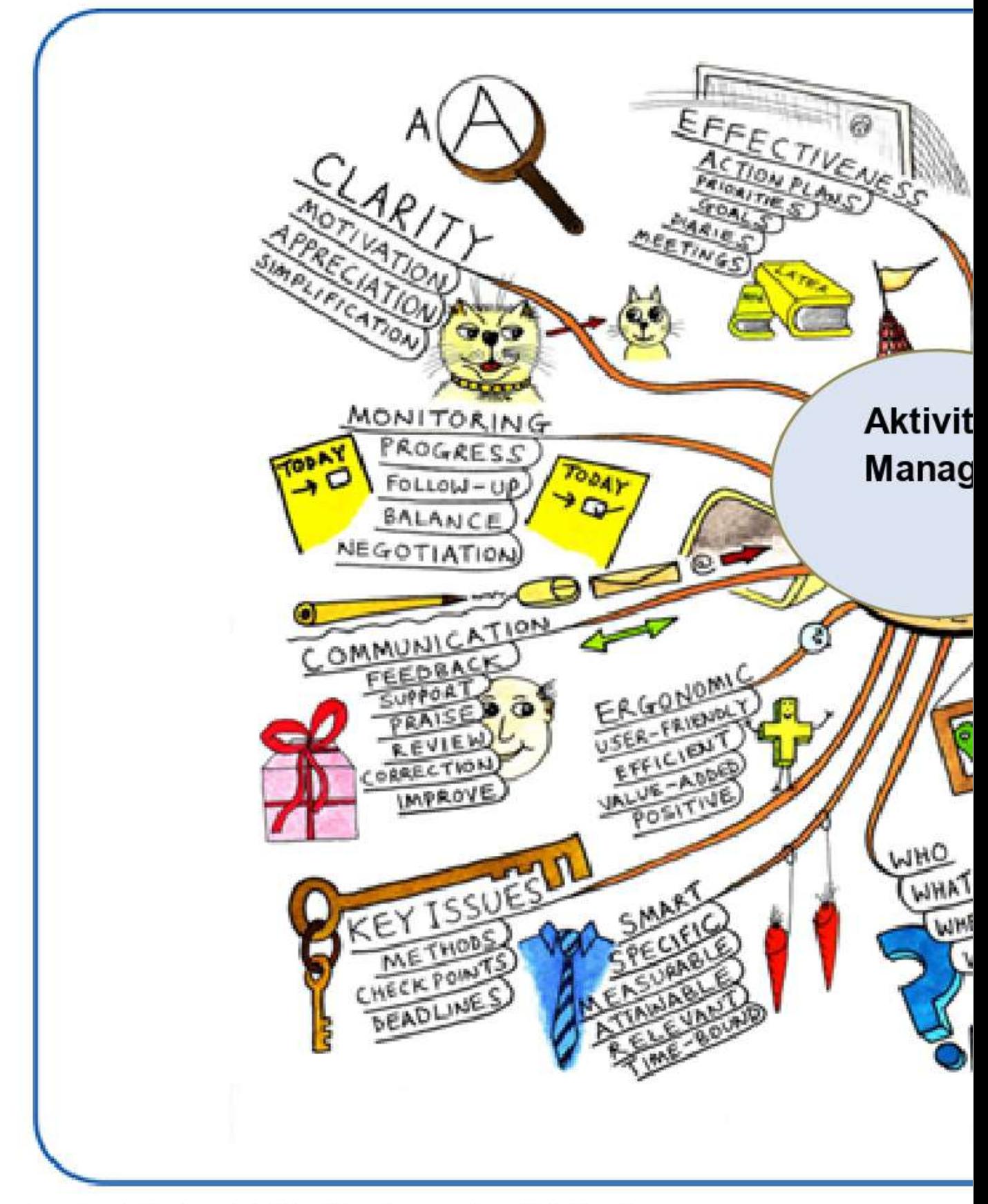

Gambar 1.34. Contoh Mind Map Bergambar Aktivitas Manager. (Sumber Gambar: countryinthetown.blogspot.com)

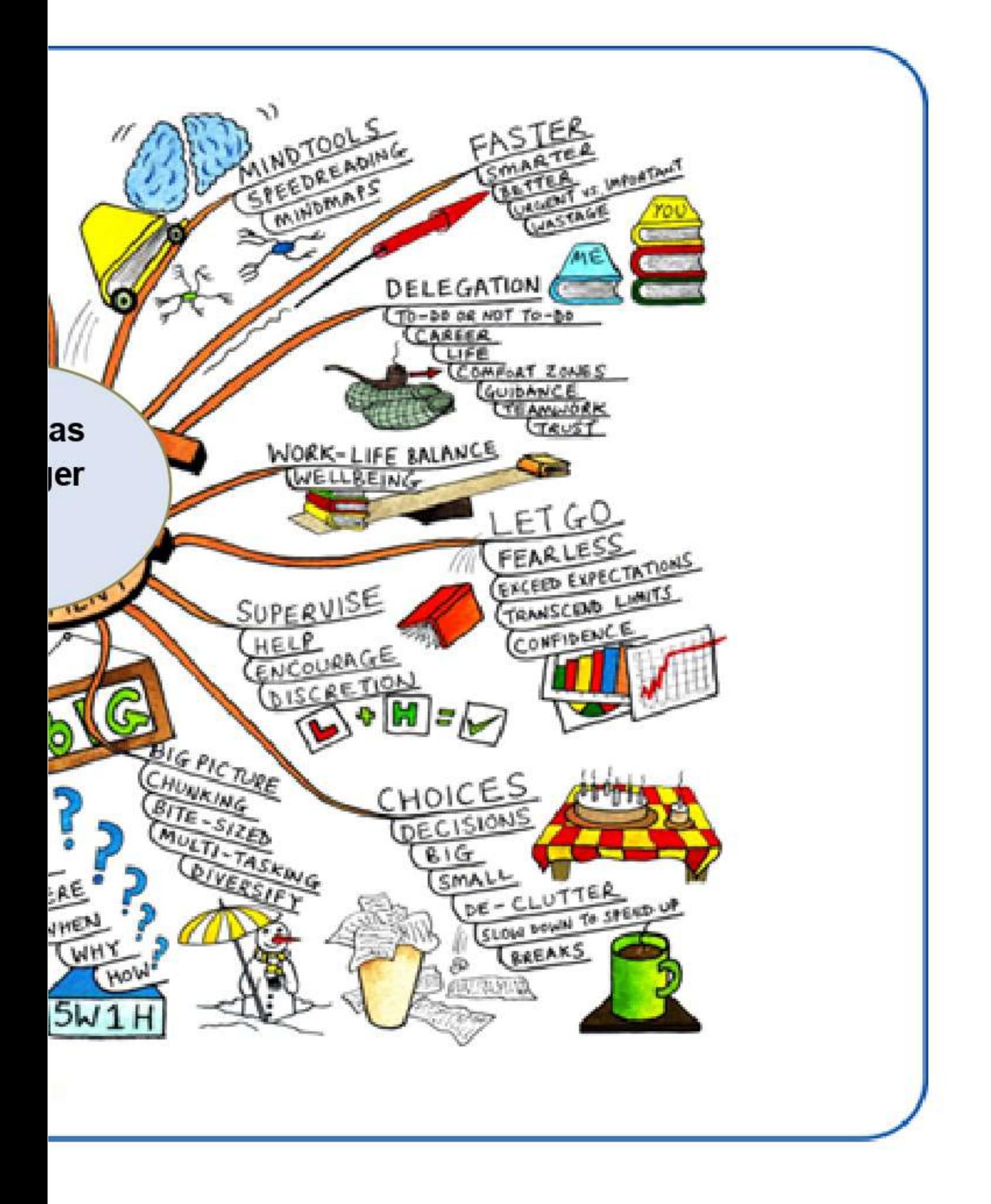

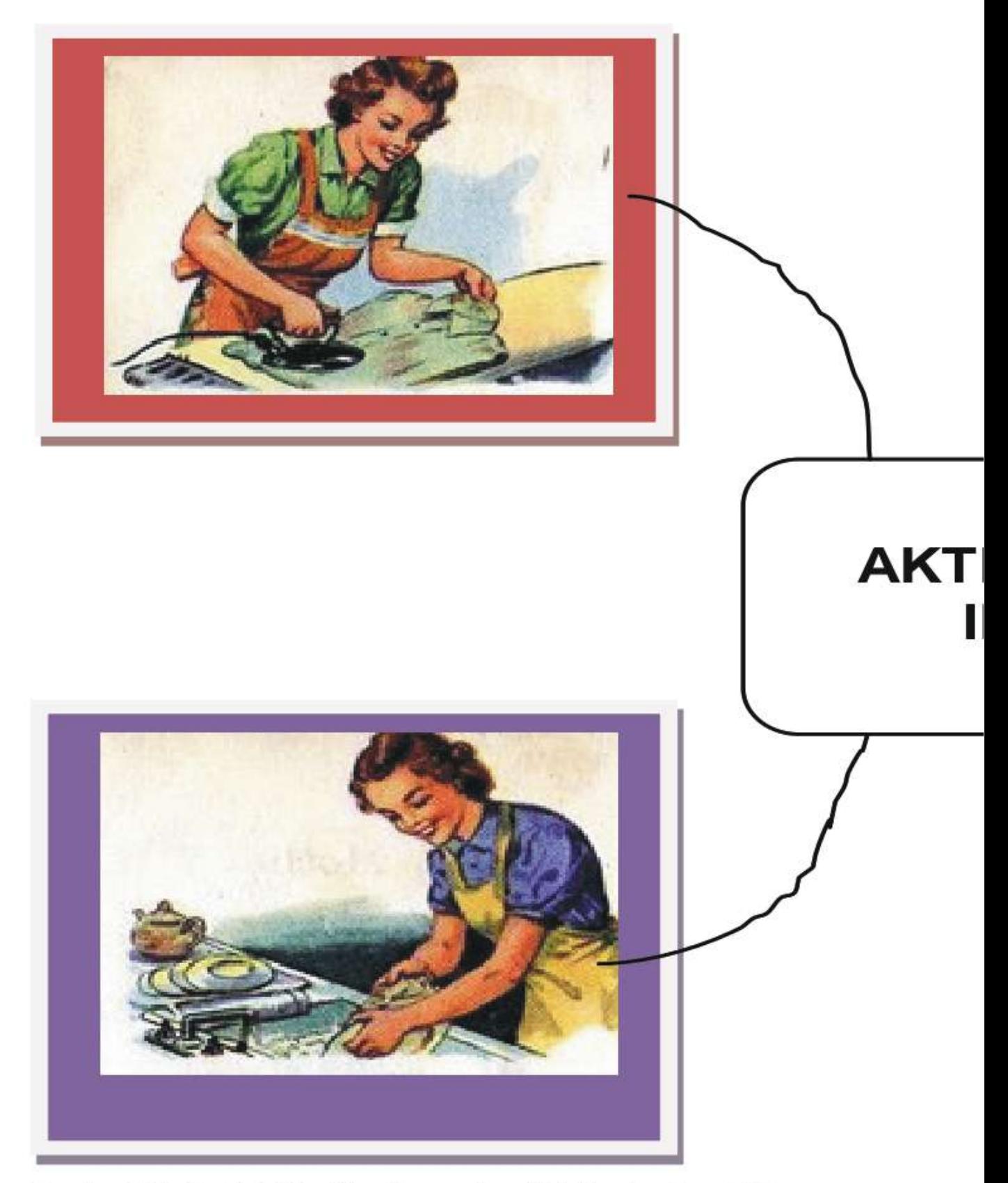

Gambar 1.35. Contoh Mind Map Bergambar Aktivitas Ibu Rumah Tangga. (Sumber Gambar: countryinthetown.blogspot.com)

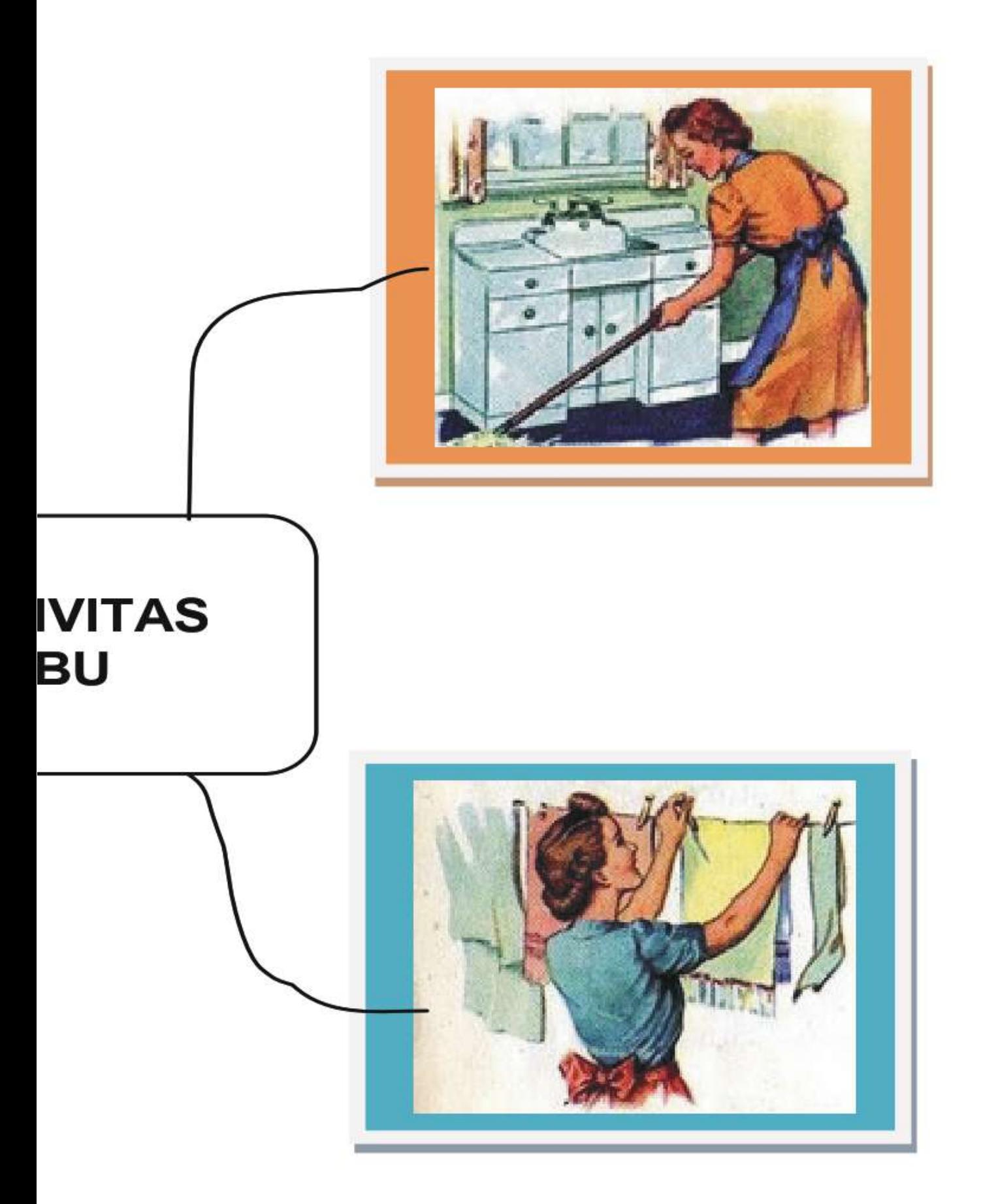

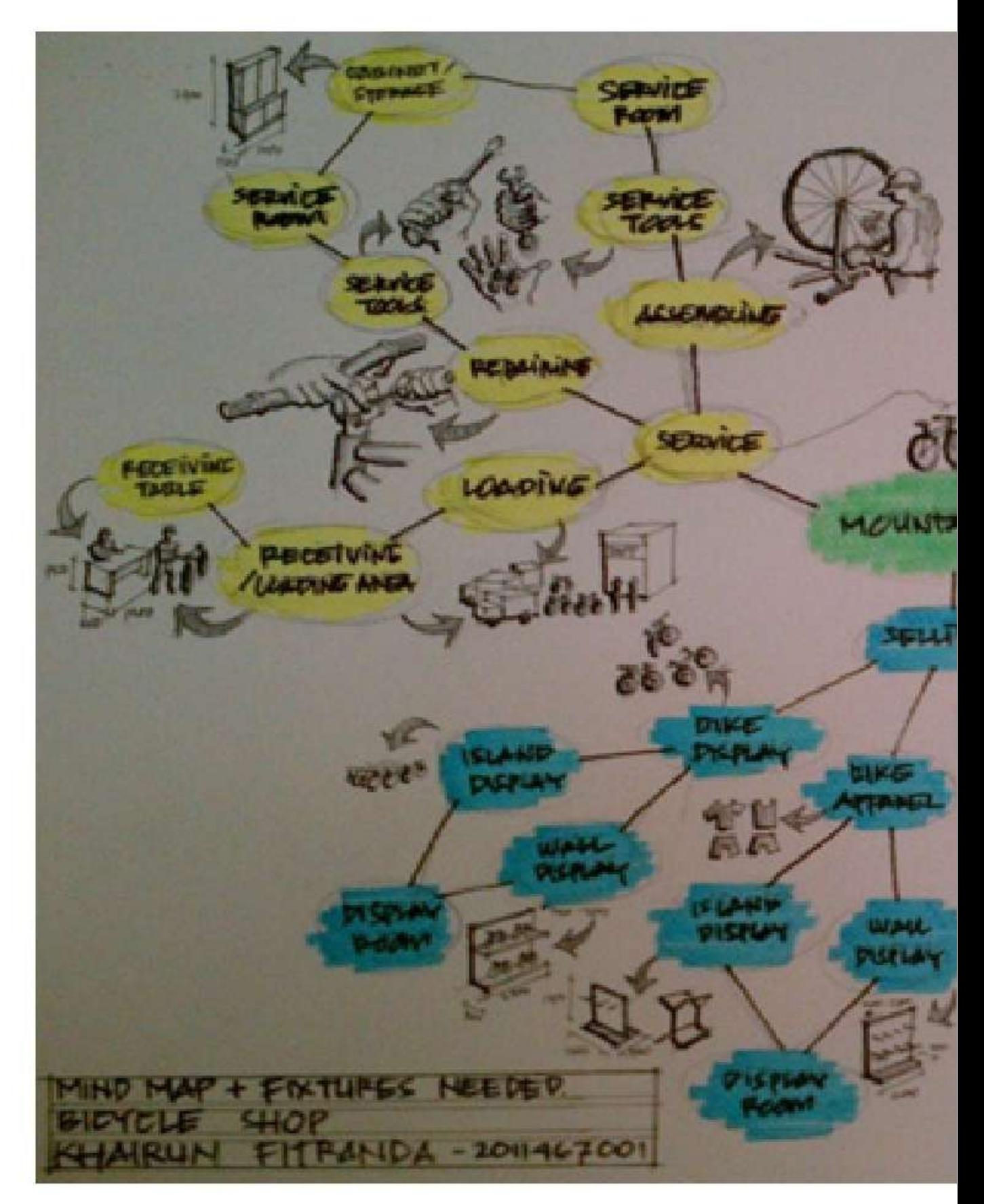

Gambar 1.36. Contoh Sketsa Mind Map Bergambar oleh Khairun Fitranda, 2012. (Sumber Gambar: Dokumen Pribadi)

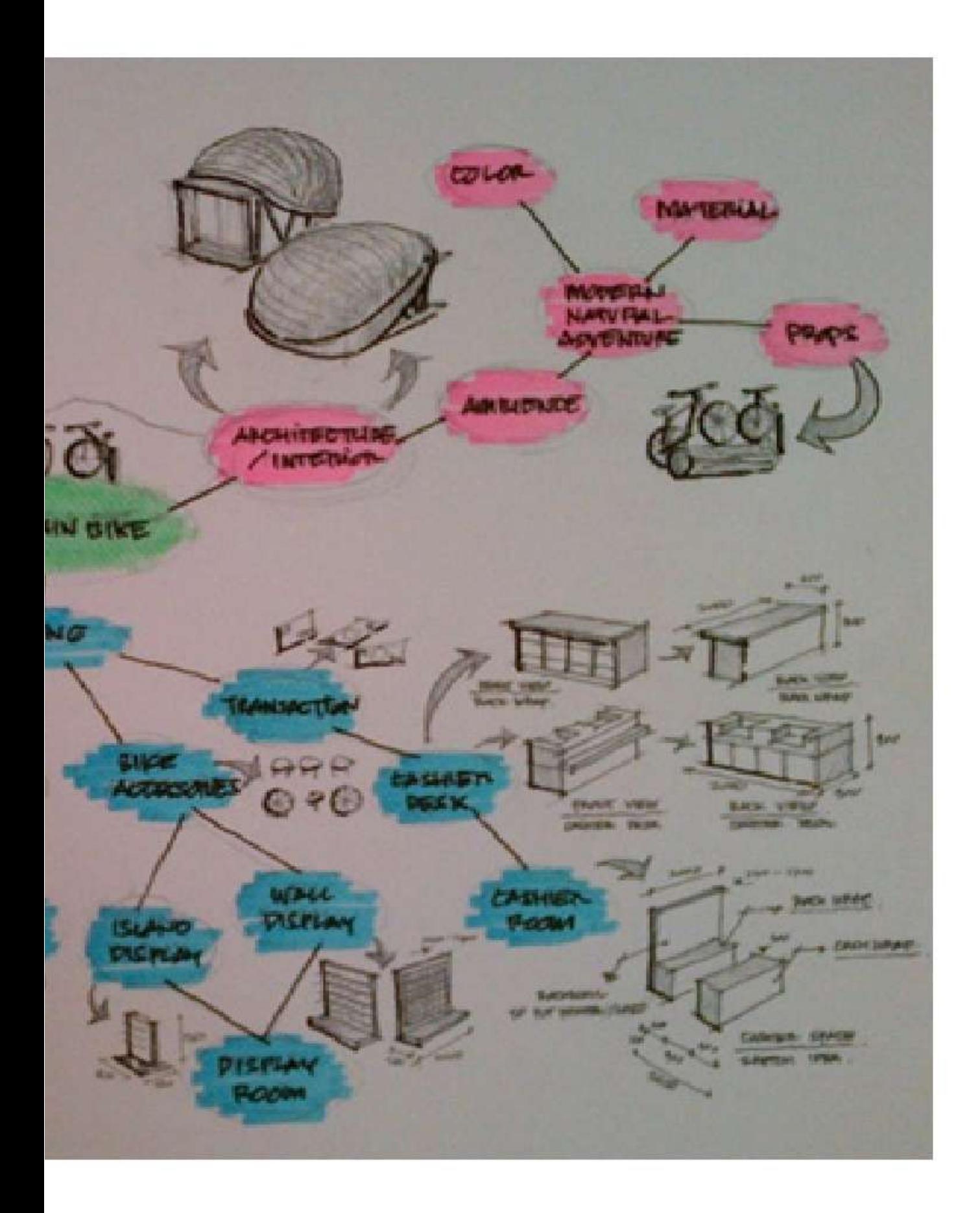

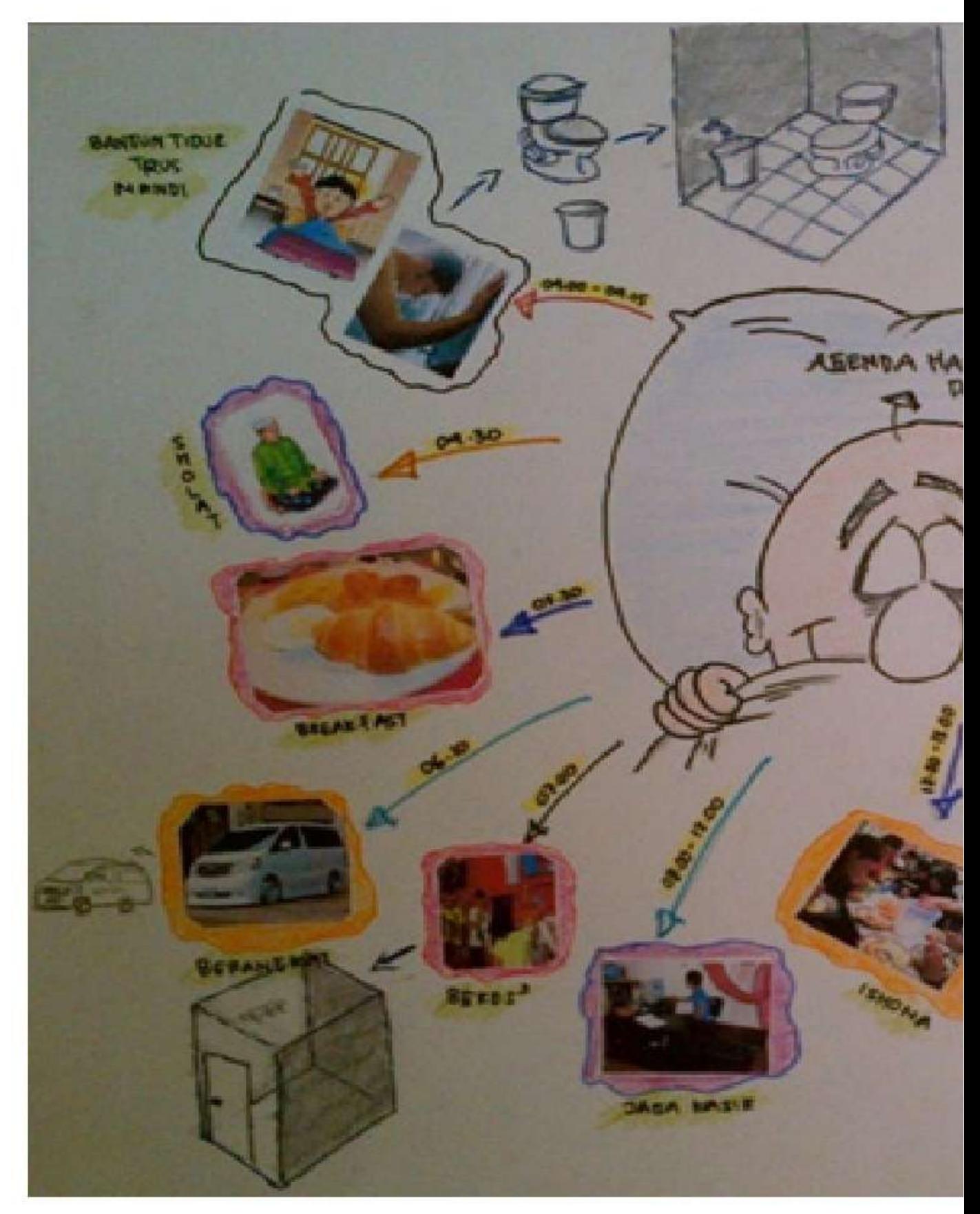

Gambar 1.37. Contoh Sketsa Mind Map Bergambar oleh<br>Ahmad Syarif M, 2012. (Sumber Gambar: Dokumen Pribadi)

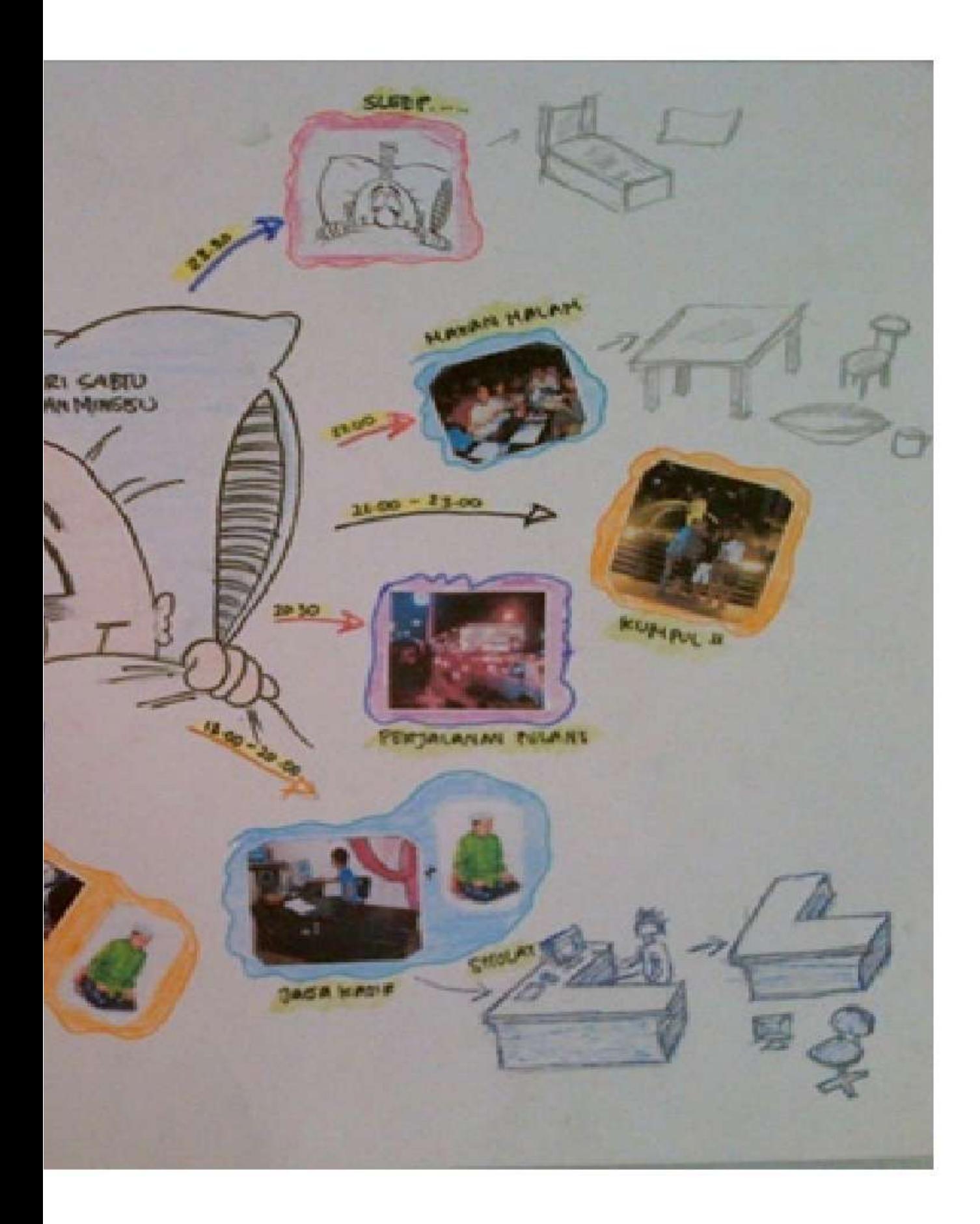

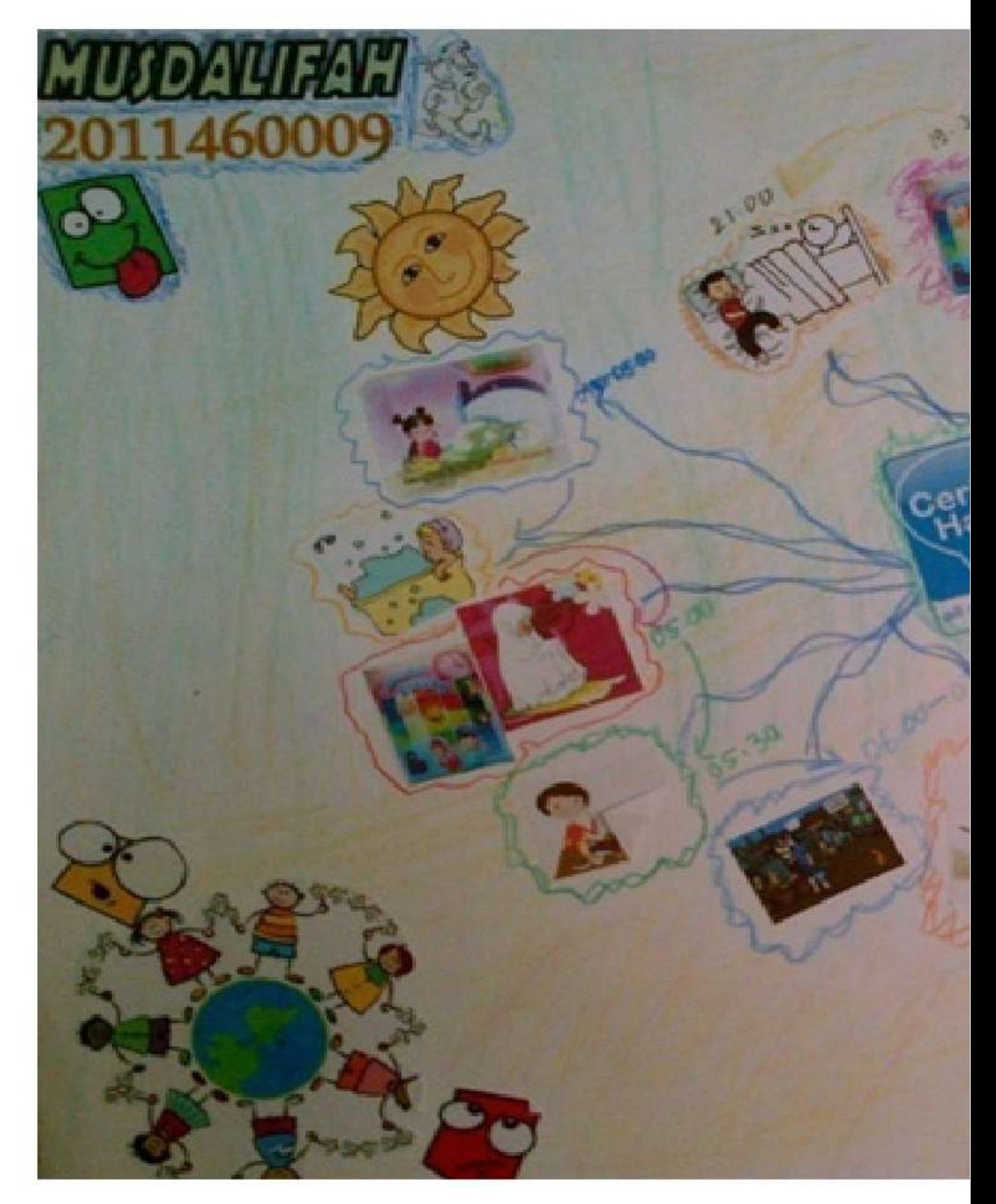

Gambar 1.38. Contoh Sketsa Mind Map Bergambar oleh Musdalifah, 2012. (Sumber Gambar: Dokumen Pribadi)

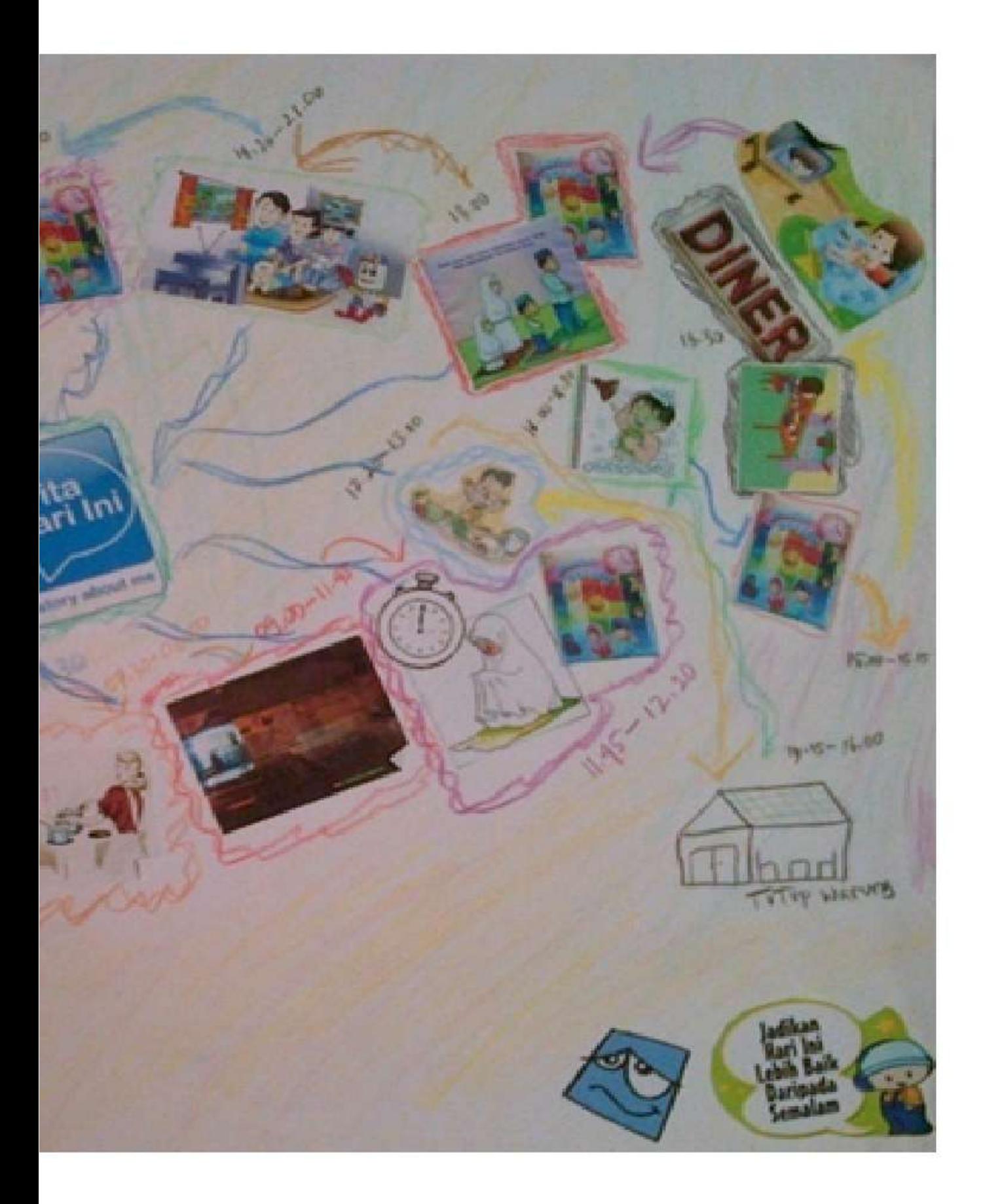

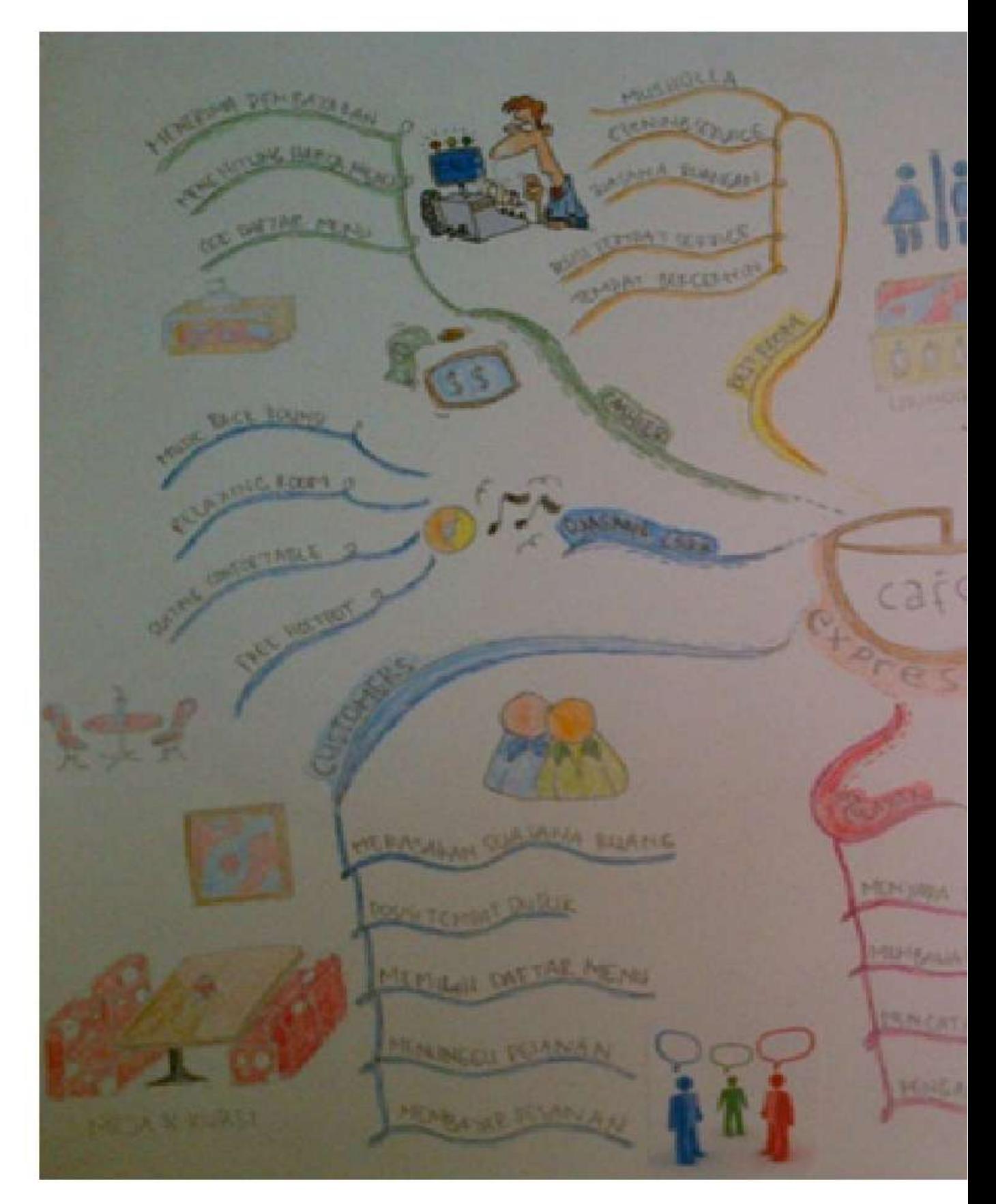

Gambar 1.39. Contoh Sketsa Mind Map Bergambar oleh Rudi Kurniawan 2012. (Sumber Gambar: Dokumen Pribadi)

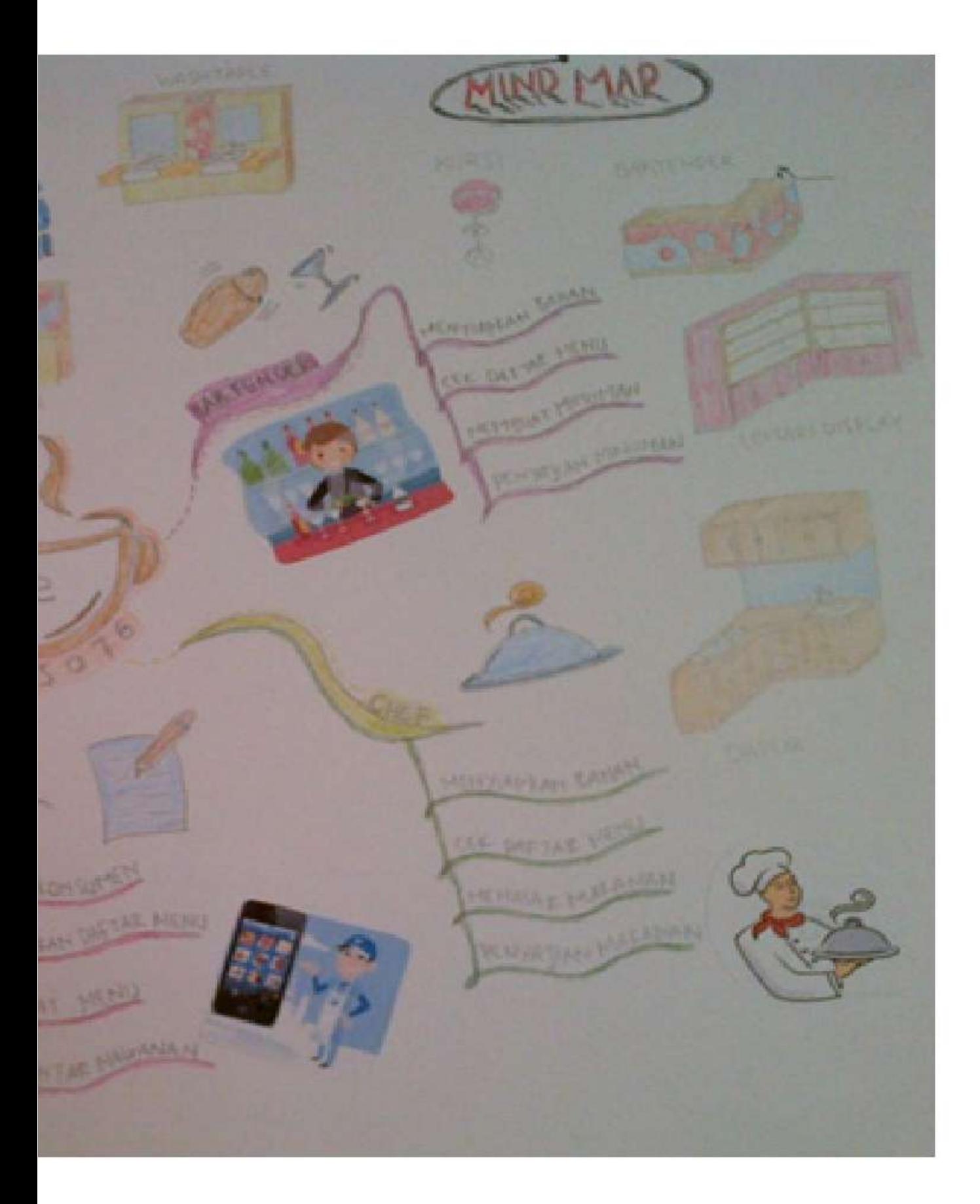

### 3. Transformasi Lie Tjun Tjie

Dr. Lie Tjun Tjie menemukan cara mentransformasi bentuk untuk menghasilkan temuan / karya baru dalam berkreativitas, ada 4 (empat) langkah untuk menghasilkan karya baru. Langkah-langkah tersebut adalah:

 $1)$  T<sub>1</sub>

Pertama, untuk mendapatkan ide-ide baru, lakukan pengamatan terhadap temuan-temuan sebelumnya, atau pengamatan terhadap apapun yang ada di sekeliling anda

 $2)$  t

Kedua, tetapkan tujuan pembuatan karya anda

 $3) f$ 

Ketiga, transformasikan ide-ide yang telah anda dapatkan dengan cara substitusi atau kombinasi atau integrasi.

 $4)$  m

Keempat, hasil transformasi pada langkah ke 3, disempurnakan dengan memodifikasi dengan berbagai cara untuk menghasilkan karya yang maksimal

5)  $T2 =$ Karya Baru

Transformasi atau disimbolkan dengan huruf f, dapat dilakukan dengan 3 (tiga) cara yaitu:

### 1) Subsitusi (Pemindahan Kesan)

Substitusi adalah pemindahan kesan yang didapat dari hasil pengamatan/sumber ide ke produk akhir (hasil desain). Mulailah mengamati sesuatu yang anda anggap menarik, berupa dari suatu benda maupun dari alam. Ingatlah tujuan anda mengamati, mengamati sesuatu tersebut yang menarik itu untuk disubstitusikan ke apa? Lalu modifikasikan hasil transformasi yang masih kasar tersebut supaya lebih halus, sehingga menghasilkan temuan baru, selanjutnya didokumentasikan. Lihat gambar Gambar 1.40. Contoh Transformasi dengan Menggunakan Metode Subsitusi.

Contoh:

Dari pengamatan terhadap suatu taman, anda menemukan suasana taman yang segar dan teduh. Tujuan anda ingin mensubstitusikan dengan cara menghadirkan suasana yang mirip (segar dan teduh) dengan taman tersebut ke dalam ruang keluarga.

Subsitusi yang dilakukan adalah dengan menghadirkan beberapa tanaman di dalam rumah, menghadirkan prabot bernuansa warna yang segar seperti hijaunya dedaunan, membuat bukaan ke taman yang indah di luar ruangan, agar view di taman yang segar dan teduh dapat terlihat dari dalam ruang.

Lalu dimodifikasi dengan memperhalus ide, dibagian mana yang dapat dilubangi pada dinding untuk dapat melihat view yang segar dan teduh tersebut. Lubang tersebut dimodifikasi dengan memasang jendela kaca, dinding dicat dengan warna hijau teduh, diberikan pepohonan dalam pot untuk memberikan kesan segar.

Lahirlah karya baru suasana segar dan teduh dapat dinikmati di dalam ruangan. Selanjutnya ide tersebut di dokumentasikan dengan membuat gambar kerja dan dilakukan proses mewujudkannya.

### 2) Kombinasi (Penggabungan)

Kombinasi adalah menggabungkan beberapa obyek (sebagai sumber ide), sehingga menghasilkan desain baru yang masih terlihat bentuk asli dari obyek tersebut. Mulailah mengamati sesuatu yang anda anggap menarik, berupa benda maupun alam. Ingatlah tujuan anda mengamati, sesuatu yang menarik ini akan dikombinasikan/digabungkan menjadi apa ? Lalu modifikasikan hasil transformasi yang masih kasar supaya lebih halus, selanjutnya didokumentasikan, dan lahirlah karya baru. Lihat Gambar 1.41. Contoh Transformasi dengan Menggunakan Metode Kombinasi.

### Contoh:

Klien anda menginginkan ruang yang dapat menampung aktivitasnya untuk beristirahat dan membaca sebelum tidur secara fungsional. Mulailah dengan mengamati aktivitas klien ketika akan melakukan kegiatan istirahat. Klien membaca buku-buku kegemarannya sebelum tidur. Aktivitas tidur memerlukan tempat tidur, dan aktivitas membaca memerlukan laci atau lemari penyimpan buku.

Lalu tujuan merancang ruang adalah ingin membuat ruang istirahat yang fungsional. Permasalahan perancangan ini didekati dengan transformasi bentuk kombinasi, mengkombinasikan dua kegiatan dalam satu prabot.

Kegiatan tidur memerlukan tempat tidur dan kegiatan membaca memerlukan lemari baca. Tempat tidur di bawah kasur sering tidak dimanfaatkan dengan membiarkan kosong, kekosongan tersebut dapat diisi dengan tempat simpan seperti lemari-lemari untuk tempat buku-buku, dapat dibuat sebagai lemari buku, lahirlah karya baru.

Ide-ide ini di lengkapi dan diperhalus dengan membuatkan lemari di bawah tempat tidur. Lalu didokumentasi dengan membuatkan gambar kerjanya untuk keperluan pengerjaan ke tukang.

### 3) Integrasi (Peleburan)

Integrasi adalah peleburan beberapa obyek sebagai sumber ide menjadi produk baru/desain baru yang berbeda dari obyek awal. Mulailah mengamati sesuatu yang anda anggap menarik, berupa benda maupun alam bisa 3 (tiga) ide atau lebih. Hal-hal yang menarik tersebut diintegrasikan/dilebur untuk menghasilkan sesuatu yang baru dan masih terlihat tanda bahan yang dilebur.

Lalu ingatlah tujuan anda mentransformasi untuk apa? Hasil transformasi digunakan untuk apa ? Hasil karya yang ditemukan, lalu dimodifikasikan supaya lebih halus, selanjutnya didokumentasikan dengan dibuatkan gambar kerjanya. Lihat Gambar 1.42. Contoh Transformasi dengan Menggunakan Metode Integrasi.

Contoh:

Anda mengamati suasana pegunungan, anda pertama menikmati nyamannya duduk di mengamati aktivitas duduk di pegunungan, kedua anda menikmati pemandangan pegunungan yang indah, dan menikmati semilir angin segar. Anda ingin membuat ruang yang dapat memfasilitasi ketiga aktivitas ini sekaligus.

Transformasi bentuk yang cocok untuk mewujudkan ruang yang memiliki 3 ide tersebut adalah integrasi/ peleburan dari 3 ide. Tujuannya membuat ruang untuk duduk dan menikmati pemandangan dan semilir angin.

Ketiga ide tersebut melebur menjadi sesuatu yang baru, yaitu ruang duduk santai yang dapat menikmati segarnya semilir angin di pegunungan. Ide ini dimodifikasi menjadi lebih kongkrit yaitu sebuah beranda yang berlokasi di pegunungan. Ide ini digambarkan untuk pedoman pelaksanaannya.

# Obyek pengamatan

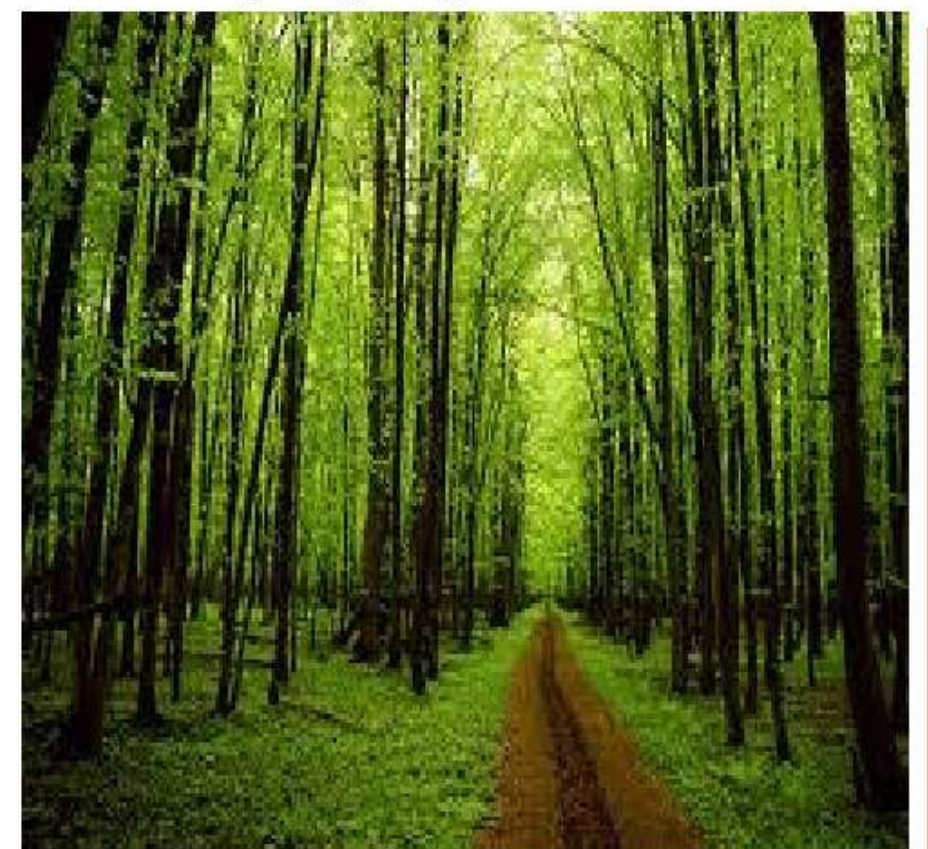

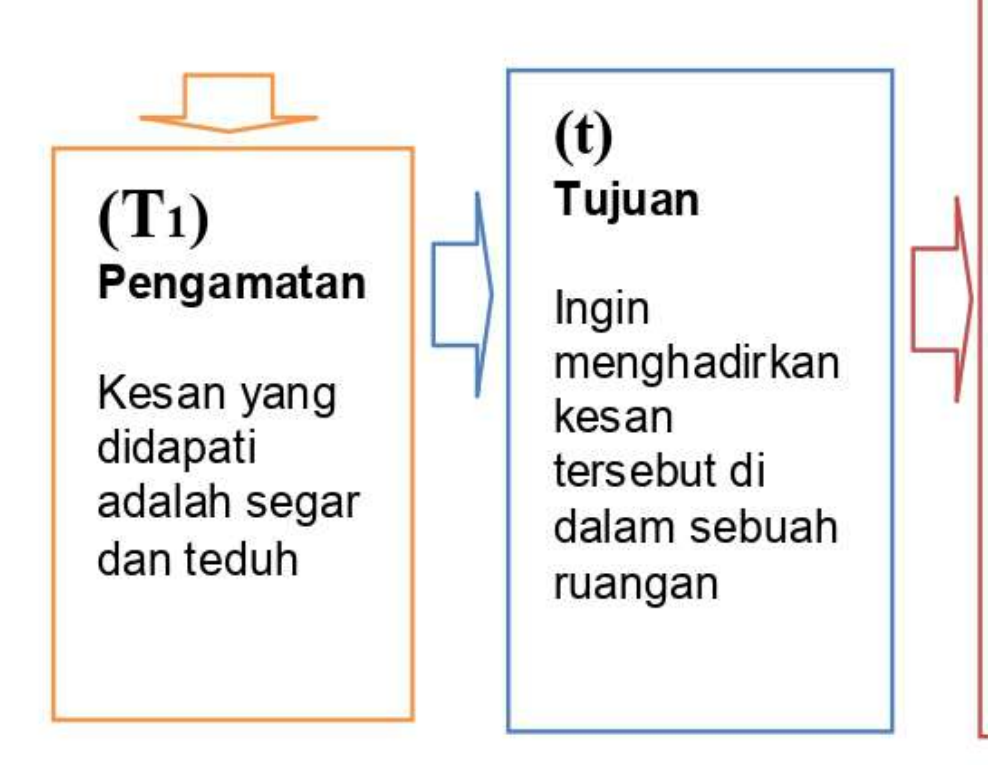

# $(f)$ **Substitusi**

Menghadirkan beberapa tanaman di dalam rumah, menghadirkan prabot bernuansa warna yang segar seperti hijaunya dedaunan, membuat bukaan ke taman yang indah di luar ruangan, agar view di taman yang segar dan teduh dapat terlihat dari dalam ruang.

# **Karya Baru**

# $(m)$ **Modifikasi**

Memperhalus ide, dinding dilubangi untuk dapat melihat view yang segar dan teduh tersebut. Lubang tersebut dimodifikasi dengan memasang jendela kaca, dinding dicat dengan warna hijau teduh. diberikan pepohonan dalam pot. untuk memberikan kesan segar.

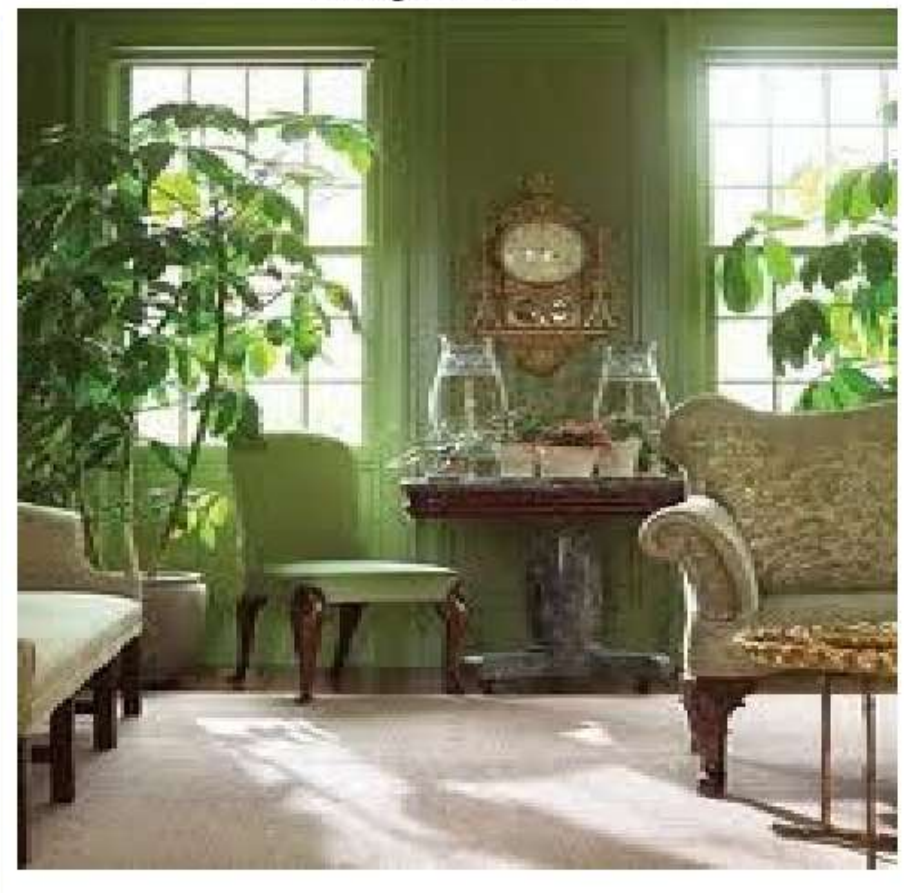

 $(T_2)$ **Karya Baru** 

Lahirlah karya baru suasana segar dan teduh yang dapat dinikmati di dalam ruangan

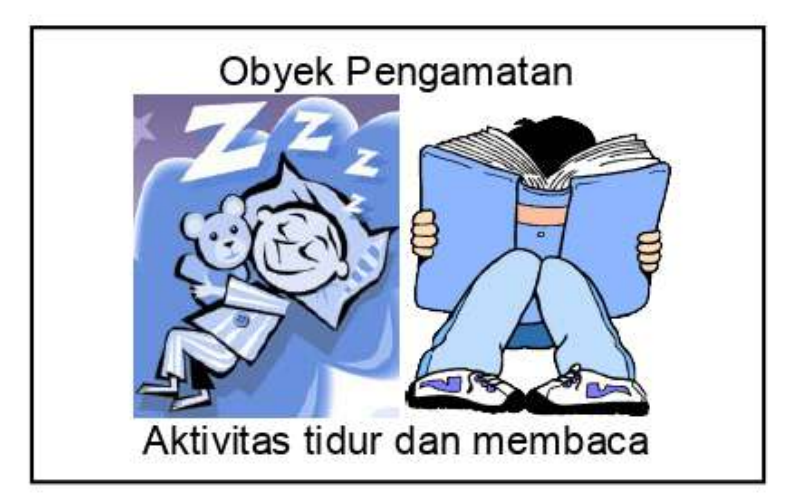

## (T<sub>2</sub>) Karya Baru

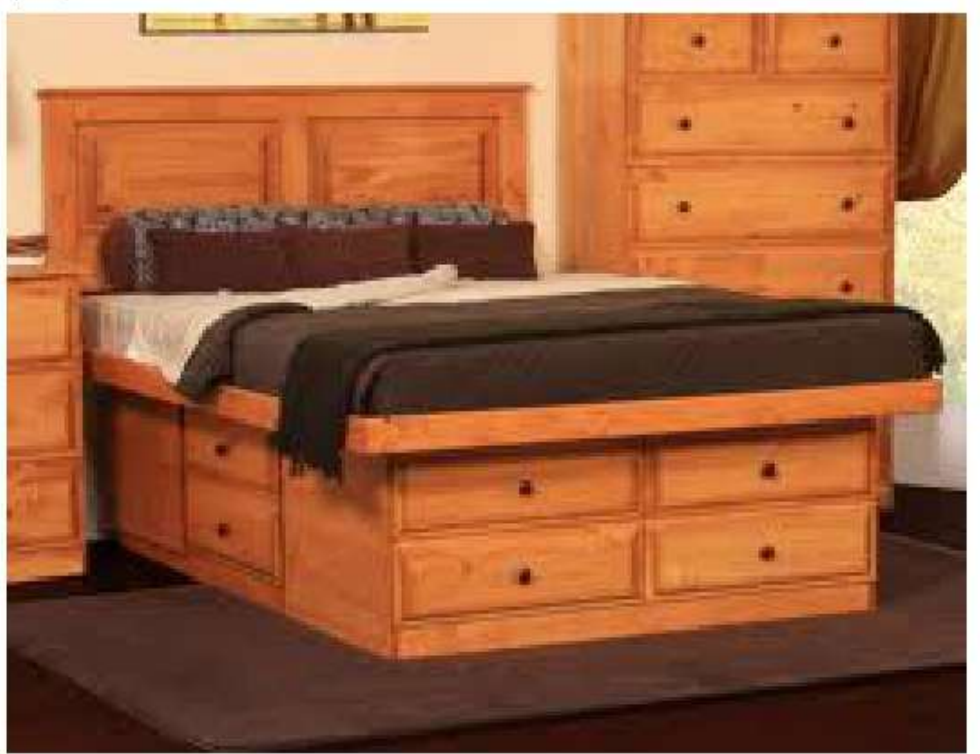

## (m) Modifikasi

Hasil kombinasi lalu dimodifikasi dan menghasilkan karya baru, yaitu tempat tidur dan menyimpan buku

Gambar 1.41. Contoh Transformasi dengan Menggunakan Metode Kombinasi. (Sumber: Dokumen Pribadi Modifikasi dari Transformasi Lie Tjun Tjie)

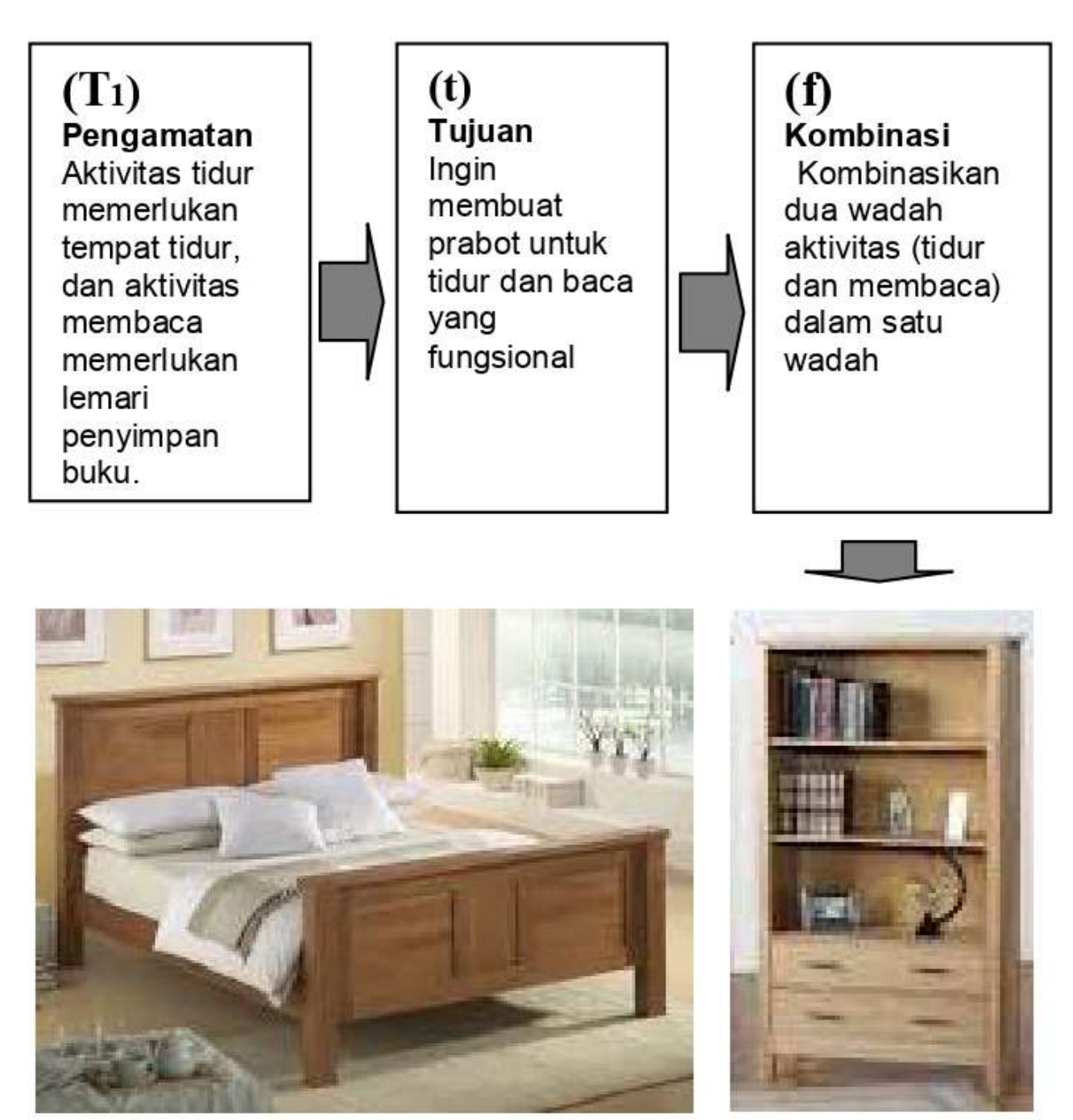

Kombinasi tempat tidur dan tempat buku

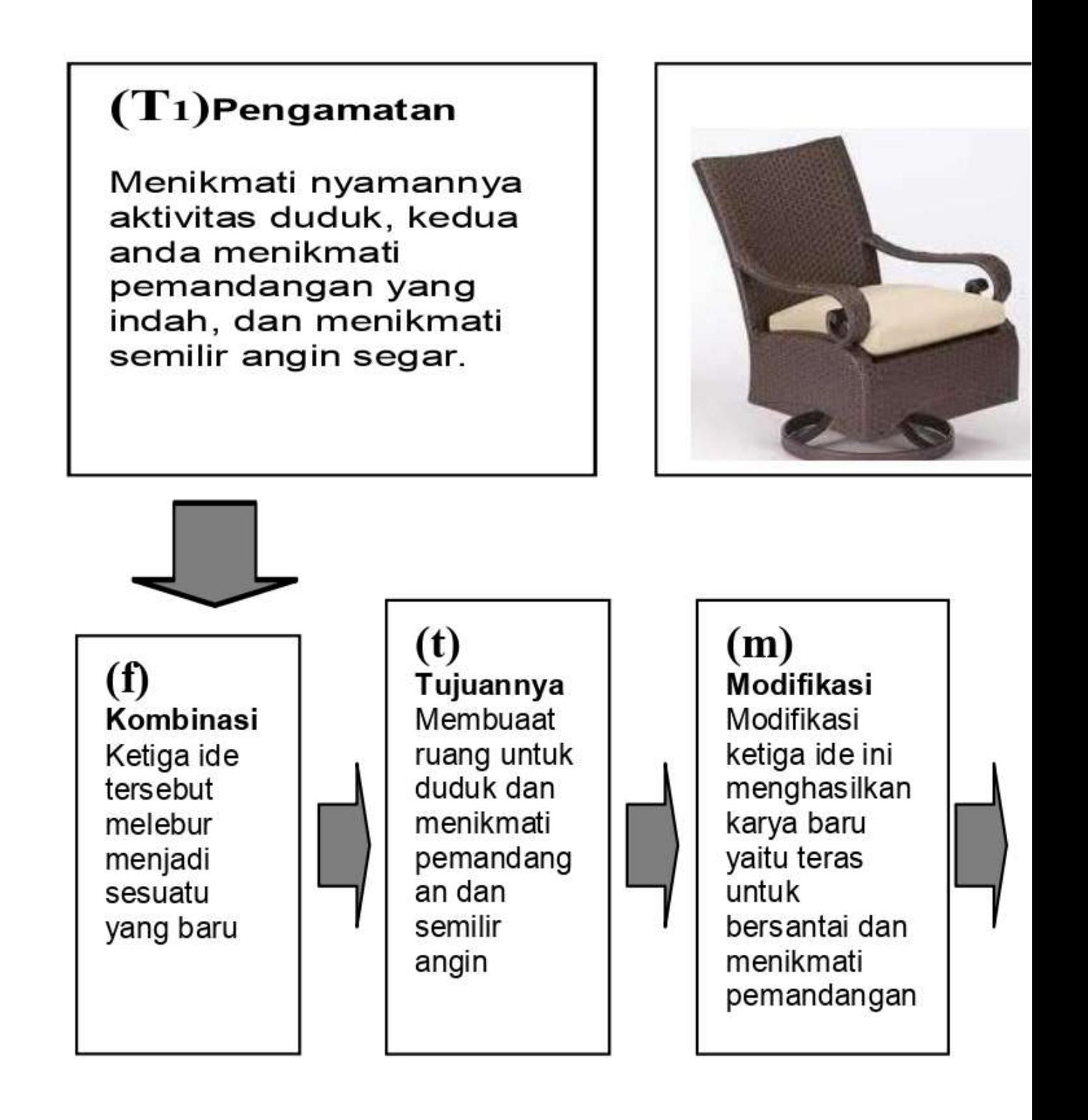

#### Gambar 1.42. Contoh Transformasi dengan Menggunakan Metode Integrasi. (Sumber: Dokumen Pribadi Modifikasi dari LieTjunTjie

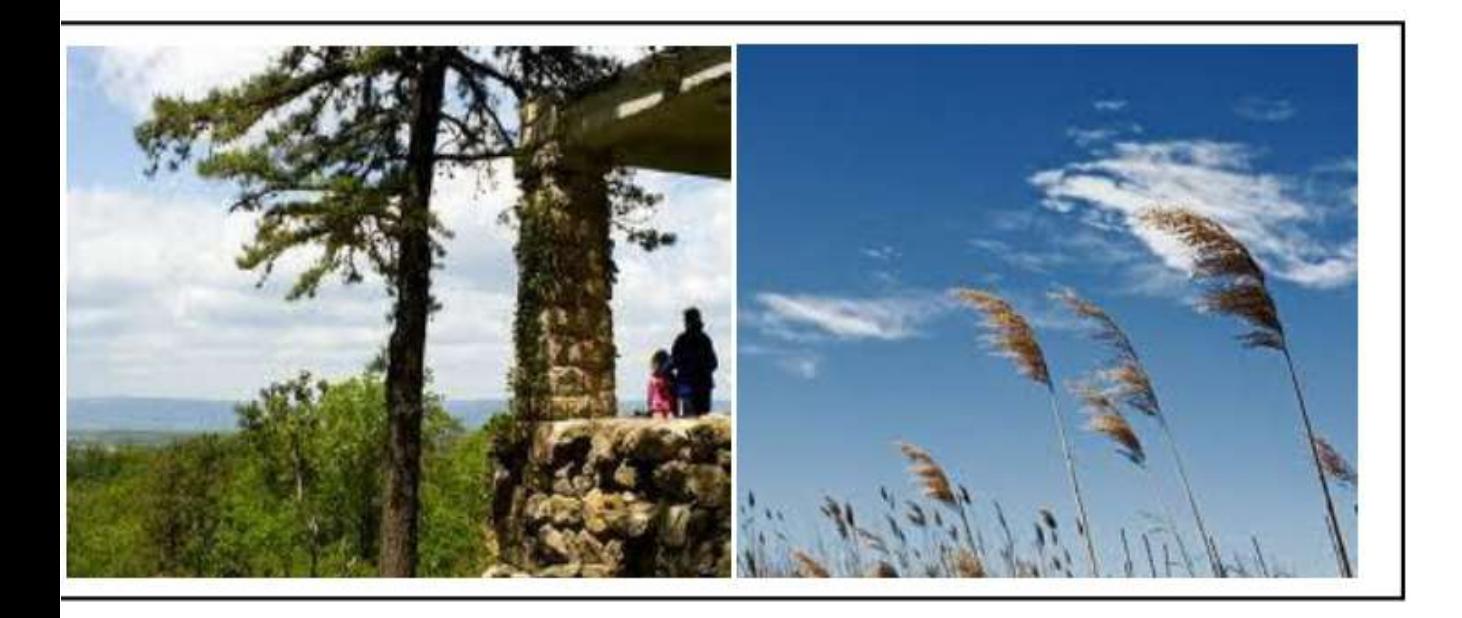

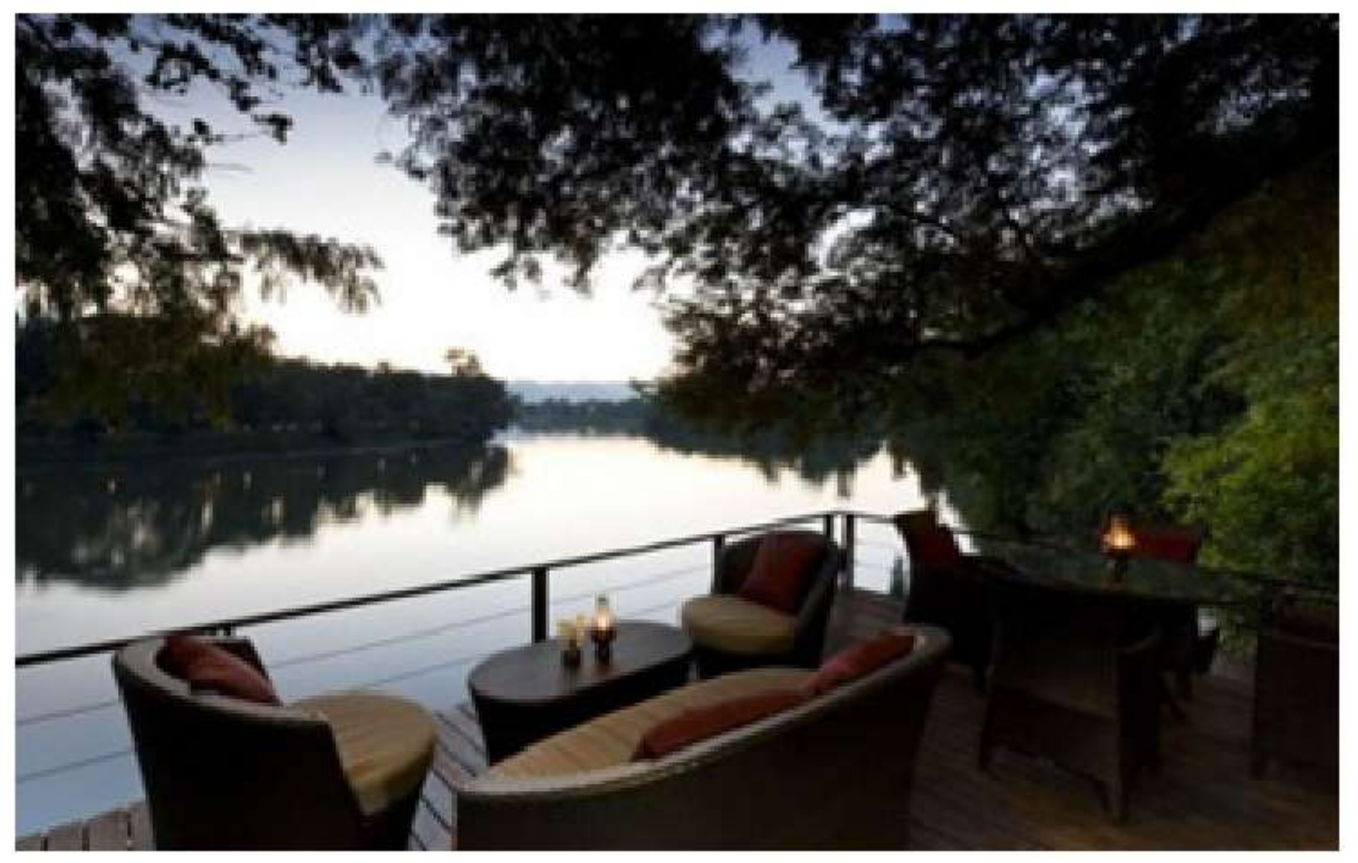

(T2)<br>Karya Baru

### 4. Studi Transformasi

Untuk memperdalam pemahaman tentang transformasi Dr. Lie Tjun Tjie, anda dapat berlatih menggunakan Sketsa Mind Map Transformasi pada karya arsitektur bagan ini dapat anda kembangkan sesuai dengan imajinasi anda.

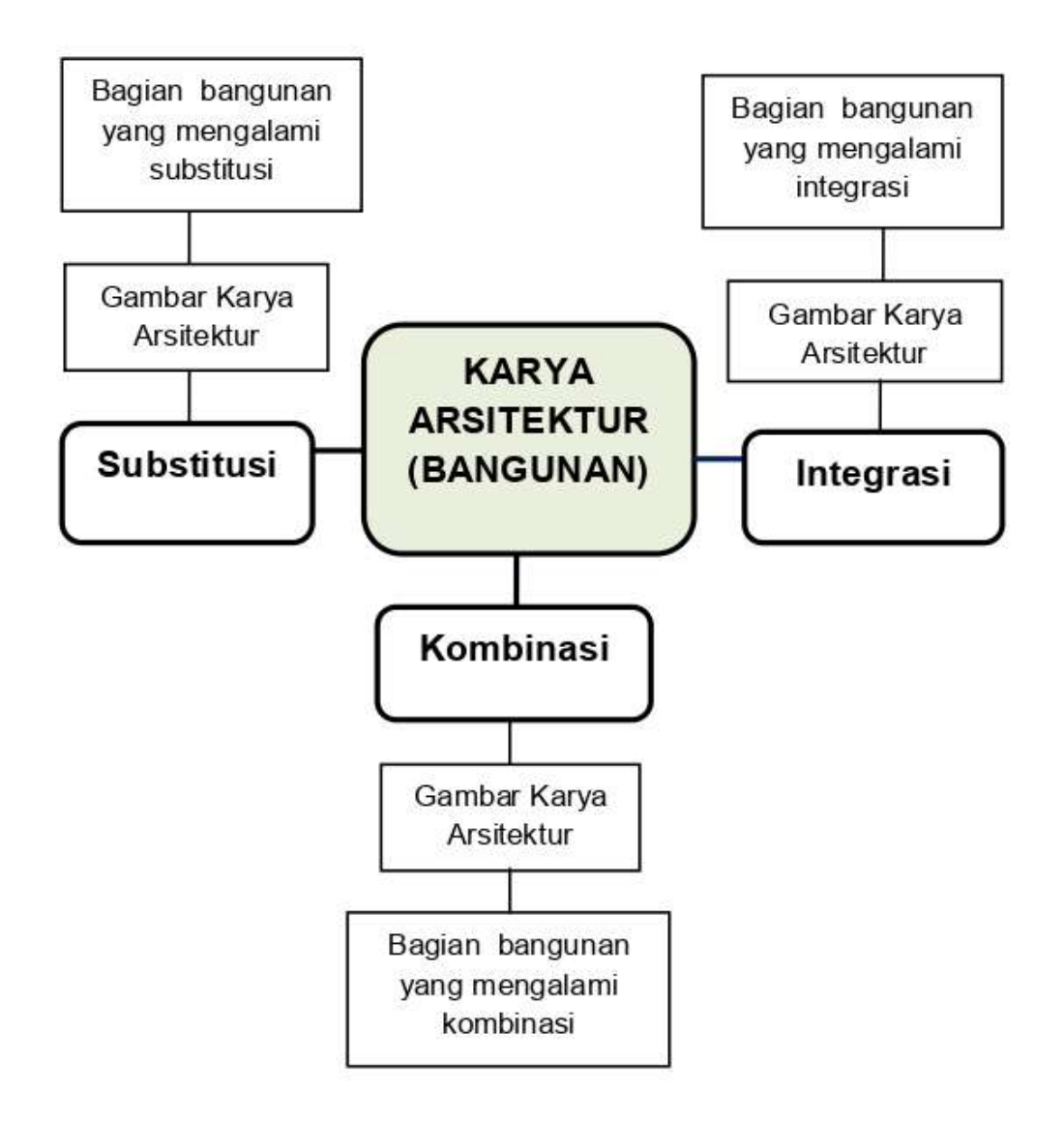

### Gambar 1.43. Sketsa Mind Map Transformasi Bentuk. (Sumber: Dokumen Pribadi)

### 5. Studi Ruang dengan Maket

Metode studi ruang dengan media maket ini sangat cocok bagi anda sebagai mahasiswa arsitektur, yang rata-rata memiliki tipe belajar visual, kinestetik maupun audio. Mahasiswa arsitektur ditahun-tahun pertama seringkali mengalami kesulitan berimajinasi tentang ruang. Untuk membantu kelemahan tersebut, mahasiswa akan diajak belajar sambil praktek.

Teori-teori dan ide-ide yang anda miliki diwujudkan dalam bentuk 3D, dengan demikian segenap panca indra anda dikerahkan untuk menyelesaikan permasalahanpermasalahan dalam merancang ruang. Membuat studi maket dalam modul kegiatan merancang ruang ada 3 (tiga) macam, yaitu:

- 1) Maket studi ruang adalah maket ruang setiap aktivitas, misalnya ruang untuk aktivitas makan, ruang untuk aktivitas tidur
- 2) Maket studi massa adalah maket kumpulan dari kolaborasi ruang setiap aktivitas, misalnya ruang untuk berdagang/toko, ruang untuk bertempat tinggal/rumah,
- 3) Maket bangunan, adalah maket final hasil dari studi massa yang siap dibangun, misalnya maket studi massa yang sudah lengkap bentuk jendelanya, pintunya dan sebagainya

Metode studi dengan maket akan anda terapkan di modul yang ke 2. Skala yang digunakan untuk maket tergantung dari kebutuhan. Untuk tugas Studio Arsitektur 1, skala yang digunakan yaitu maket studi ruang 1:50, maket studi massa 1:50 dan maket bangunan 1:50.

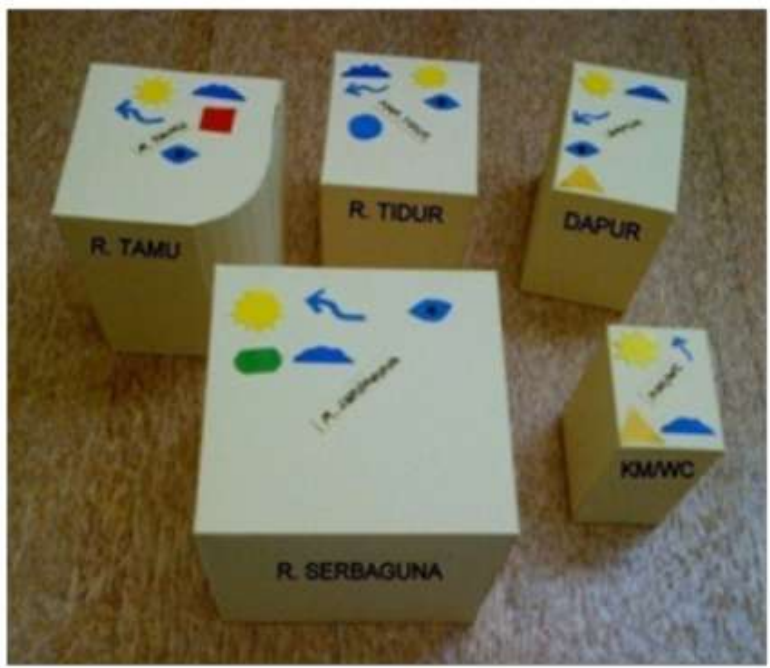

Gambar 1.44. Contoh Studi Ruang. (Sumber: Dokumen Pribadi)

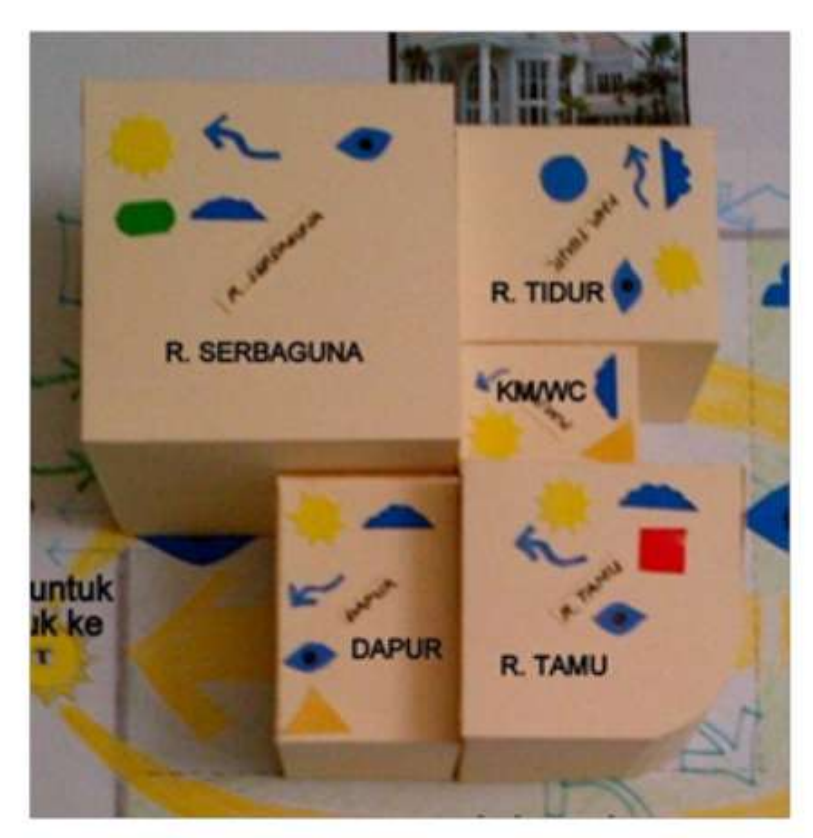

Gambar 1.45. Contoh Studi Massa. (Sumber Gambar: Pribadi)

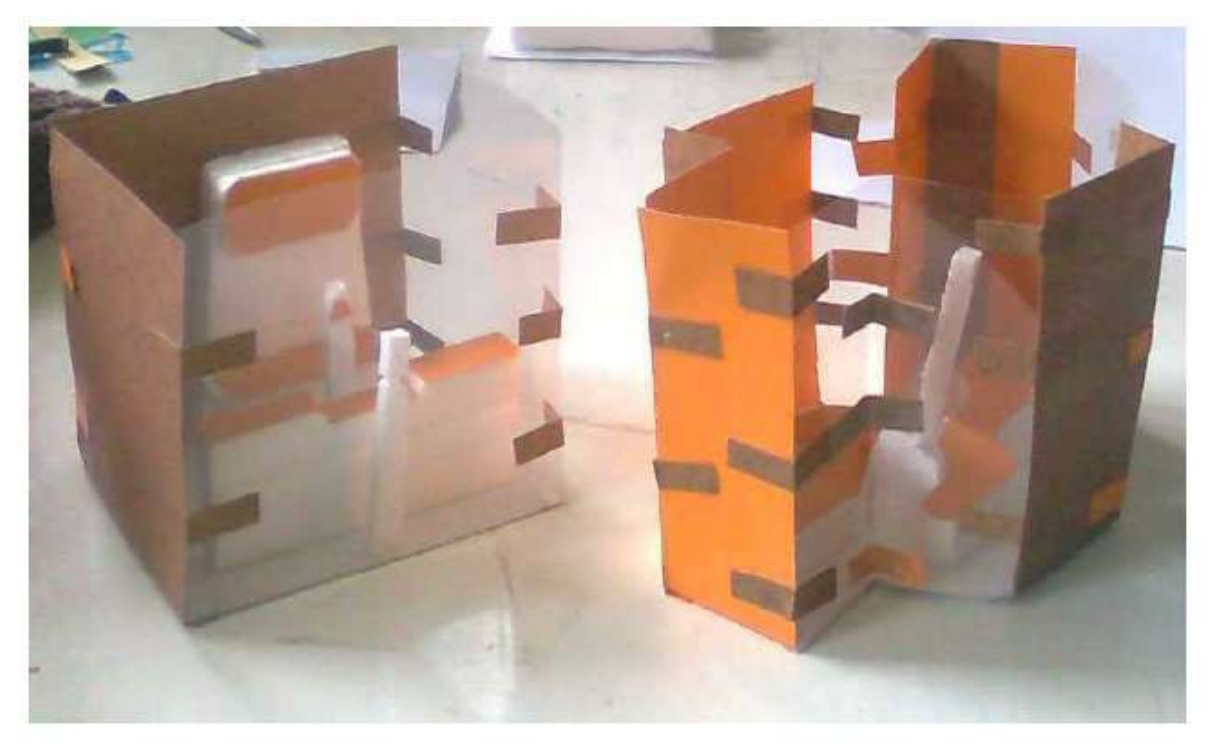

Gambar 1.46. Contoh Maket Studi Ruang oleh Fitra Dewi, 2012. (Sumber: Dokumen Pribadi)

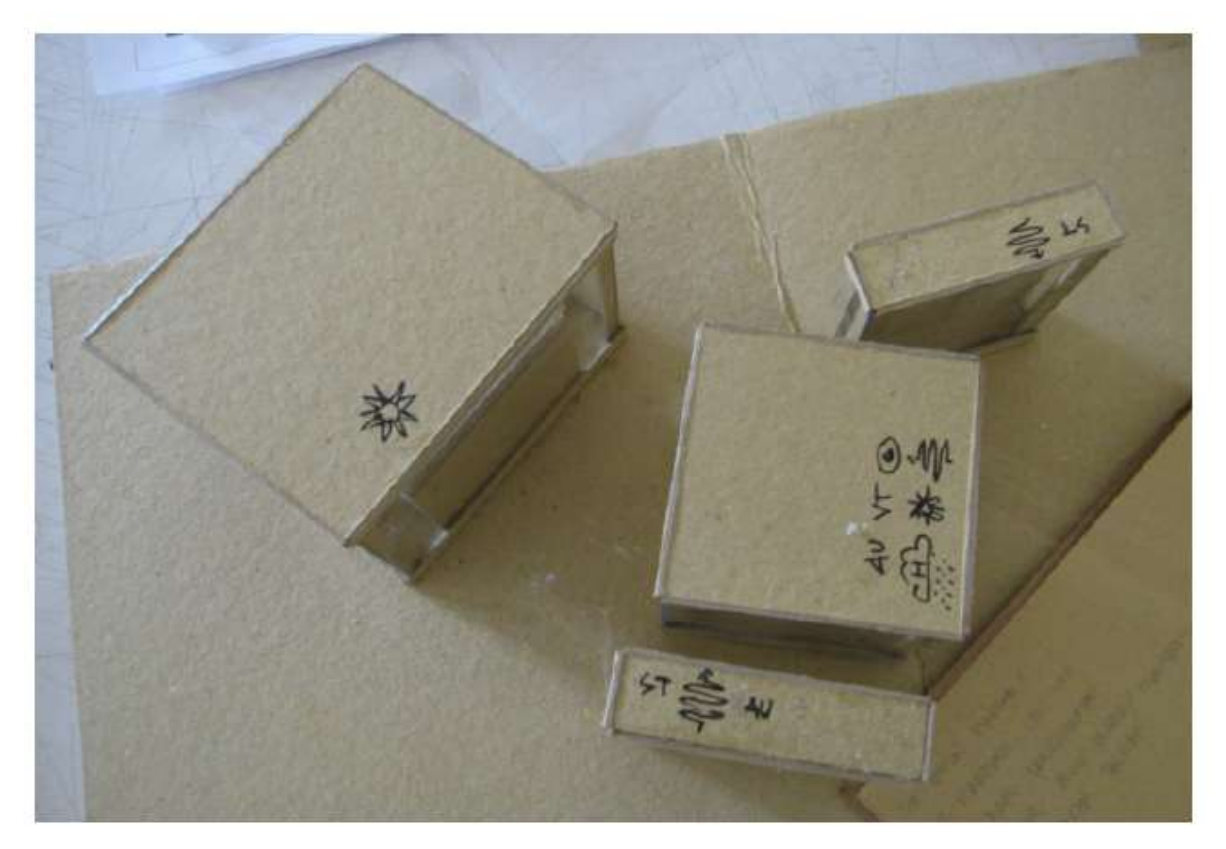

Gambar 1.47. Contoh Maket Studi Ruang oleh Khairun F, 2012. (Sumber Gambar: Khairun F)
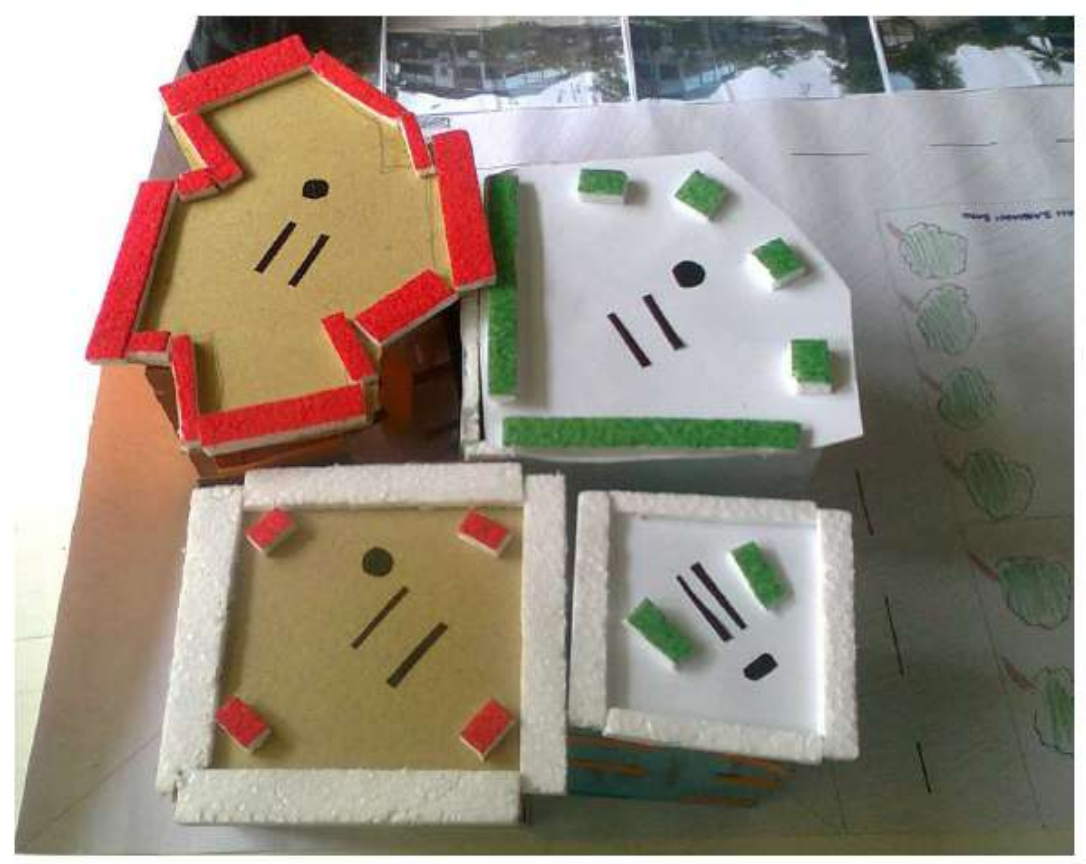

Gambar 1.48. Contoh Maket Studi Massa oleh Fitra Dewi, 2012. (Sumber: Dokumen Pribadi)

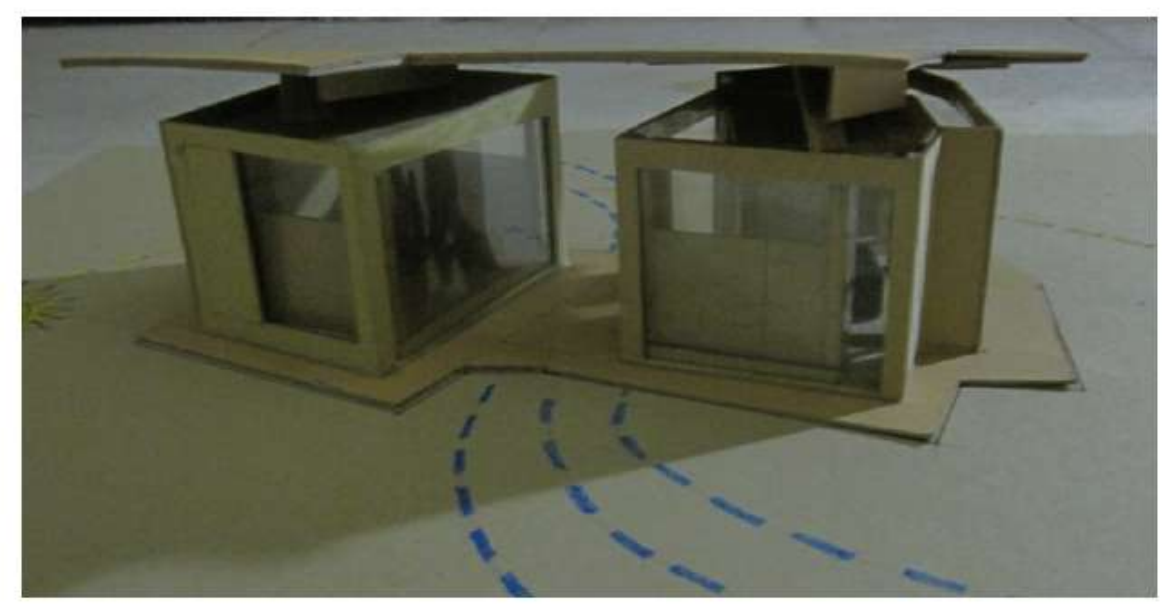

Gambar 1.49. Contoh Maket Studi Massa oleh Khairun F, 2012. (Sumber: Khairun F)

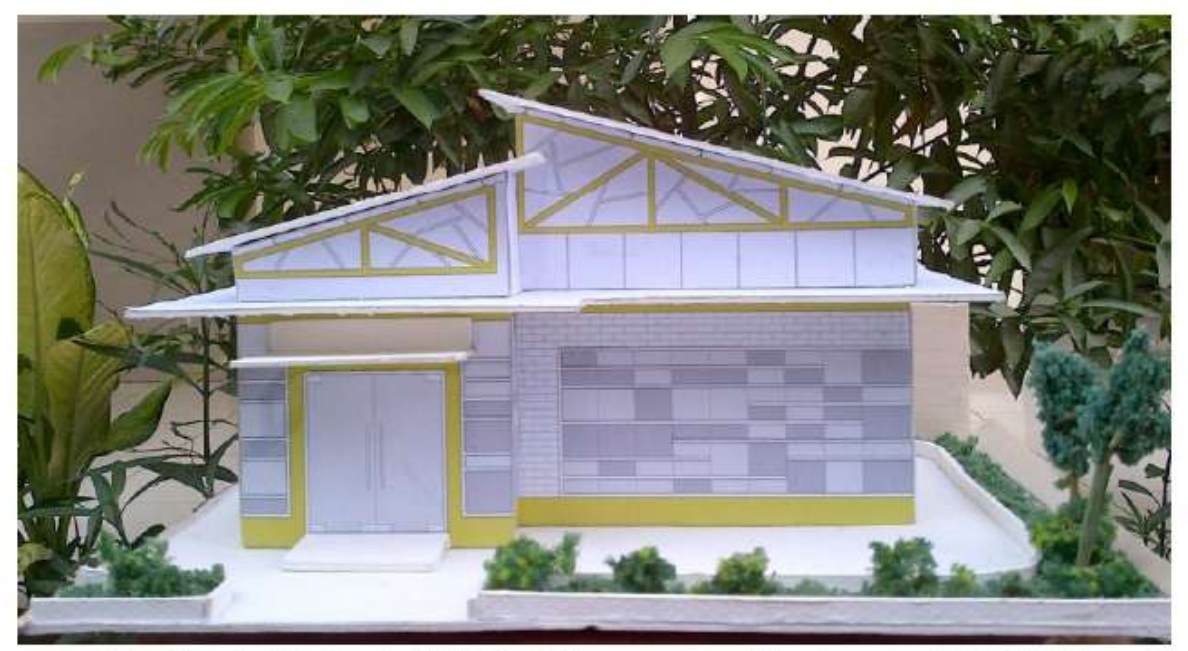

Gambar 1.50. Contoh Maket Bangunan oleh Januar T H, 2012. (Sumber: Dokumen Pribadi)

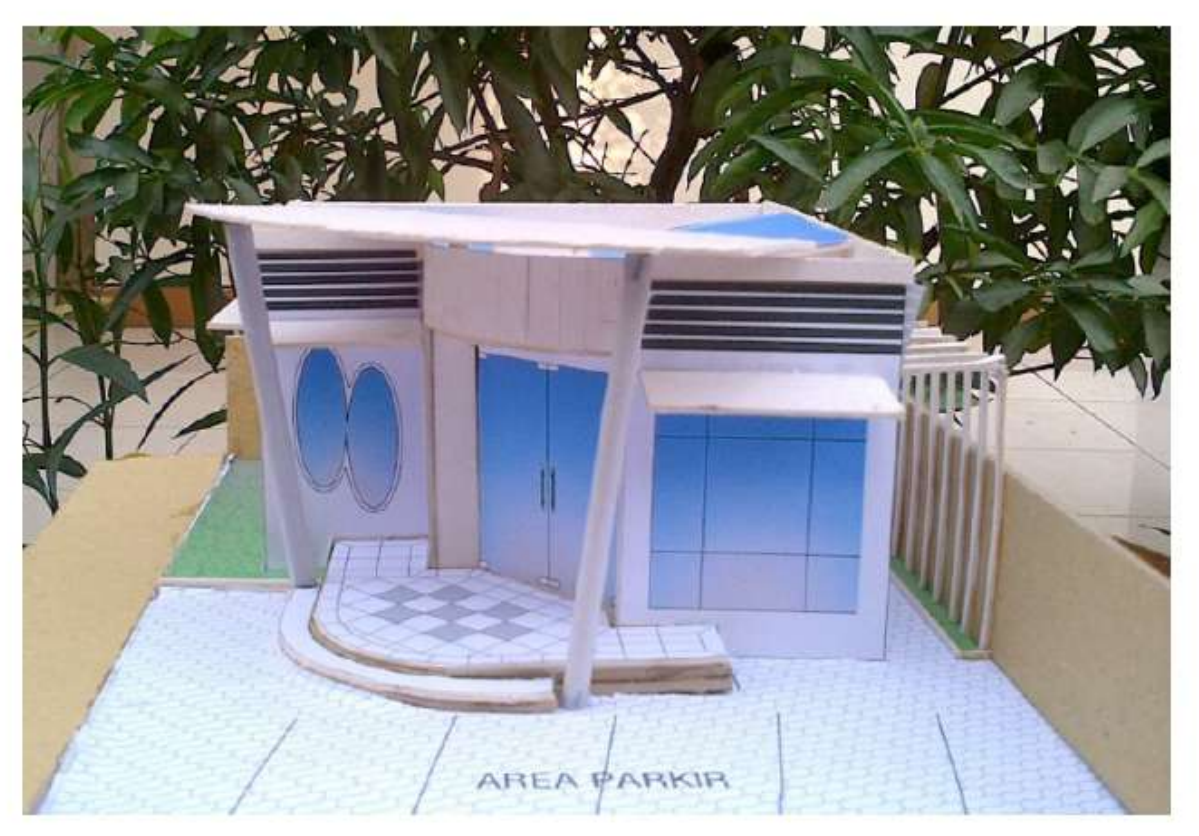

Gambar 1.51. Contoh Maket Bangunan oleh Vidi Herdiana, 2012. (Sumber: Dokumen Pribadi)

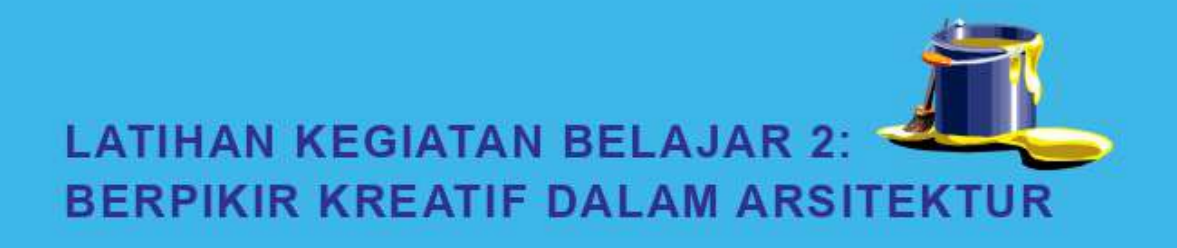

### A. LATIHAN

Latihan ini untuk menambah pemahaman terhadap materi yang telah diberikan agar anda lebih mendalami esensi penggunaan metode-metode kreatif dalam membuat karya arsitektur. Anda diminta untuk membuat laporan pengamatan bentuk ruang dan transformasi bentuk (subsitusi, kombinasi, dan integrasi) yang digunakan dalam karya arsitektur. Karya arsitektur adalah karya arsitek yang kompeten, banyaknya minimal 3 karya arsitektur dengan fungsi yang berbeda.

#### **B. PETUNJUK LATIHAN**

Langkah-langkah untuk mengerjakan tersebut adalah:

- Siapkan peralatan dan bahan untuk bekerja di studio 1.
- 2. Carilah minimal 3 (tiga) karya arsitektur dari arsitek ternama melalui berbagai sumber (majalah, obyek nyata, internet dan sebagainya). Ketiga karya arsitektur tersebut sebaiknya memiliki fungsi yang berbeda. Tulislah sumber data dari obyek karya arsitektur yang anda pilih)
- $3.$ Buatlah sketsa mind map transformasi bentuk arsitektur pada lembar kerja (kertas gambar A3 yang sudah berkop), urutannya dapat anda lihat seperti contoh (gambar 1.44).

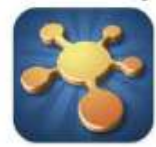

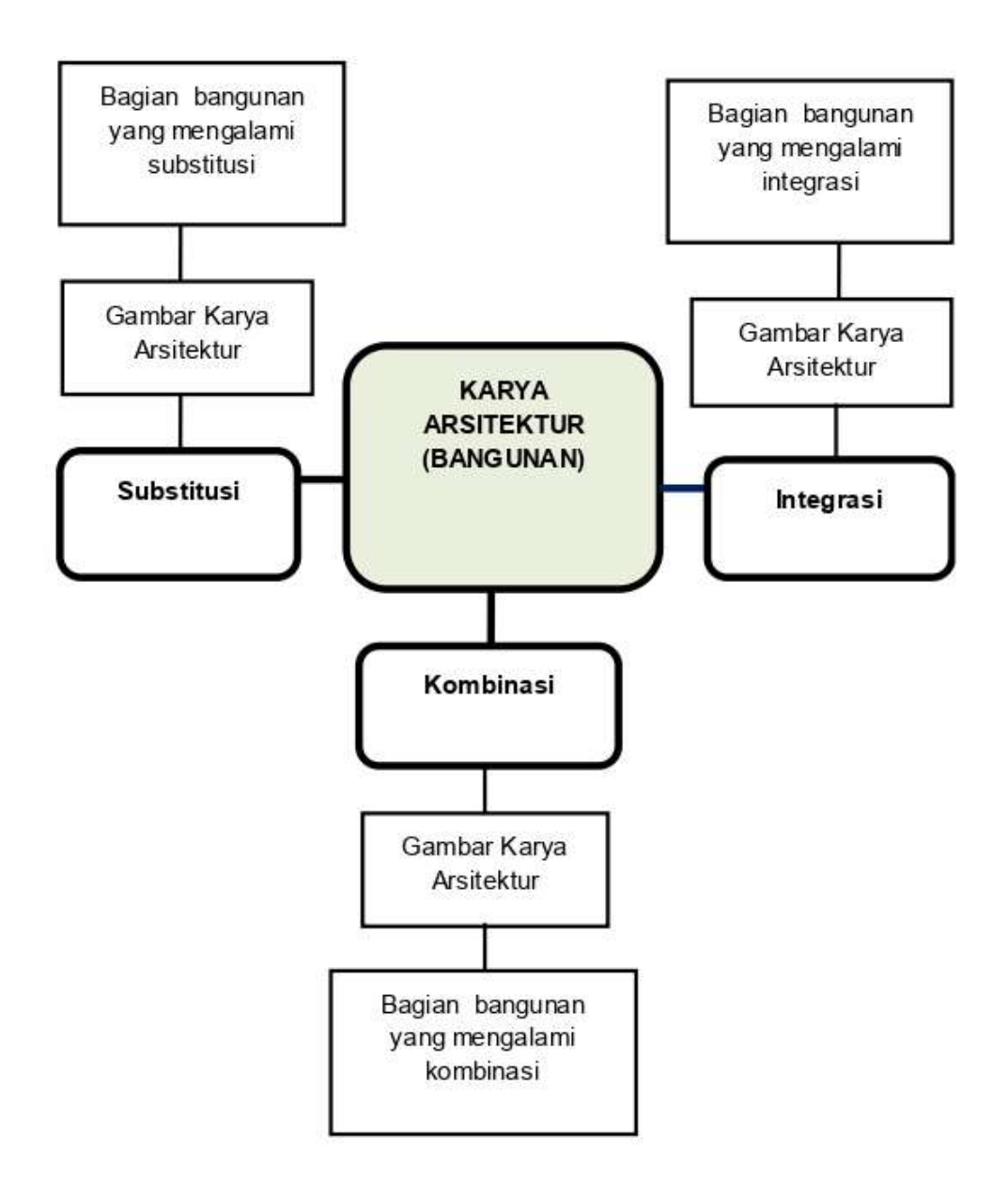

- 4. Anda diperbolehkan untuk mengembangkan dan berkreatifitas terhadap sketsa mind map yang telah diberikan seperti contoh, asal tidak merubah alur urutannya
- 5. Bacalah terlebih dahulu dengan seksama pengertian transformasi bentuk (substitusi, kombinasi dan integrasi)
- 6. Siapkan gambar bangunan tersebut, lalu tempelkan gambar bangunan tersebut pada lembar kerja dalam kotak "gambar karya arsitektur"
- 7. Amatilah ke-3 (tiga) gambar karya arsitektur yang telah anda pilih, temukan transformasi bentuk yang digunakan dalam bangunan tersebut (substitusi, kombinasi dan integrasi) coba uraikan proses transformasinya seperti gambar 1.40, 1.41 dan 1.42.

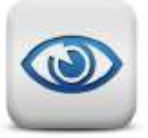

- 8. Analisislah transformasi yang terjadi pada tiap-tiap bangunan, terdapat kemungkinan satu bangunan menggunakan lebih dari satu trasnformasi
- 9. Lakukan penyempurnaan pada sketsa transformasi bentuk dengan memberikan warna atau arsir
- 10. Lakukan penyempurnaan dengan memberikan warna atau arsir di sketsa anda

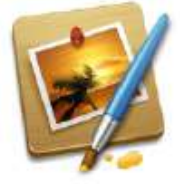

11. Anda telah mengerjakan tugas untuk menambah pengetahuan anda tentang berpikir kreatif dalam arsitektur

#### **C. INDIKATOR KEBERHASILAN**

Latihan dapat dikatakan menghasilkan produk latihan berupa laporan pengamatan yang kreatif dengan maksimal jika memenuhi indikator sebagai berikut:

- 1. Kelengkapan, produk latihan berupa tugas membuat laporan pengamatan, yang dihasilkan lengkap sesuai dengan permintaan terhadap tugas dan petunjuk mengerjakan tugas latihan
- 2. Kelancaran, laporan pengamatan dibuat dengan lancar dan tepat waktu, waktu pengumpulan sebelumnya disepakati antara fasilitator dan mahasiswa
- 3. Fleksibilitas, laporan pengamatan berkembang dari contoh yang telah diberikan, sehingga menghasilkan produk yang unik
- 4. Orisinil, laporan pengamatan dibuat secara mandiri di studio dan bukan dari hasil mencontek karya orang lain (plagiat)
- 5. Elaborasi, produk adalah hasil dari mengelaborasi berbagai ide anda miliki

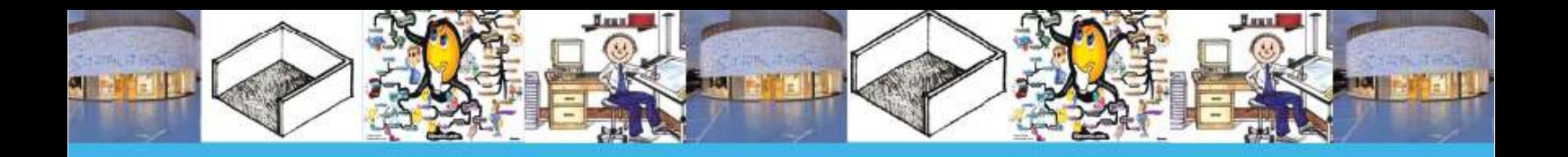

" Tidak ada karya<br>yang tiba-tiba muncul.<br>Karya Kreatif<br>selalu berawal dari karya yang pernah ada sebelumnya"

–Sir Joshua Reynolds–

# **KEGIATAN BELAJAR 3: BUDAYA KERJA DI STUDIO ARSITEKTUR**

Bagaimana budaya belajar di studio arsitektur ? Penjelasannya dapat anda baca pada uraian di bawah ini.

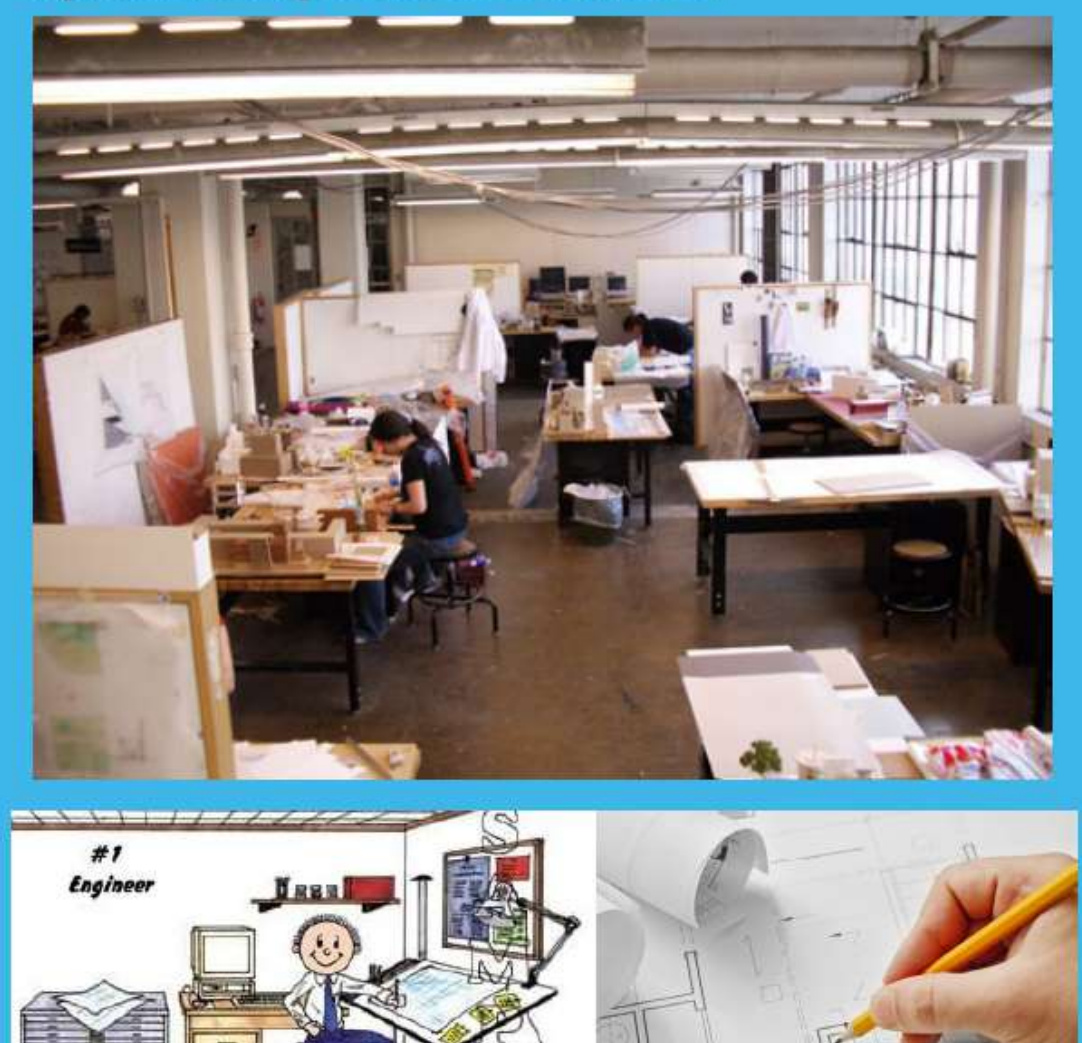

Gambar 1.52. Budaya Kerja di Studio Arsitektur. (Sumber Gambar: eideneurolearningblog.blogspot.com; lifeofanarchitect.com akudangawe.wordpress.com)

#### A. BEKERJA DI STUDIO ARSITEKTUR

Proses belajar dalam arsitektur dilakukan banyak tempat dan dimana saja seperti di rumah, di lapangan, di dunia maya dengan internet, di tempat-tempat pameran karya arsitektur, di toko bangunan, di studio arsitektur dan lain-lain.

Pengertian tentang studio adalah tempat seorang arsitek me-rancang ruang untuk manusia beraktivitas. Waktu belajar terlama bagi mahasiswa arsitektur dilakukan di studio arsitektur

Anda sebagai mahasiswa arsitektur di dalam studio akan dibimbing untuk melakukan proses merancang ruang secara kreatif, kegiatannya yaitu mendengarkan masukan dan tutorial dari fasilitator / dosen, merenung/berimajinasi, menuangkan ide dengan mensketsa, mengumpulkan data, menganalisis dan sintesa, membuat maket studi ruang, maket studi massa dan maket bangunan.

Karena kegiatan studio sangat padat, anda diharapkan dapat bekerja dengan efisien, fungsional dan kreatif. Oleh karenanya perlu dipersiapkan peralatan bekerja yang lengkap, disiplin mengerjakan di studio, dan semangat bekerja yang tinggi.

#### **WAKTU STUDI B.**

Waktu yang disediakan untuk mata kuliah Studio Arsitektur 1 14 minggu, setiap minggu disediakan waktu 800 menit yang dilakukan 2 kali selama satu semester. Pertemuannya dilakukan setiap hari Selasa dan Kamis jam 09.00-15.00.

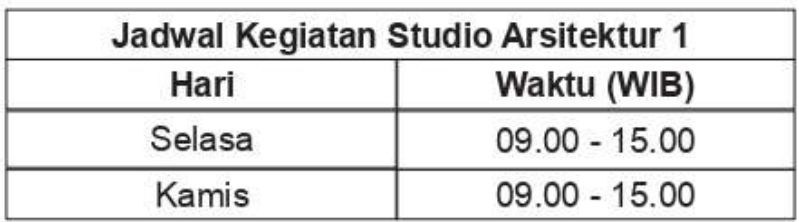

#### Tabel 1.2. Jadwal Kegiatan di Studio Arsitektur Jurusan Arsitektur UMJ. (Sumber: Jurusan Arsitektur)

Selain bekerja di studio, anda juga akan melakukan kerja di luar studio, untuk melakukan survei, mencari inspirasi, dan sebagainya. Pengerjaan tugas-tugas di studio harus dikerjakan di studio, untuk menjada keaslian/orisinil karya, kecuali ada dengan ijin dari fasilitator.

Kegiatan kerja di studio cukup melelahkan, oleh karena itu anda selama proses belajar di studio diperbolehkan membawa makanan kecil, minuman, dan mendengarkan musik, asalkan anda dapat menjaga kebersihan studio dan tidak mengganggu peserta studio lainnya.

## **C. TATA TERTIB STUDIO**

Tata tertib studio dilakukan sesuai dengan tata tertib yang diberlakukan di Jurusan Arsitektur FT-UMJ dan kesepakatan fasilitator dan peserta, meliputi:

- 1. Absensi
- 2 Sanksi
- 3. Kesepakatan penggunaan musik, urutan presentasi, waktu dan jadwal pengumpulan dan sebagainya

#### **D. PERALATAN DAN BAHAN**

Tugas Studio Arsitektur 1 adalah bangunan dengan massa sederhana. Peralatan dan bahan yang harus anda lengkapi untuk mengerjakan tugas adalah:

- 1. Modul  $1,2,3,4$  dan 5 lengkap
- Tempat peralatan dan bahan (dibuat sendiri)  $2.$
- 3. Log book (buku catatan harian dibuat sendiri)
- 4 Kartu asistensi
- 5. Alat bekerja untuk kegiatan bekerja di studio adalah:
	- Pensil untuk kegiatan mensketsa adalah pensil  $1)$ gambar HB, B, 2B, 3B, 4B, 5B.
	- 2) Pensil berwarna
	- $3)$ Peralatan tulis pendukung seperti spidol, bolpoint, marfi dan sebagainya
	- 4) Penggaris lengkap untuk menggambar
	- 5) Penghapus
	- 6) Lem perekat kertas dan kayu
	- 7) Isolasi biasa dan kertas
	- 8) Double tip
	- 9) Gunting
	- 10) Cutter
	- 11) Kamera
	- 12) USB
	- 13) Alat ukur/meteran
	- 14) Peralatan tambahan seperti spidol, marfi, ilustrator, dan sebagainya
- 6. Lembar kerja
	- Kertas gambar putih (roti/padalarang/manila/linen)  $1)$ ukuran A3 sudah diberi kop keterangan untuk latihan di studio, minimal 30 lembar
	- 2) Kertas (roti/padalarang/manila/linen) ukuran A2, untuk gambar site plan dan blok plan
- 7. Kertas warna warni untuk studi pembuatan zonning
- 8. Maket, yang perlu dipersiapkan untuk pembuatan maket studi ruang, maket studi massa dan maket bangunan adalah:
	- 1) Bahan maket misalnya gabus, steroform, kardus, balok kayu, plasitin/lilin/malam, kertas dan sebagainya.
	- Elemen pendukung (pepohonan, mobil, manusia, 2) lampu dan sebagainya)

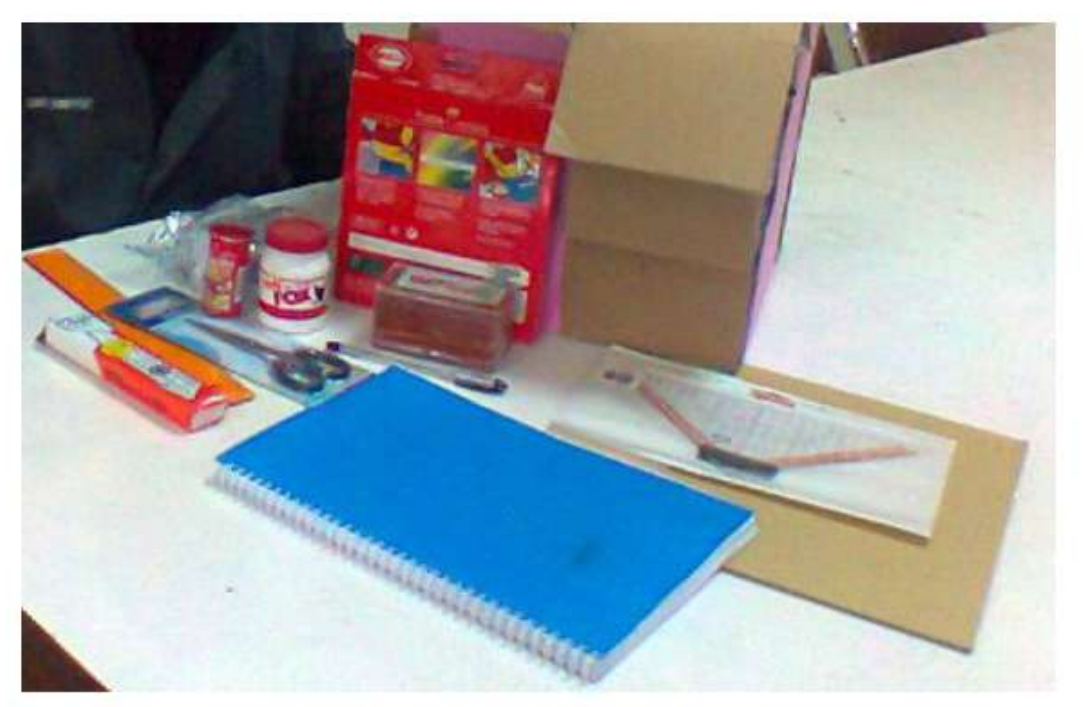

Gambar 1.53. Contoh Peralatan dan Bahan untuk Bekerja di Studio, oleh Egi Febrian, 2012. (Sumber: Dokumen Pribadi)

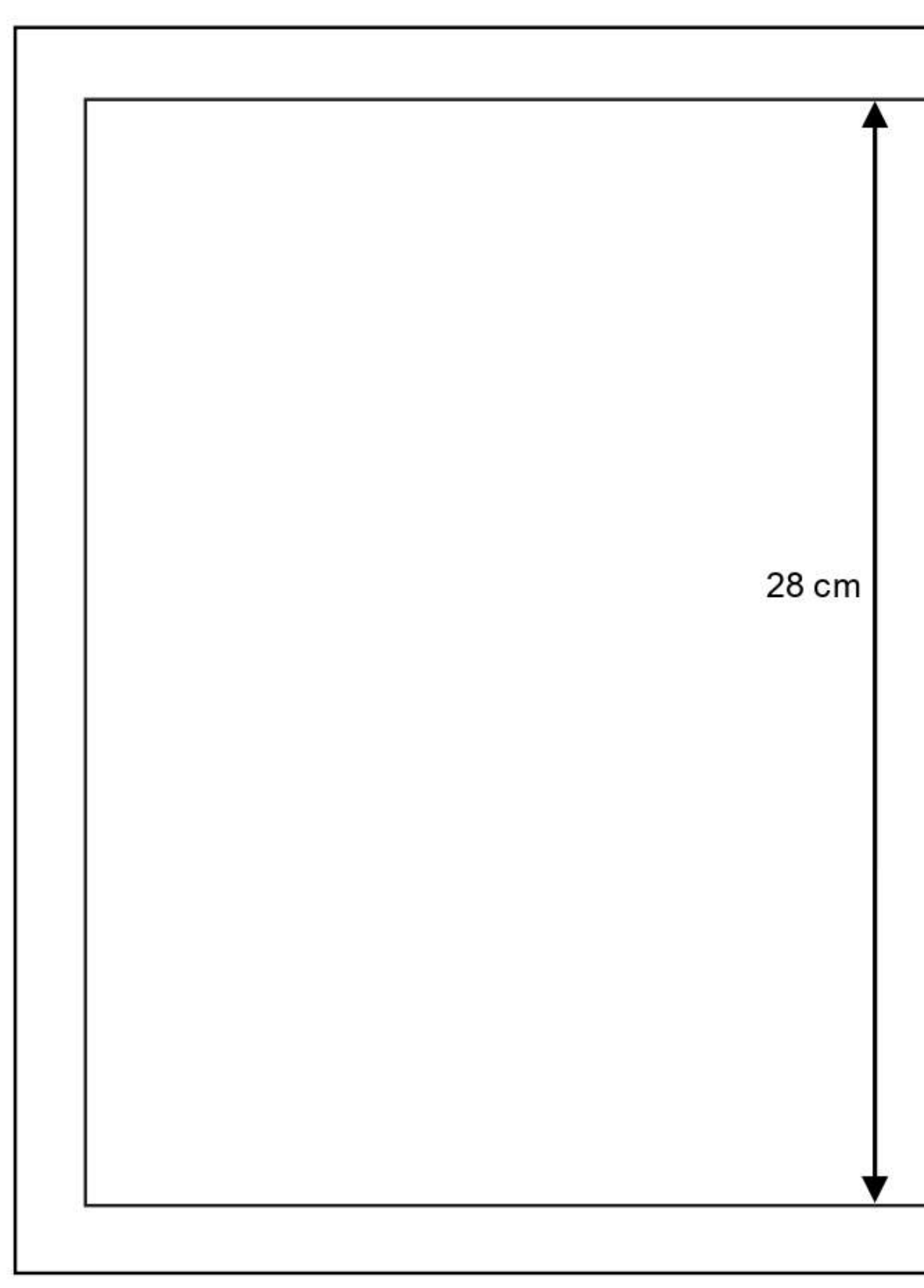

Gambar 1.54. Kop Lembar Kerja Kertas Ukuran A3. (Sumber: Jurusan Arsitektur)

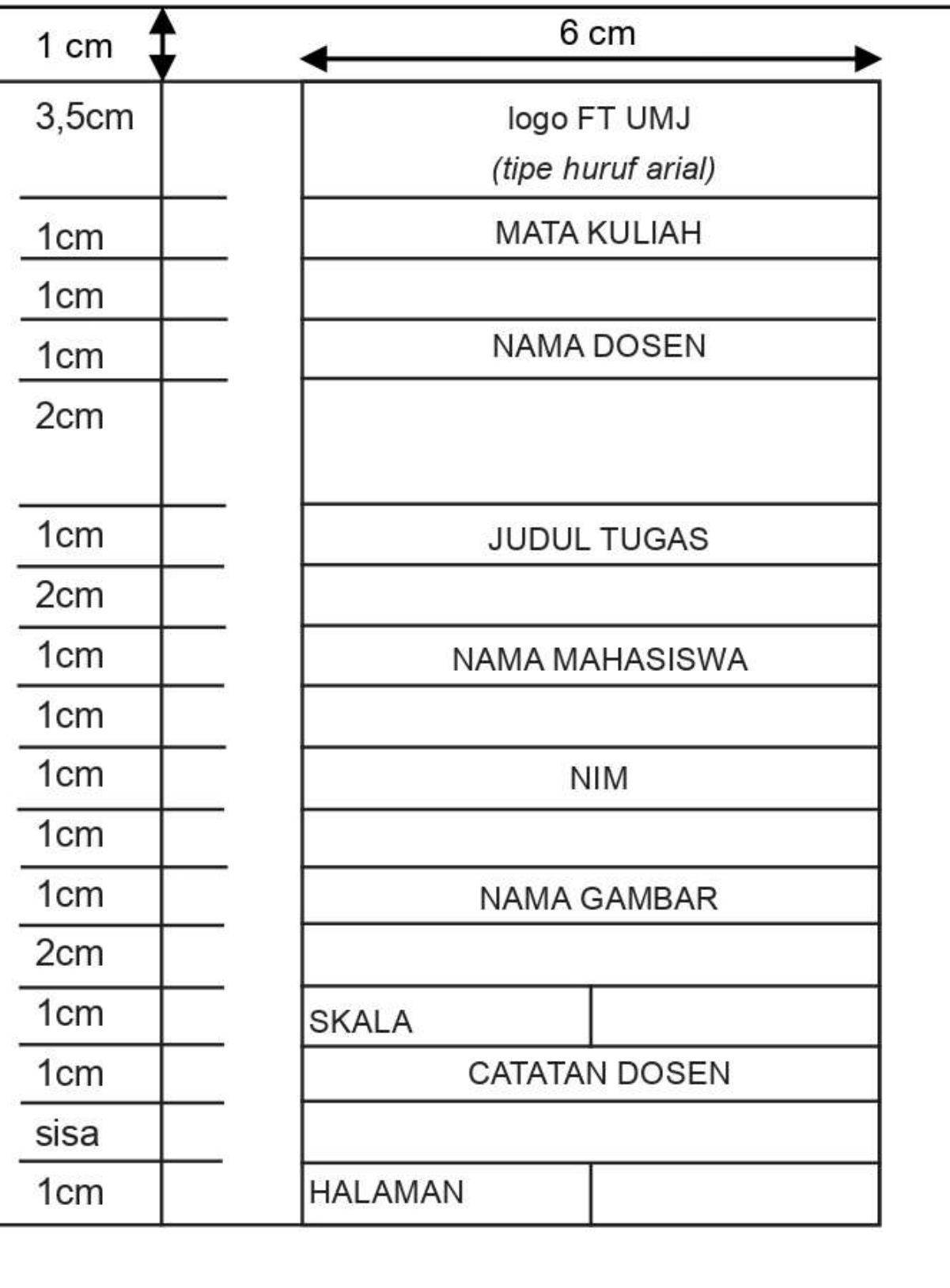

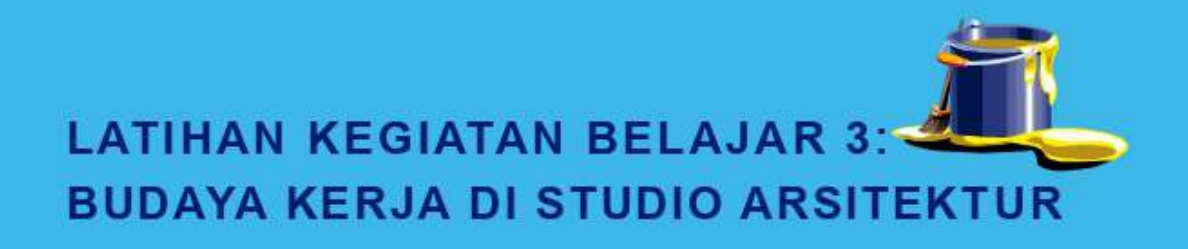

#### A. LATIHAN

Latihan ini bermanfaat sebagai pengayaan agar anda dapat langsung menyesuaikan diri bekerja di studio arsitektur, oleh karena itu anda diminta untuk mempraktekkan budaya kerja di studio arsitektur dengan sebaik mungkin

#### **B. PETUNJUK LATIHAN**

Langkah-langkah untuk mengerjakan tersebut adalah:

- Lengkapilah peralatan dan bahan yang akan digunakan 1. untuk bekerja di studio seperti yang telah disebutkan di kegiatan belajar 3
- $2.$ Praktekkan secara langsung bekerja di studio arsitektur sesuai dengan cara bekerja, tata tertib dan waktu bekerja yang telah ditetapkan pada modul 1
- Lakukan dengan semangat dan optimis serta pantang  $3.$ menyerah

#### **C. INDIKATOR KEBERHASILAN**

Dapat memperaktekkan budaya kerja di studio arsitektur jika:

- Kelengkapan, peralatan dan bahan lengkap  $1$ .
- Kelancaran, peralatan dan bahan dikumpulkan tepat 2. waktu, waktu pengumpulan disepakati antara fasilitator dan mahasiswa
- $3<sub>1</sub>$ Fleksibilitas, peralatan dan bahan membuat maket dipilih unik
- Orisinil, bekerja secara mandiri bersemangat  $4.$
- 5. Elaborasi, menerapkan budaya kerja mengelaborasi cara kerja, waktu, tata tertib dan peralatan serta bahan untuk menghasilkan karya yang maksimal

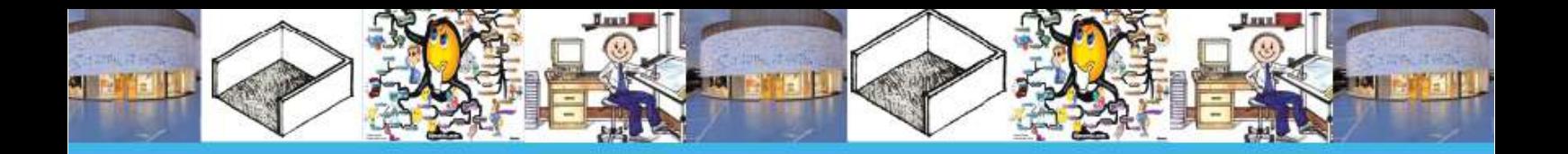

Kreatifitas adalah memikirkan hal-hal baru. Inovasi adalah melakukan hal-hal baru

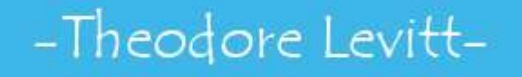

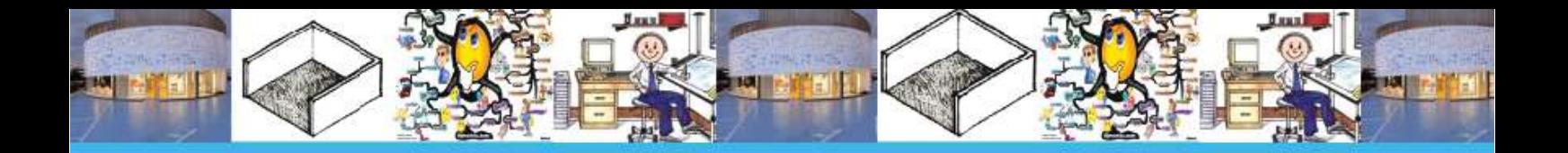

## **PENUTUP**

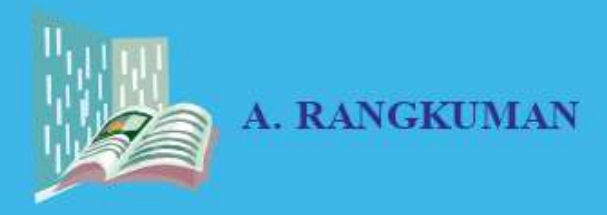

Rangkuman untuk kegiatan belajar 1,2 dan 3 adalah sebagai berikut:

- 1. Untuk dapat merancang dengan baik, sebagai mahasiswa yang baru pertama belajar merancang ruang, anda perlu memahami makna ruang, metode berpikir kreatif untuk memecahkan permasalahan merancang ruang dan mengetahui budaya bekerja di studio arsitektur
- 2. Arsitektur adalah ilmu yang berkaitan dengan kebagaimanaan merancang ruang, pelakunya yang menempuh jalur pendidikan formal dinamakan arsitek. Karya arsitektur adalah hasil kreativitas arsitek dalam merancang ruang untuk kegiatan manusia, dan tempat bekerjanya adalah studio
- 3. Beberapa metode untuk membantu berpikir kreatif dalam memecahkan permasalahan desain ruang yaitu, sketsa mind map bergambar, transformasi bentuk dari Lie Tjun Tjie dan maket
- 4. Budaya bekerja di studio harus dipersiapkan sejak awal perkuliahan Studio Arsitektur 1

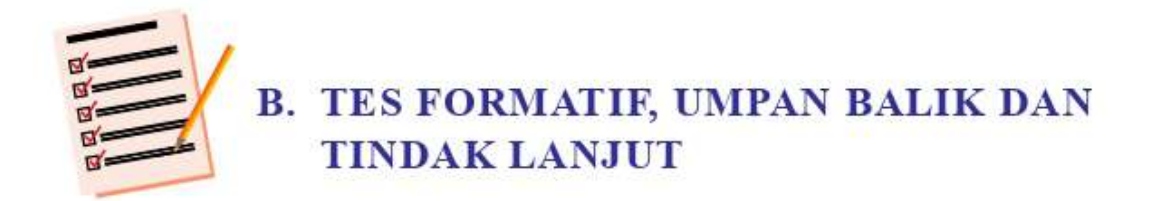

#### 1. **Tes formatif**

Tes formatif berupa tes presentasi, laporan pengamatan yang akan dipresentasikan sebaiknya telah memenuhi indikator keberhasilan latihan. Berikut ini adalah hal-hal yang perlu anda presentasikan di depan fasilitator dan teman-teman anda:

- 1) Mempresentasikan makna ruang secara arsitektural dengan benar dan kreatif, dengan cara:
	- (1) Menjelaskankan contoh ruang-ruang yang terbentuk oleh unsur vertikal dan horizontal yang ada di lingkungan sekitar dengan sketsa mind map
	- (2) Menjelaskan laporan pengamatan perasaan ruang terhadap ruang-ruang yang dibentuk dengan skala yang memiliki perbandingan lebar dan tinggi yang berbeda-beda (L=T, L>T, L<T) dengan sketsa mind map
- 2) Mempresentasika hasil pengamatan terhadap contoh karya-karya arsitektur dengan benar dan kreatif, dengan cara:
	- (1) Menunjukkan minimal 3 contoh karya arsitektur dari arsitek-arsitek ternama dengan fungsi berbeda dengan lengkap
	- (2) Menjelaskan bentuk ruang yang digunakan pada karya arsitektur tersebut
- (3) Menjelaskan laporan pengamatan transformasi bentuk (subsitusi, kombinasi, dan integrasi) yang digunakan pada karya arsitektur tersebut
- 3) Mempraktekkan budaya kerja di studio arsitektur dengan cara:
	- (1) Melengkapi peralatan dan bahan bekerja di studio yang sesuai dengan petunjuk modul 01
	- (2) Mengerjakan tugas di studio sesuai dengan budaya kerja studio arsitektur (tata tertib, waktu, dan sebagainya)

### 2. Umpan Balik / Penilaian

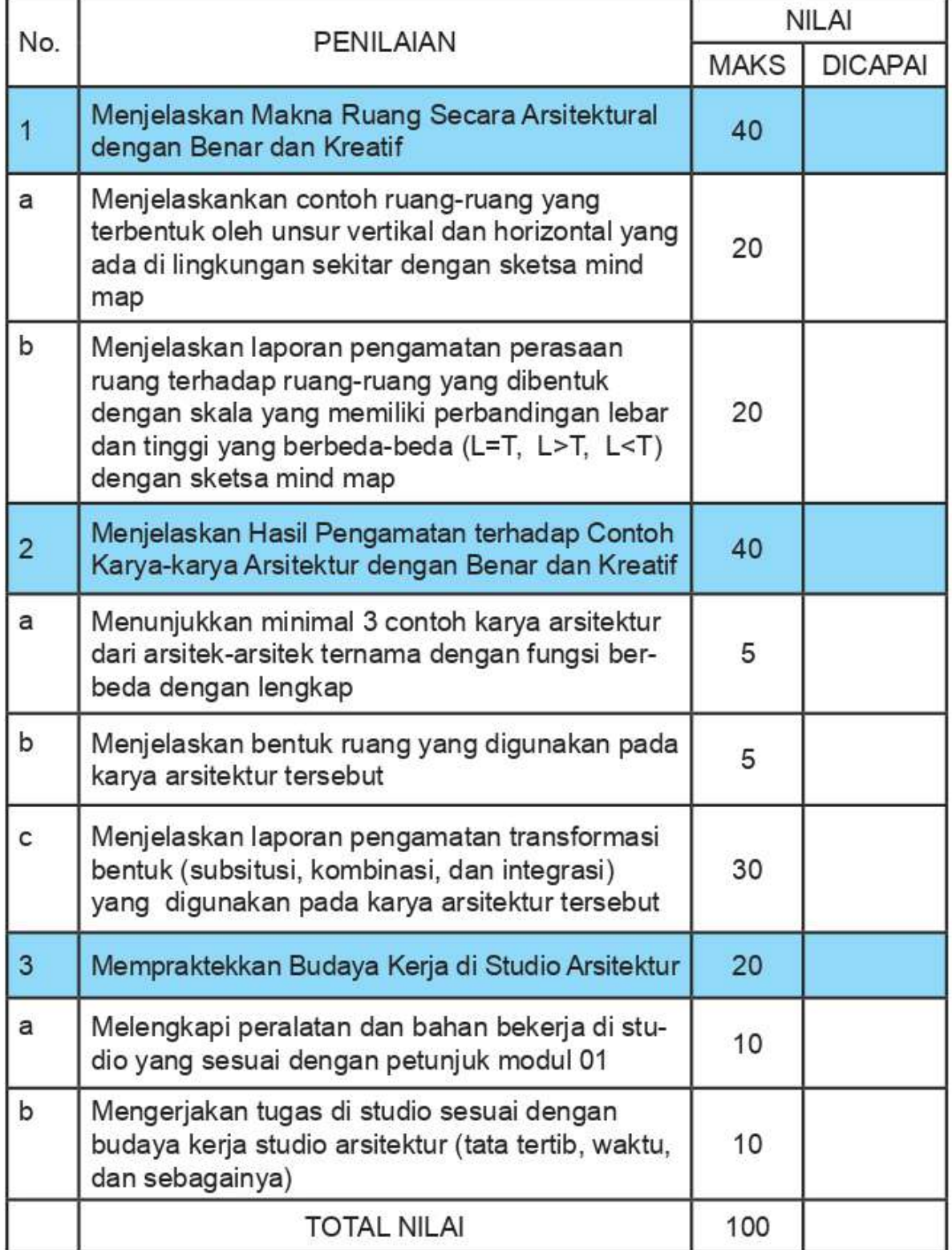

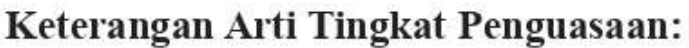

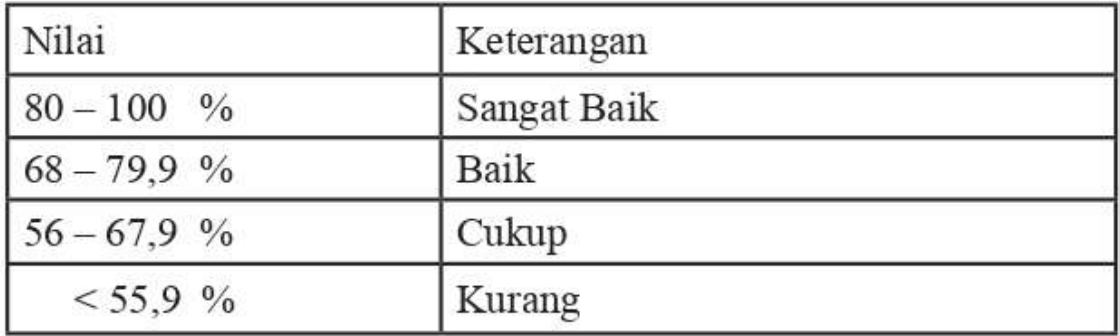

Apabila kalian mencapai tingkat penguasaan 68 % atau lebih, kalian dapat meneruskan ke modul 2. Jika dibawah 68 % sebaiknya kalian mengulang materi modul 1, terutama yang belum mendapat nilai minimal atau 68. Jika dibawah 56 % kalian harus mengulangi semua materi modul 1.

#### 3. Tindak Lanjut

1) Anda diminta survey mencari data klien yang berkaitan dengan beberapa hal sebagai berikut;

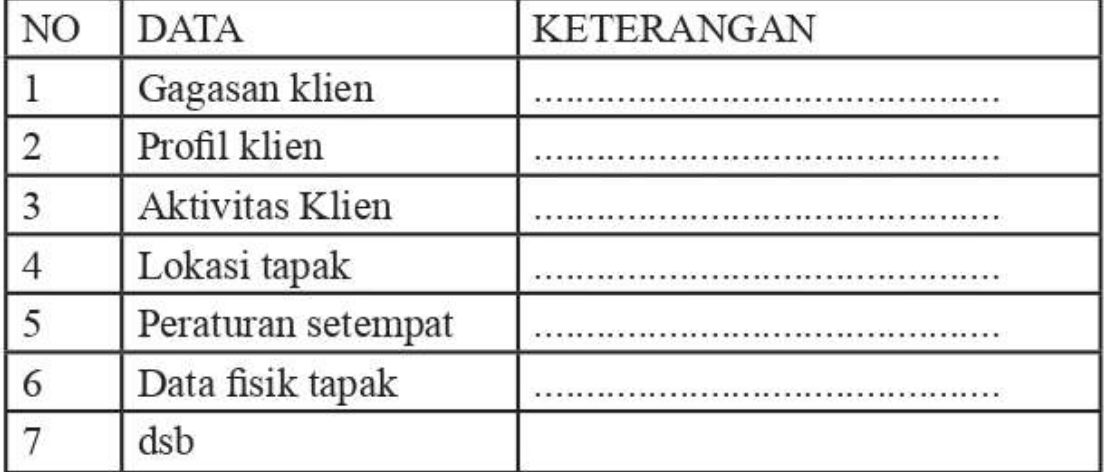

2) Anda diminta mempersiapkan data untuk membuat maket

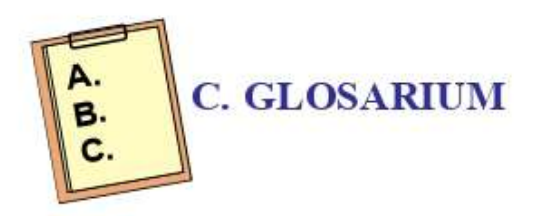

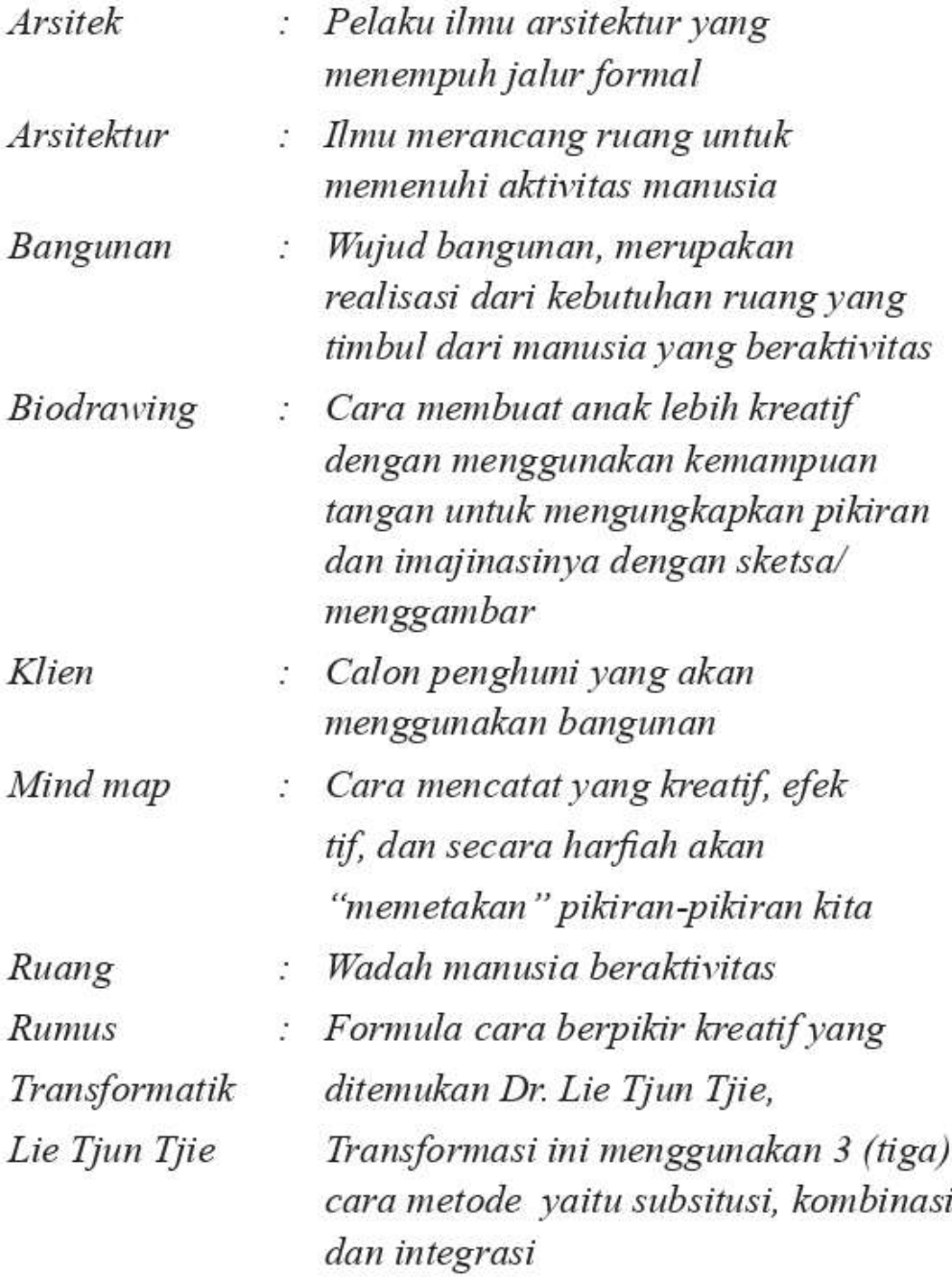

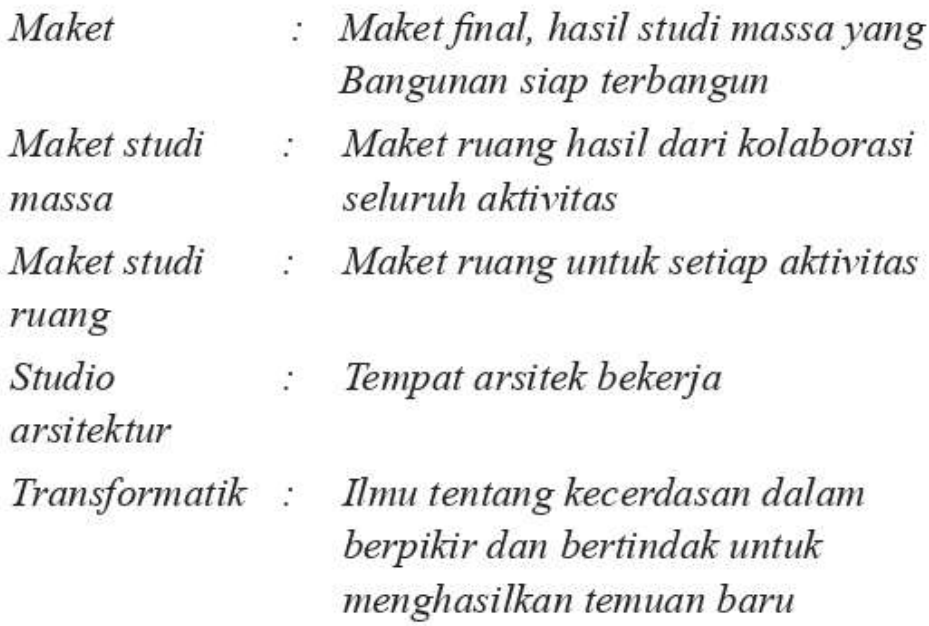

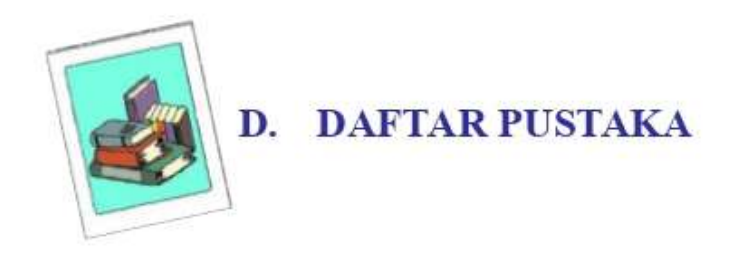

- Buzon, Tony. Buku Pintar Mind Map, diterjemahkan dari buku aslinya The Ultimate Book Of Mind Maps oleh Susi dkk. Jakarta: Gramedia Pustaka Utama, 2010
- Ching, Francis, DK. Arsitektur: Bentuk, Ruang dan Tatanan, diterjemahkan dari buku aslinya Architecture: Form, Space and Order oleh Nurahma TH. Jakarta: Penerbit Erlangga, 2000
- Departemen Arsitektur Fakultas Teknik Universitas Indonesia. 72 Tahun Ibu Dotti Lilin Lestari. Depok : Departemen Arsitektur Fakultas Teknik Universitas Indonesia Kampus UI, 2009
- Olivia, Femi. Meroketkan Kekuatan Otak Kanan Dengan Jurus Biodrawing. Jakarta: Penerbit PT Elex Media Komputindo, 2010
- Tjie, Lie Tjun. Modul Transformatik Menuju Inovasi. Tangerang: Penerbit Transformatik, 2009
- Aditya, Wahyu. Kreatif Sampai Mati. Yogyakarta: Penerbit Bentang, 2013

# **TENTANG PENULIS**

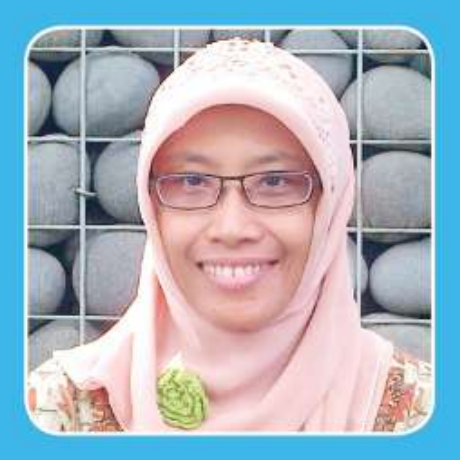

Happy Indira Dewi, lahir di Madiun, Jawa Timur pada tanggal 16 April 1971. Menikah dengan Ir. Siswo Budiono dan memiliki 1 (satu) anak bernama Muhammad Syaugi yang masih duduk di bangku SMA. Tahun 2005 lulus dari Institut Teknologi Bandung pada Jurusan Arsitektur dan memperoleh gelar Magister Teknik

(MT). Tahun 1994 lulus dari Jurusan Arsitektur Universitas Brawijaya Malang, dan memperoleh gelar Sarjana Teknik (ST). Saat ini (2013) sedang menyelesaikan disertasinya di Jurusan Teknologi Pendidikan Universitas Negeri Jakarta, dengan judul disertasi Pengembangan Program Pembelajaran (Berpikir) Kreatif Untuk Mata Kuliah Studio Arsitektur.

Tahun 1994-1997 bekerja di Konsultan BUMN PT Bina Karya pada Divisi Arsitektur. Pengalaman mengajar dimulai tahun 1994-2000 di Jurusan Arsitektur Universitas Borobudur Jakarta. Tahun 1995-1997 mengajar di Jurusan Arsitektur Universitas Trisakti Jakarta. Tahun 1997-sekarang mengajar di Jurusan Arsitektur Universitas Muhammadiyah Jakarta.

Selain itu, penulis aktif dalam kegiatan penelitian dibidang Arsitektur dan pendidikan Arsitektur serta kegiatan desain bangunan. Modul Satuan Pembelajaran Kreatif Studio Arsitektur 1 adalah karya pertamanya di bidang pendidikan (khususnya Pendidikan Arsitektur). Modul ini terdiri dari 5 (lima) modul dengan judul sebagai berikut, Persiapan Merancang Ruang, Transformasi Aktivitas Klien Menjadi Zoning Ruang, Transformasi Zoning Ruang Menjadi Massa Bangunan, Modifikasi Massa Bangunan dan Dokumentasi Gambar Pra Rancangan.

Leluhur Bangsa Indonesia Sangat Kreatif Setiap Anak Bangsa Indonesia Kreatif Kreatifriya Akan Terlihat Dan Terlahir Nyata Jika Memiliki Kemampuan Positif, Seperti... Selalu Senang. Pantang Menyerah. Rajin. Berani Mengambil Resiko. Berani Lelah.

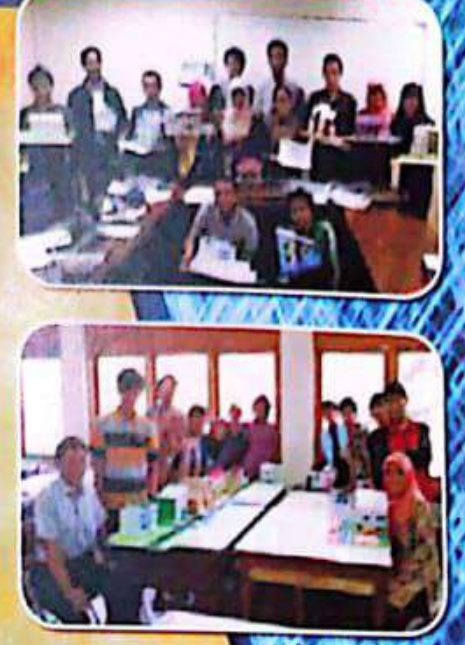

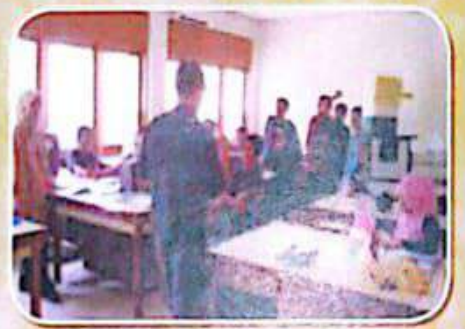

Dan Berserah Diri Pada Allah Swt

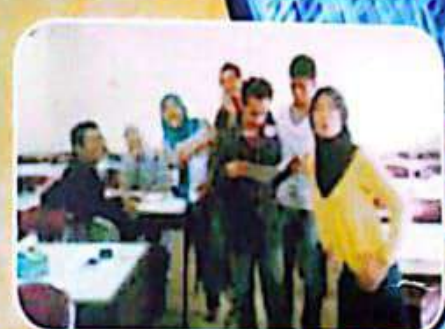

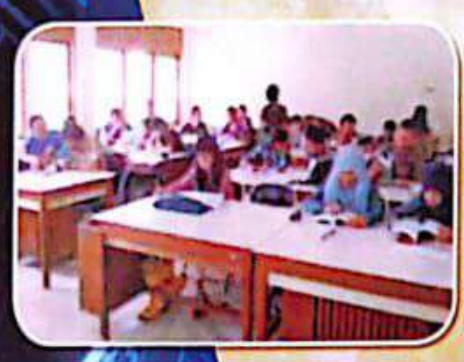

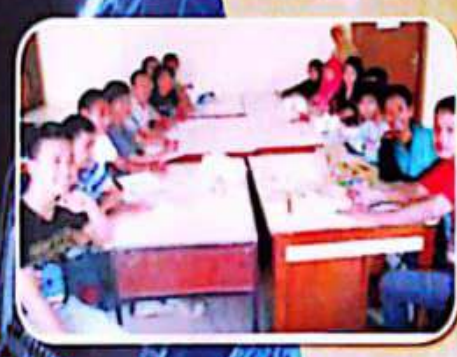

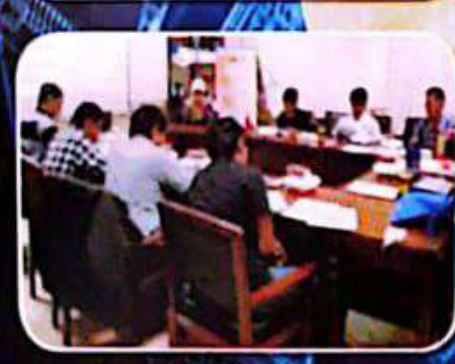

Terimakasih tak terkira saya ucapkan untuk keluarga dan seluruh pihak yang ikut berpartisipasi dalam pembuatan Modul Satuan Pembelajaran Kreatif Studio Arsitektur I. Modul Satuan ini terdiri dari 5 (lima) judul, yaitu:

- I. Persiapan Merancang Ruang.
- 2. Transformasi Aktivitas Klien Menjadi Zoning Ruang,
- 3. Transformasi Zoning Ruang Menjadi Massa Bangunan.
- 4. Modifikasi Massa Bangunan.
- 5. Dokumentasi Gambar Pra Rancangan.

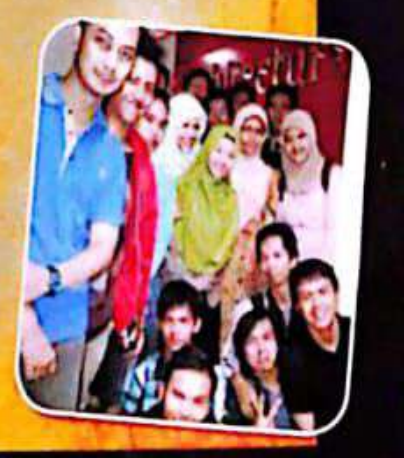